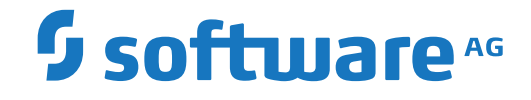

# **Event Replicator for Adabas**

**Application Programmer's Reference**

Version 4.1.1

October 2022

**ADABAS & NATURAL** 

This document applies to Event Replicator for Adabas Version 4.1.1 and all subsequent releases.

Specifications contained herein are subject to change and these changes will be reported in subsequent release notes or new editions.

Copyright © 2022 Software AG, Darmstadt, Germany and/or Software AG USA, Inc., Reston, VA, USA, and/or its subsidiaries and/or its affiliates and/or their licensors.

The name Software AG and all Software AG product names are either trademarks or registered trademarks of Software AG and/or Software AG USA, Inc. and/or its subsidiaries and/or its affiliates and/or their licensors. Other company and product names mentioned herein may be trademarks of their respective owners.

Detailed information on trademarks and patents owned by Software AG and/or its subsidiaries is located at http://softwareag.com/licenses.

Use of this software is subject to adherence to Software AG's licensing conditions and terms. These terms are part of the product documentation, located at http://softwareag.com/licenses/ and/or in the root installation directory of the licensed product(s).

This software may include portions of third-party products. For third-party copyright notices, license terms, additional rights or restrictions, please refer to "License Texts, Copyright Notices and Disclaimers of Third-Party Products". For certain specific third-party license restrictions, please referto section E of the Legal Notices available under"License Terms and Conditions for Use of Software AG Products / Copyright and Trademark Notices of Software AG Products". These documents are part of the product documentation, located at http://softwareag.com/licenses and/or in the root installation directory of the licensed product(s).

Use, reproduction, transfer, publication or disclosure is prohibited except as specifically provided for in your License Agreement with Software AG.

#### **Document ID: ARF-PROGRAMMING-411-20221108**

## **Table of Contents**

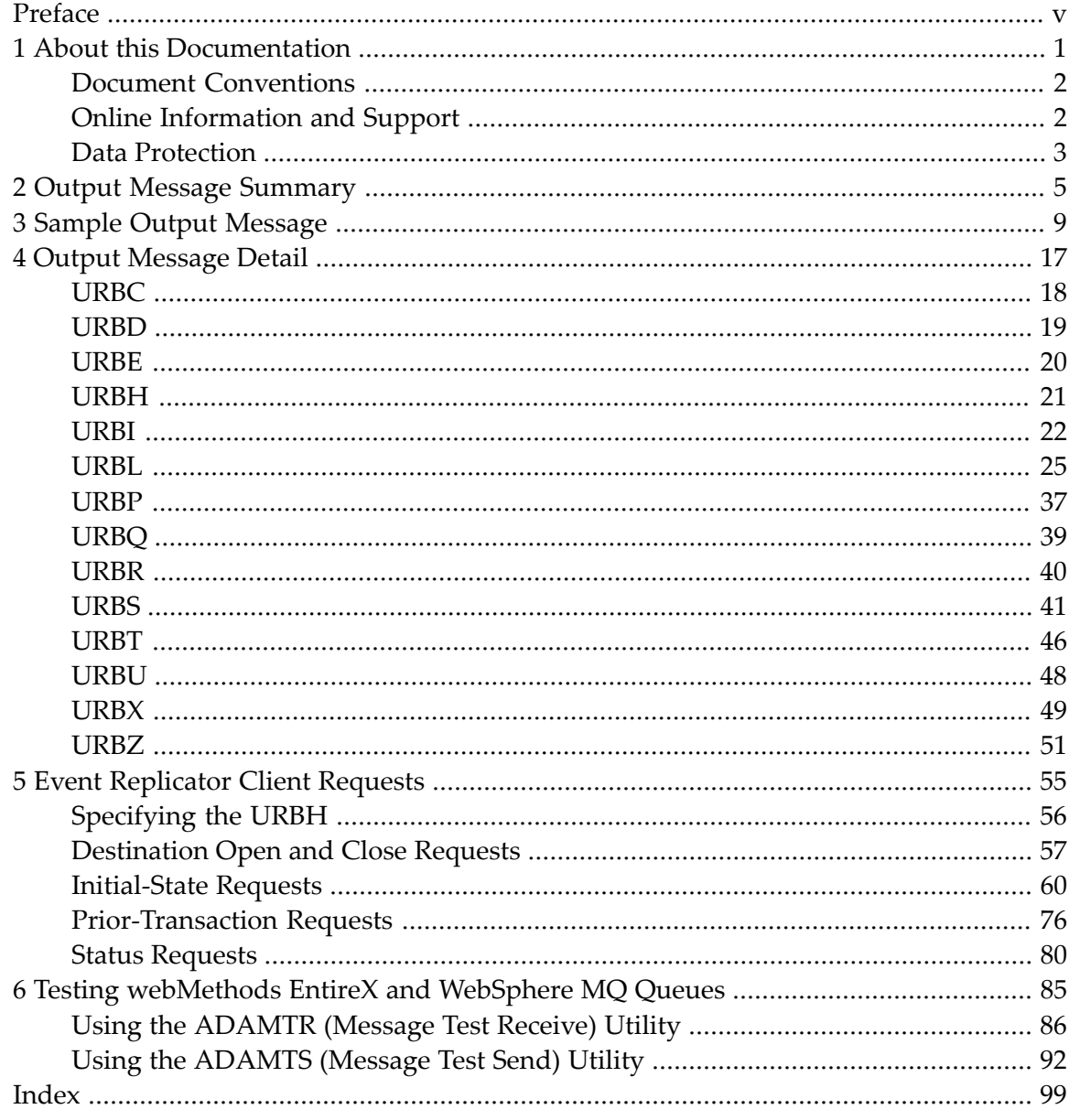

## <span id="page-4-0"></span>**Preface**

The Event Replicator Server sends replication data to a target application through a messaging system. An output message sent by the Event Replicator for Adabas contains both control information (for example, transaction and record information) and payload data (for example, the replicated data).

The following DSECTs describe the types of control information:

- **URBC - [Continuation](#page-23-0) element**
- **URBD - Data [element](#page-24-0)**
- **URBE [End-of-transaction](#page-25-0)** element
- **URBH - [Message](#page-26-0) header**
- **URBI - Input [element](#page-27-0)**
- **URBL - [Transaction](#page-30-0) log record element**
- **URBP - [Subscription](#page-42-0) user exit parameter list element**
- **URBQ - User exit program [parameter](#page-44-0) block**
- **URBR - Record [element](#page-45-0)**
- **URBS - [Status/response](#page-46-0) element**
- **URBT - [Transaction](#page-51-0) element**
- **URBU - [ADARPE](#page-53-0) extract header user element**
- **URBX - [Subscription](#page-54-0) user exit parameter block element**
- **URBZ - User exit program [parameter](#page-56-0) block**

For detailed information on each DSECT, see *Output [Message](#page-22-0) Detail* section in this guide.

This document is organized as follows:

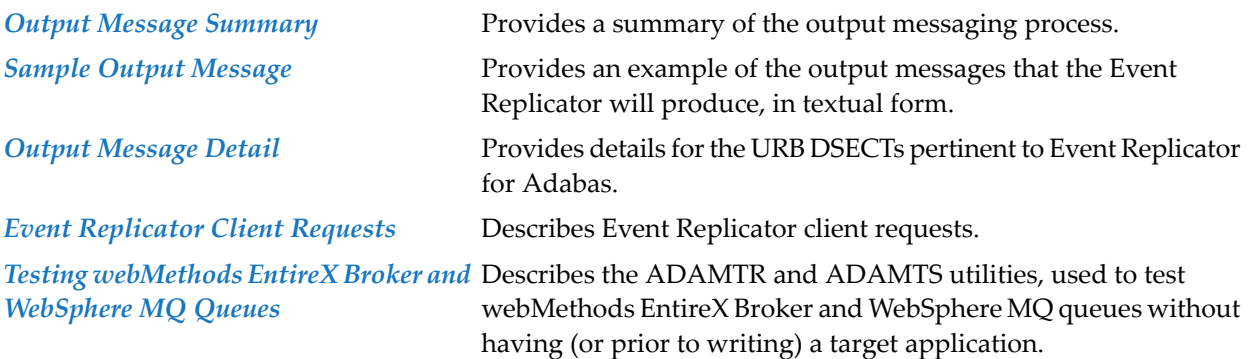

### <span id="page-6-0"></span> $\mathbf{1}$ **About this Documentation**

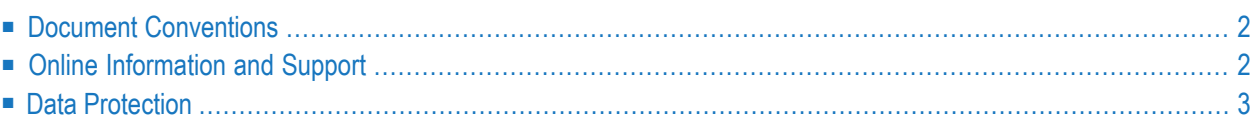

## <span id="page-7-0"></span>**Document Conventions**

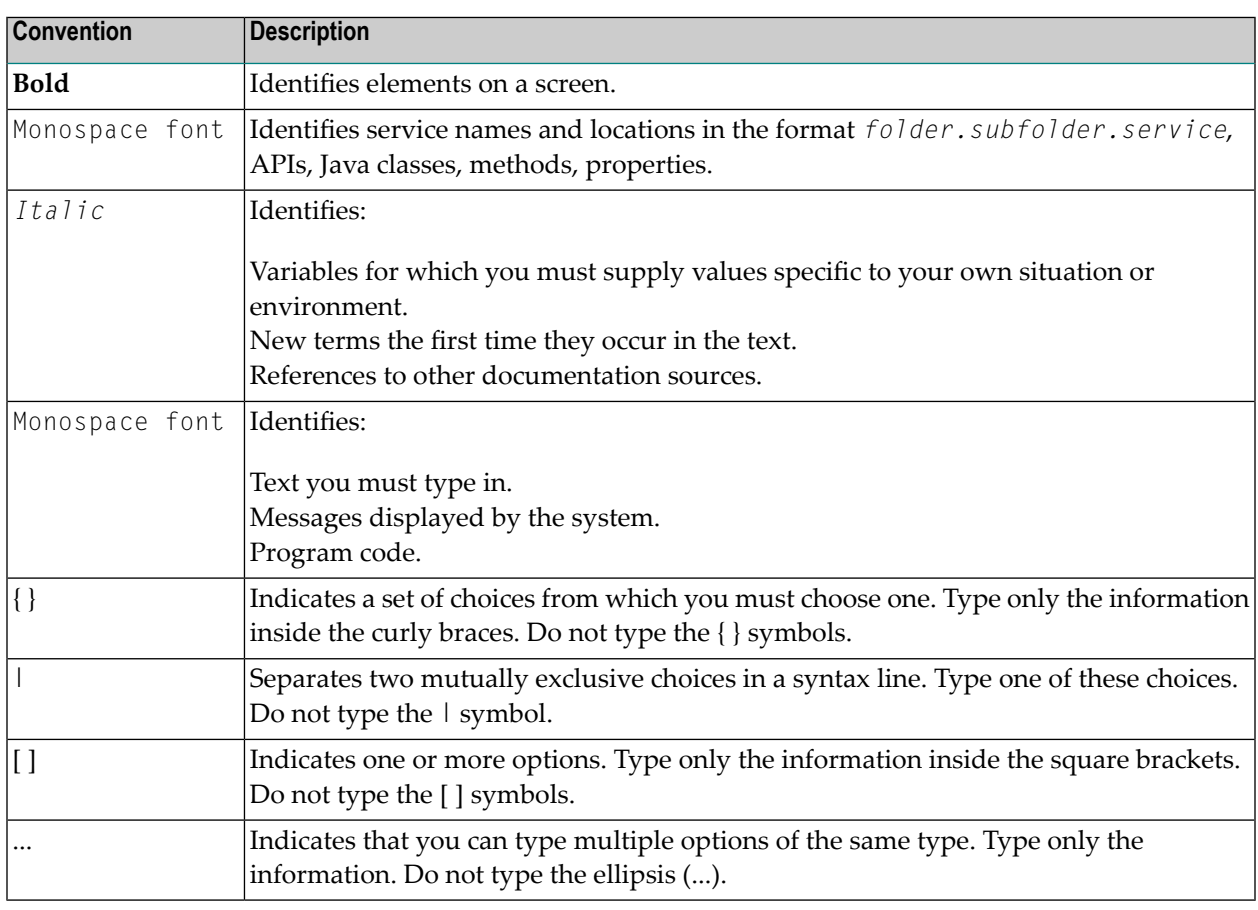

## <span id="page-7-1"></span>**Online Information and Support**

#### **Product Documentation**

You can find the product documentation on our documentation website at **[https://documenta](https://documentation.softwareag.com/)[tion.softwareag.com](https://documentation.softwareag.com/)**.

In addition, you can also access the cloud product documentation via **[https://www.software](https://www.softwareag.cloud/)[ag.cloud](https://www.softwareag.cloud/)**. Navigate to the desired product and then, depending on your solution, go to "Developer Center", "User Center" or "Documentation".

#### **Product Training**

You can find helpful product training material on our Learning Portal at **[https://knowledge.soft](https://knowledge.softwareag.com/)[wareag.com](https://knowledge.softwareag.com/)**.

#### **Tech Community**

You can collaborate with Software AG experts on our Tech Community website at **[https://tech](https://techcommunity.softwareag.com/)[community.softwareag.com](https://techcommunity.softwareag.com/)**. From here you can, for example:

- Browse through our vast knowledge base.
- Ask questions and find answers in our discussion forums.
- Get the latest Software AG news and announcements.
- Explore our communities.
- Go to our public GitHub and Docker repositories at [https://github.com/softwareag](https://github.com/softwareag/) and [ht](https://hub.docker.com/publishers/softwareag/)**[tps://hub.docker.com/publishers/softwareag](https://hub.docker.com/publishers/softwareag/)** and discover additional Software AG resources.

#### **Product Support**

Support for Software AG products is provided to licensed customers via our Empower Portal at **[https://empower.softwareag.com](https://empower.softwareag.com/)**. Many services on this portal require that you have an account. If you do not yet have one, you can request it at **[https://empower.softwareag.com/register](https://empower.softwareag.com/register/)**. Once you have an account, you can, for example:

- Download products, updates and fixes.
- Search the Knowledge Center for technical information and tips.
- Subscribe to early warnings and critical alerts.
- <span id="page-8-0"></span>■ Open and update support incidents.
- Add product feature requests.

## **Data Protection**

Software AG products provide functionality with respect to processing of personal data according to the EU General Data Protection Regulation (GDPR). Where applicable, appropriate steps are documented in the respective administration documentation.

# <span id="page-10-0"></span>**2 Output Message Summary**

Following is a summary of output messaging process:

- 1. The output message will start with a URBH DSECT. The URBH:
	- a. Identifies the message as one sent by the Event Replicator for Adabas (URBHEYE).
	- b. Identifies the version of DSECTs sent in the message (URBHVERS).
	- c. Identifies the Event Replicator Server sending the message (URBHRPID and URBHRPNI).
	- d. Gives the length of the entire message (URBHLENT).
	- e. Includes a message sequence number by destination (URBHMSNR). This value identifies the sequence of messages sent to a destination.
	- f. Indicates the time that the Event Replicator Server passed the message to the messaging system (URBHTIME).
	- g. Indicates whether or not more data for the transaction will follow in the next message (URBTCONT).
- 2. A URBT identifies the start of a transaction's worth of replicated data. The URBT:
	- a. Identifies the database in which the transaction was executed (URBTDBID).
	- b. Identifies the related subscription (URBTSNAM).
	- c. Identifies the transaction sequence number within a subscription (URBTTSNR).
	- d. Identifies the number of records (URBRs) in the transaction (URBTRCNT).
	- e. Indicates the time that Adabas processed the ET commit (URBTTIM).
	- f. Indicates the time that the Event Replicator Server completed subscription processing for the transaction (URBTPTIM)
- 3. A URBR identifies a record within a transaction. The URBR:
	- a. Identifies the record that was updated (URBRFNR and URBRISN).
	- b. Identifies the record sequence number within a transaction (URBRRSNR).
- c. Identifies the number of data elements (URBDs) related to this record (URBRDCNT).
- 4. A URBD identifies and contains a before or after image of replicated data for one record. The URBD:
	- a. Identifies the data element sequence number for within a record (URBDDSNR).
	- b. Identifies the type of data (URBDTYP).
- 5. A URBE identifies the end of a transaction's worth of replicated data. Note: The end of a transaction's worth of replicated data may also be identified by:
	- a. Determining that the number of records (URBRs) received is equal to the number of records (URBTRCNT) in the transaction, and
	- b. Determining that all data elements (URBDs) have been received for each record (URBRDCNT).
- 6. A URBT will be sent prior to a URBR for the same transaction.
- 7. A URBR will be sent prior to a URBD for the same record.
- 8. A URBR will NOT always be followed by a URBD for the record. For example, if an error occurs that prevents decompression of the after image and there is no before image, a URBR will be sent with no URBD.
- 9. The replicated data for one transaction may be sent in one or more messages.
- 10. When the output message contains subsequent data for a transaction (i.e. the related URBT was in a previous message), the output message will start with a URBH followed by a URBC.
- 11. Replicated data for different transactions may be sent in the same message.
- 12. Replicated data for different transactions will NOT be interleaved. That is, all of the data for a transaction will be sent before any of the data is sent for a different transaction.
- 13. Replicated data for different subscriptions will not be sent in the same message.
- 14. A control message (URBS) will be sent during initialization of an Event Replicator Server.
- 15. A control message (URBS) will be sent during normal termination of an Event Replicator Server.
- 16. Sequence numbering (message sequence number, transaction sequence number) restarts at one after the restart of an Event Replicator Server.
- 17. A second or subsequent transaction's worth of data will only be put in the output message if the entire data related to that transaction fits in the remaining portion of the output message.

#### **About Output Message Time Stamps**

All timestamps given (URBHTIME, URBTTTIM, etc.) are in STCK format. The timestamps represent the machine time. Depending on the time zone settings in the operating system, this may or may not be the local time where the machine is located.

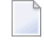

**Note:** See IBM's *z/Architecture Principles of Operation* (SA22-7832-02), Chapter 4, Section "Time-of-Day Clock", and Chapter 7,"STORE CLOCK"forinformation on the STCK format. At the time of this documentation's publication, this IBM manual can be found at *[http://pub](http://publibfi.boulder.ibm.com/epubs/pdf/dz9zr009.pdf)[libfi.boulder.ibm.com/epubs/pdf/dz9zr009.pdf](http://publibfi.boulder.ibm.com/epubs/pdf/dz9zr009.pdf)*.

The timestamps for the last update of a data record (URBRTIME) and the transaction commit (URBTTTIM) are generated by Adabas. The timestamps for the end of subscription processing for a transaction (URBTPTIM) and the send of a message (URBHTIME) are generated by the Event Replicator Server. If Adabas and the Event Replicator Server reside on different machines, then it depends on the configuration of these machines whether these timestamps are comparable or by how much they may out of sync.

Provided these timestamps are comparable, they can be used to determine at which points during replication processing delays occurred: between the commit of a transaction in Adabas and the subscription processing in the Event Replicator Server, or between the subscription processing and the sending of the message, or between the sending of the message and its arrival at the target application.

# <span id="page-14-0"></span>**3 Sample Output Message**

This is an example of the output messages that the Event Replicator Server will produce, in textual form. The URB\* elements are attached together in top-down sequence.

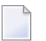

#### **Notes:**

- 1. Message sequence number 1 is the first message sent to each destination.
- 2. Message sequence number 6 in the following example is the final message sent to each destination when the Event Replicator address space is terminated normally.

```
Message boundary:
URBH -- URBHMSNR = 1 Message sequence number for this
                          destination
URBS -- URBSST = 'STRT' Reptor status information
      URBSTIME = Timestamp when URBS was created
Message boundary:
URBH -- URBHMSNR = 2 Message sequence number for this
                          destination
URBT -- URBTSNAM = 'SUBS1' Subscription name
      URBTTSNR = 1 Transaction sequence number for this
                          subscription
      URBTRCNT = 4 Record count in transaction
URBR - URBRRSNR = 1 Record sequence number for this
                          transaction
      URBRDCNT = 1 Data element count for record
      URBRTYP = 'I' Insert
URBD - - URBDDSNR = 1 Data element sequence number
```
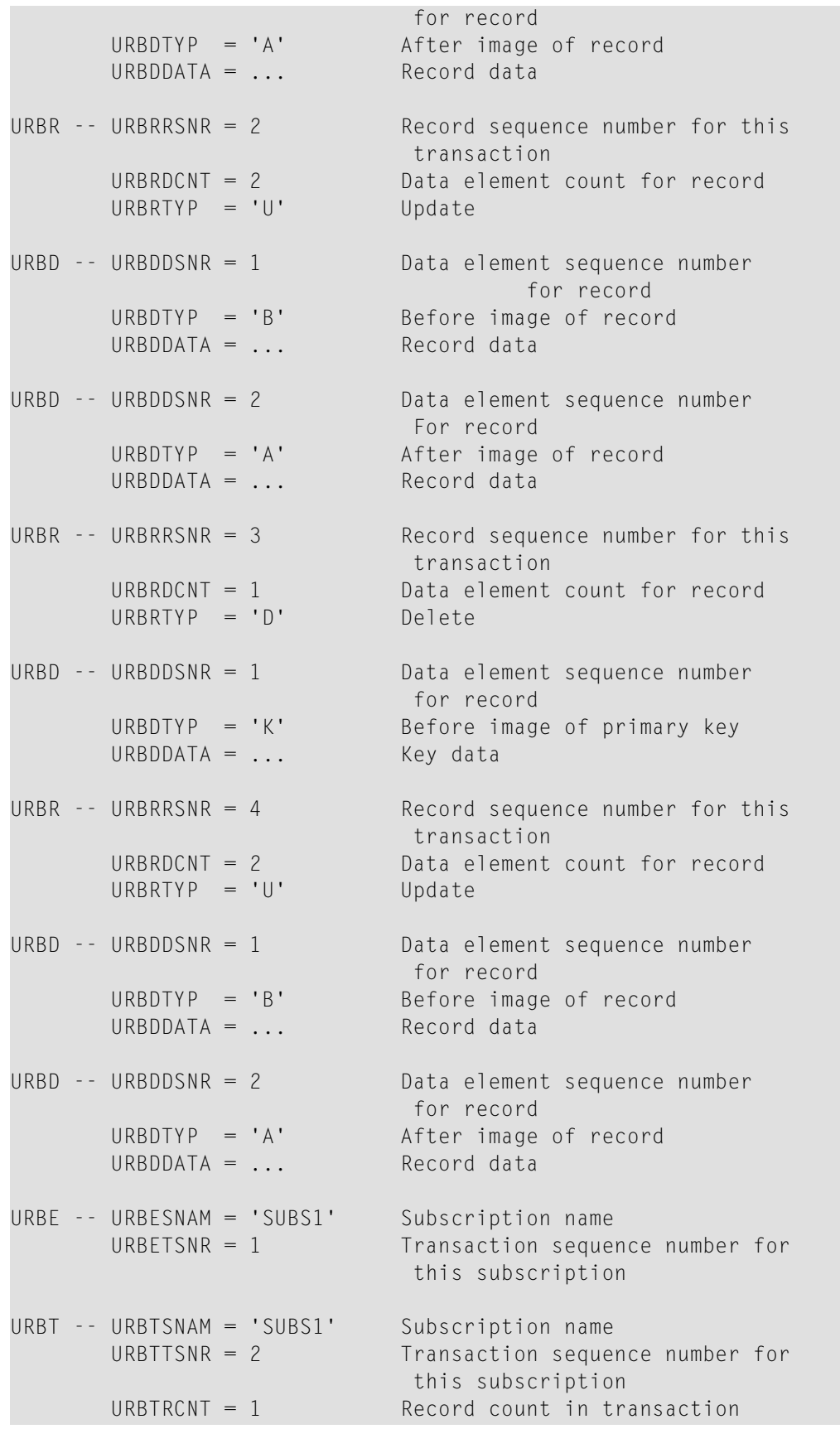

```
URBR - - URBRRSNR = 1 Record sequence number for
                          this transaction
      URBRDCNT = 1 Data element count for record
      URBRITYP = 'I' Insert
URBD - - URBDDSNR = 1 Data element sequence number
                          for record
      URBDTYP = 'A' After image of record
      URBDDATA = ... Record data
URBE -- URBESNAM = 'SUBS1' Subscription name
      URBETSNR = 2 Transaction sequence number for
                           this subscription
URBT -- URBTSNAM = 'SUBS1' Subscription name
      URBTTSNR = 3 Transaction sequence number for
                             this subscription
      URBTRCNT = 1 Record count in transaction
URBR - URBRRSNR = 1 Record sequence number for this
                          transaction
      URBRDCNT = 1 Data element count for record
      URBRTYP = 'D' Delete
URBD - - URBDDSNR = 1 Data element sequence number
                          for record
      URBDITYP = 'B' Before image of record
      URBDDATA = ... Record data
URBE -- URBESNAM = 'SUBS1' Subscription name
      URBETSNR = 3 Transaction sequence number for
                          this subscription
Message boundary:
URBH -- URBHMSNR = 3 Message sequence number for this
                          destination
URBT -- URBTSNAM = 'SUBS2' Subscription name
      URBTTSNR = 1 Transaction sequence number for
                              this subscription
      URBTRCNT = 7 Record count in transaction
URBR - - URRRRSNR = 1 Record sequence number for this
                          transaction
      URBRDCNT = 1 Data element count for record
      URBRTYP = 'D' Delete
URBD - - URBDDSNR = 1 Data element sequence number
                           for record
```
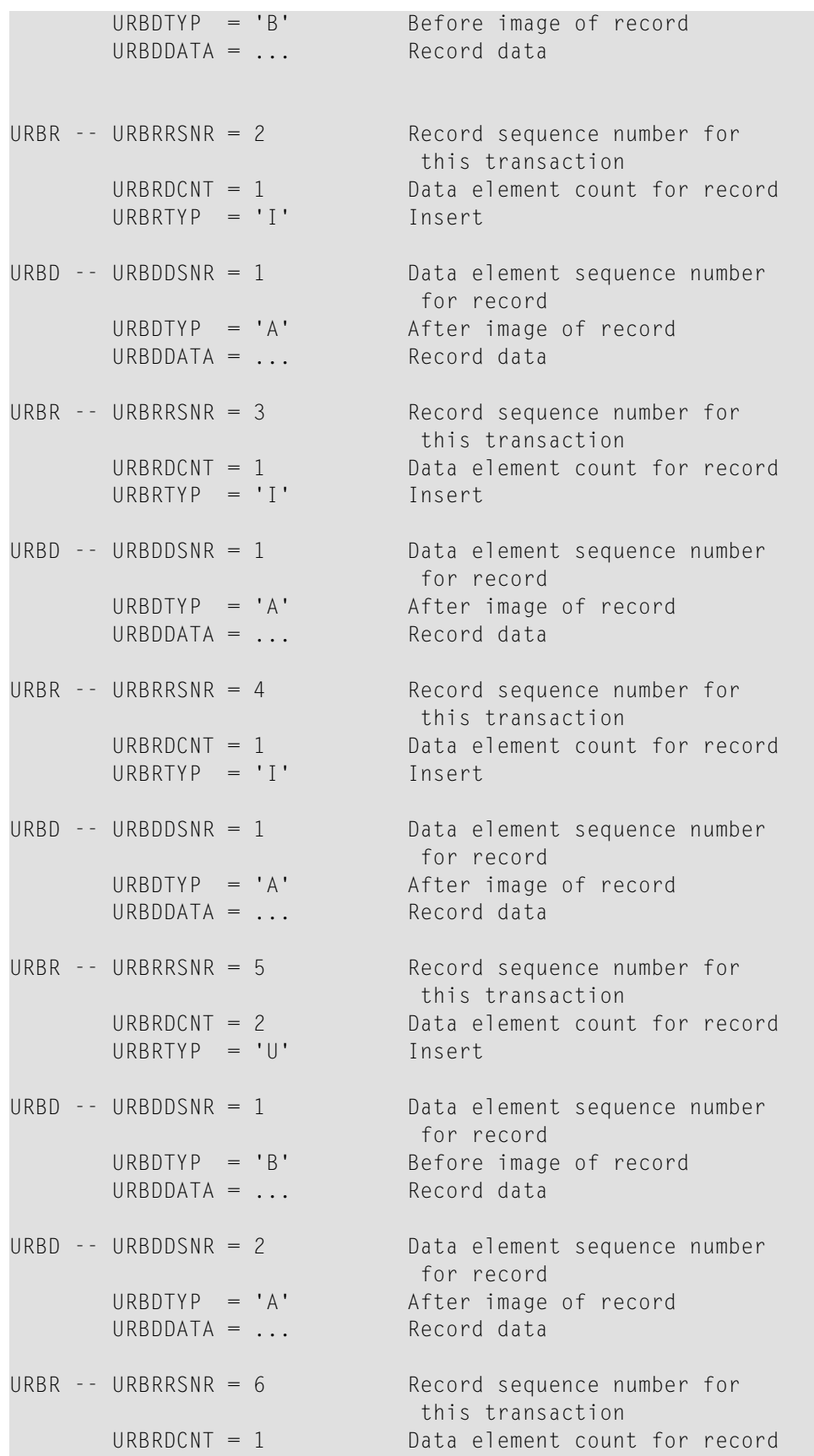

```
URBRTYP = 'I' Insert
URBD - - URBDDSNR = 1 Data element sequence number
                          for record
      URBDTYP = 'A' After image of record
      URBDDATA = ... Record data
URBR -- URBRRSNR = 7 Record sequence number for
                         this transaction
      URBRDCNT = 7 Data element count for record
      URBRTYP = 'U' Update
URBD - - URBDDSNR = 1 Data element sequence number
                         for record
      URBDTYP = 'B' Before image of record
      URBDDATA = ... Record data
Message boundary:
URBH -- URBHMSNR = 4 Message sequence number for this
                          destination
URBC -- URBCSNAM = 'SUBS2' Subscription name
      URBCTSNR = 1 Current transaction sequence number
      URBCRSNR = 7 Current record sequence number
      URBCDSNR = 1 Current data sequence number
URBD -- URBDDSNR = 2 Data element sequence number
                          for record
      URBDITYP = 'A' After image of record
      URBDDATA = ... Record data
URBE -- URBESNAM = 'SUBS2' Subscription name
      URBETSNR = 1 Transaction sequence number for
                          this subscription
URBT -- URBTSNAM = 'SUBS2' Subscription name
      URBTTSNR = 2 Transaction sequence number for this
                          subscription
      URBTRCNT = 2 Record count in transaction
URBR - - URRRRSNR = 1 Record sequence number for this
                          transaction
      URBRDCNT = 1 Data element count for record
      URBRTYP = 'I' Insert
URBD - - URBDDSNR = 1 Data element sequence number
                          for record
      URBDITYP = 'A' After image of record
      URBDDATA = ... Record data
```
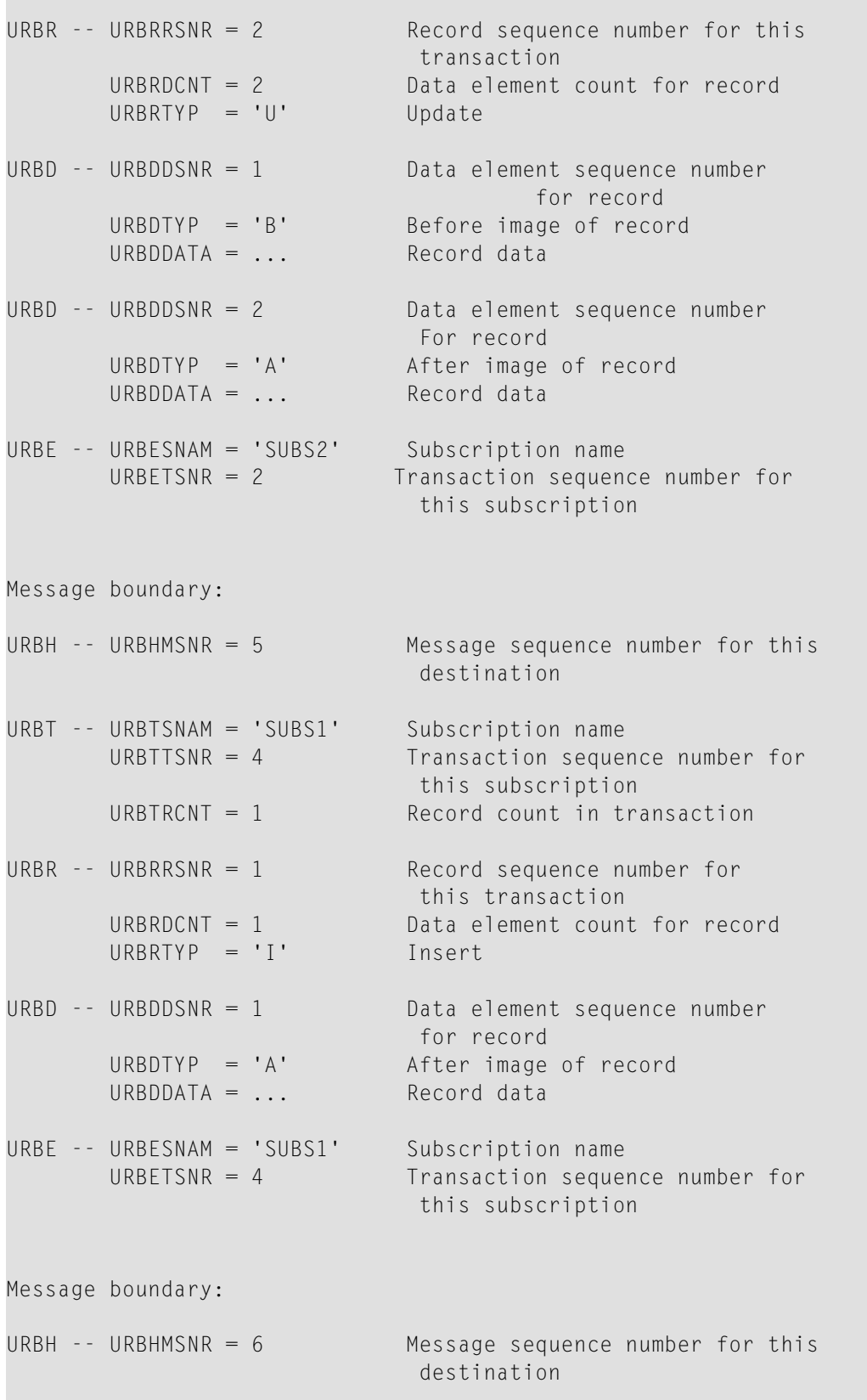

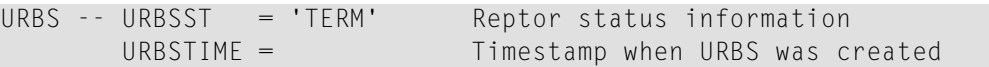

## <span id="page-22-0"></span> $\overline{4}$ **Output Message Detail**

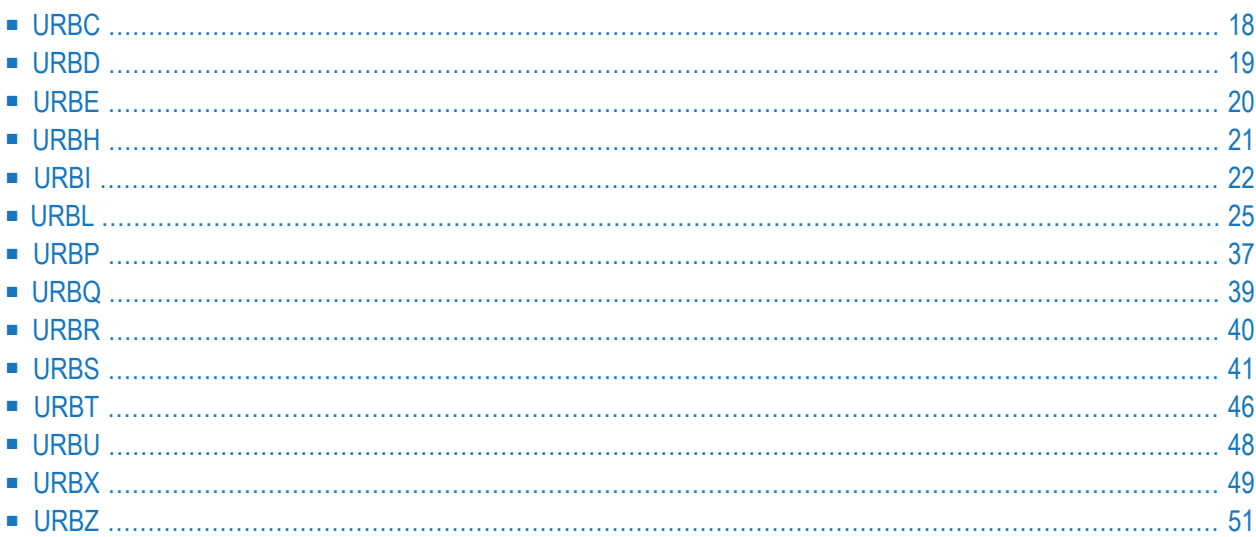

DSECTs defining data structures known to the outside start with the characters 'URB'.

The data structures are shown in the form of an abridged assembly listing output to better fit into the documentation format. The columns have the following meaning.

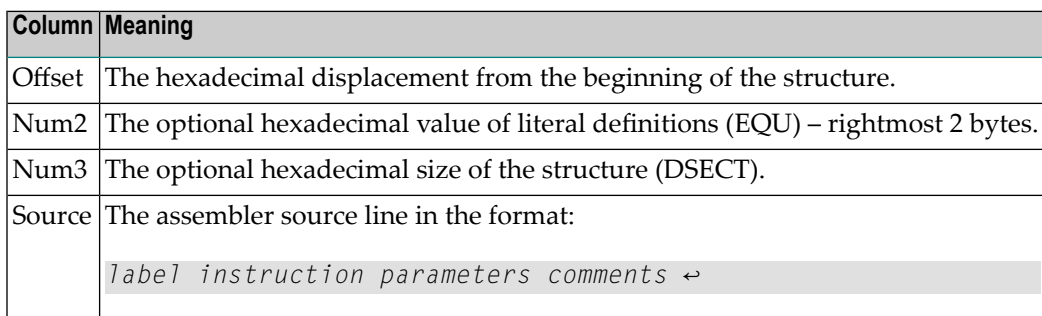

Each item is separated by space. For a detailed account of the Assembler Language please consult the HLASM Manual. For example:

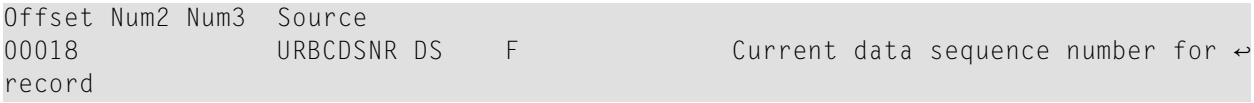

<span id="page-23-0"></span>This chapter provides details for the URB DSECTs.

## **URBC**

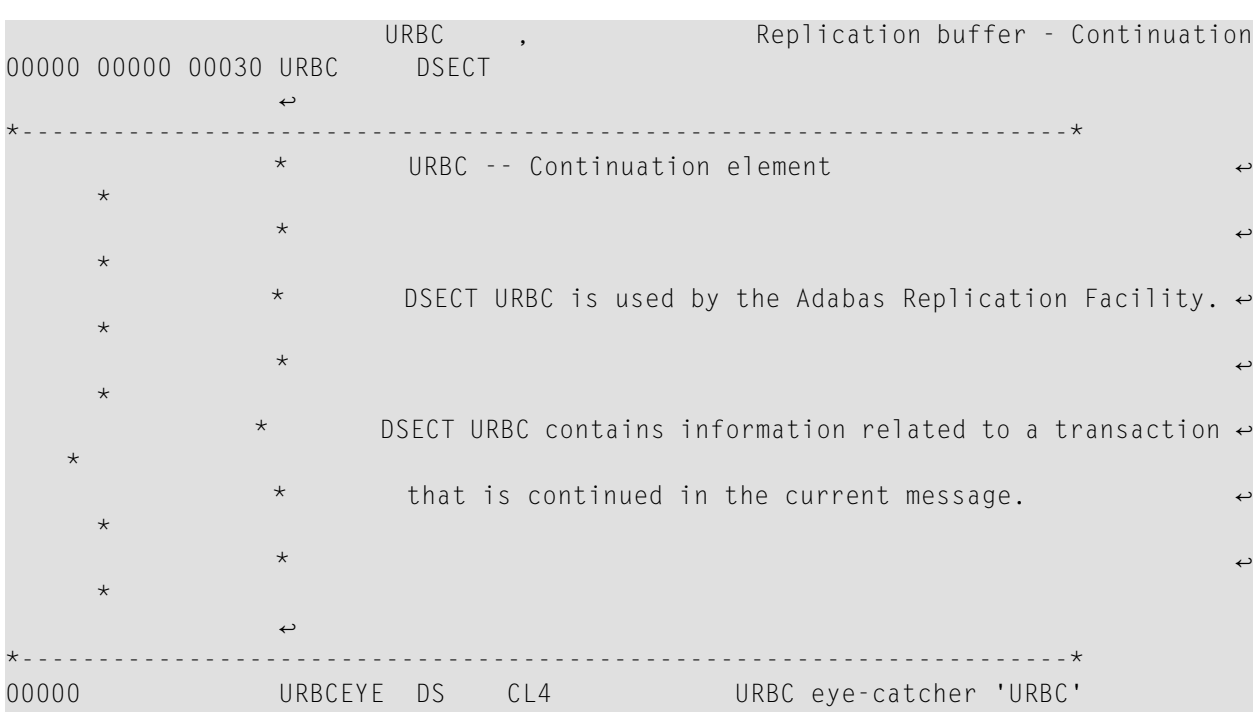

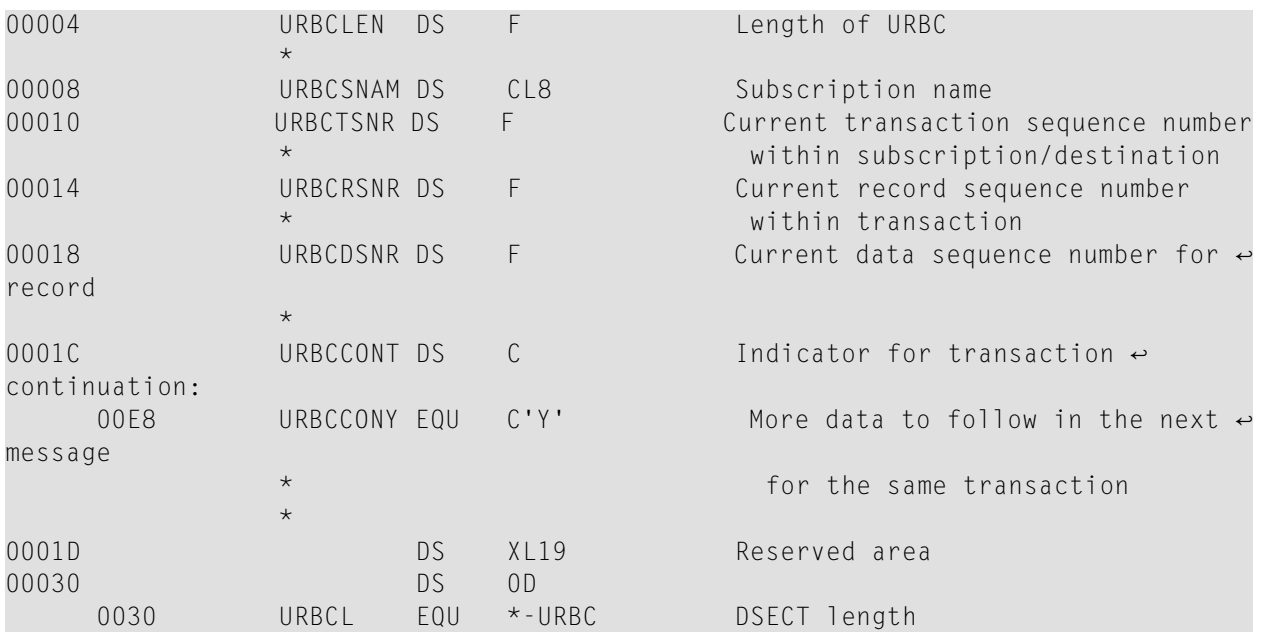

## <span id="page-24-0"></span>**URBD**

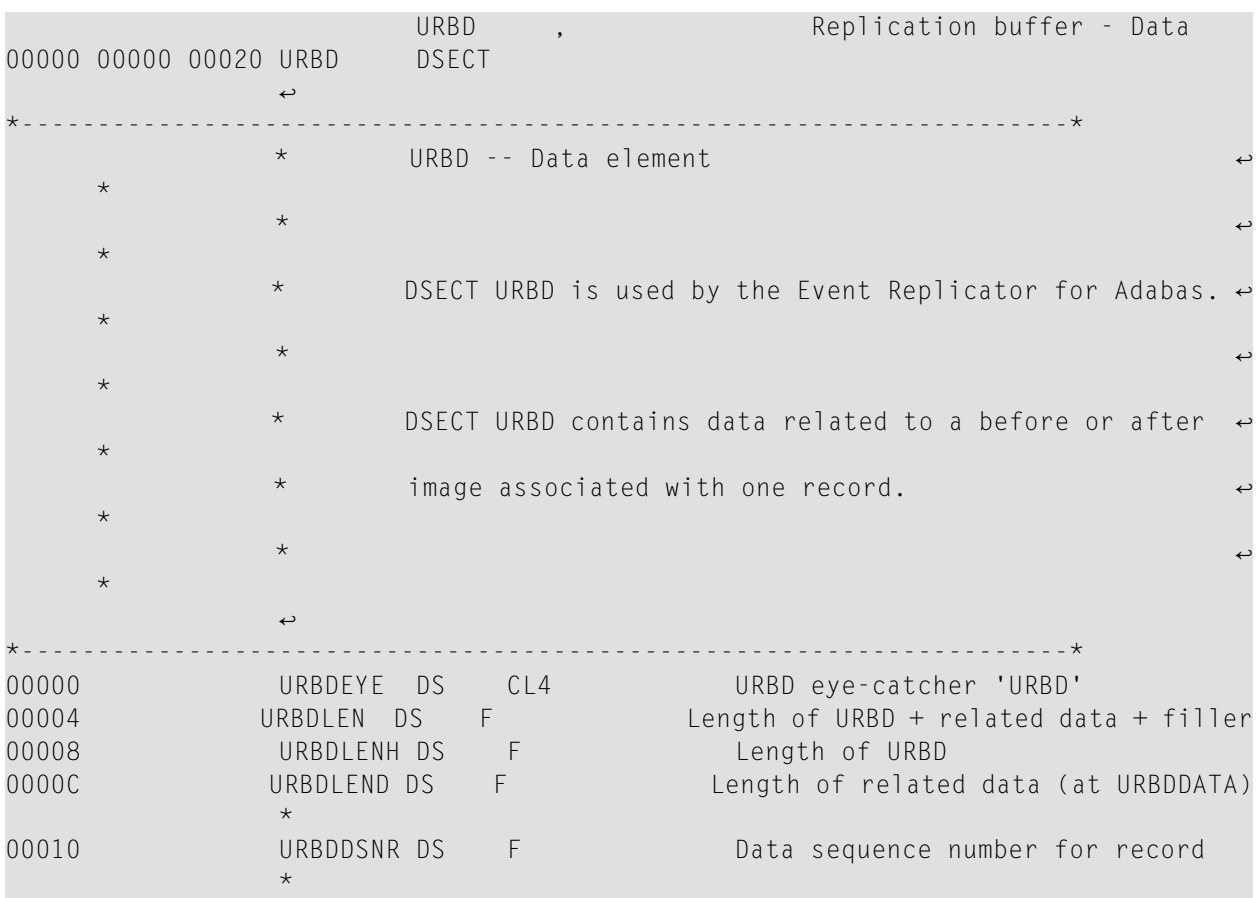

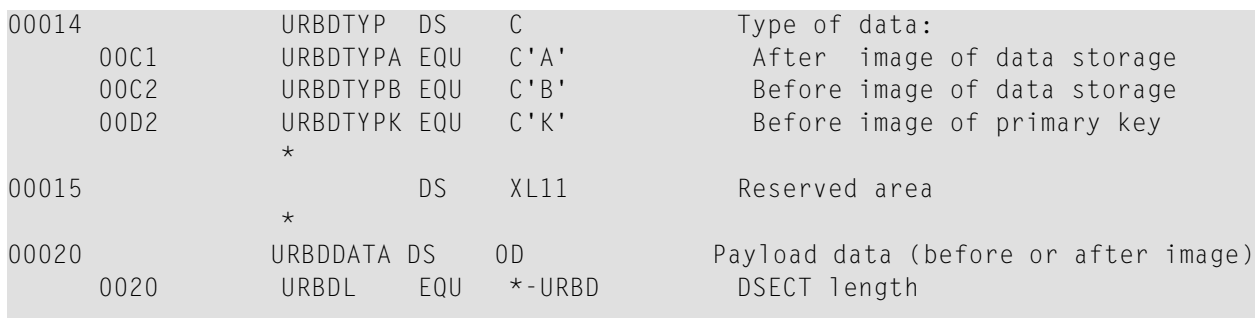

# <span id="page-25-0"></span>**URBE**

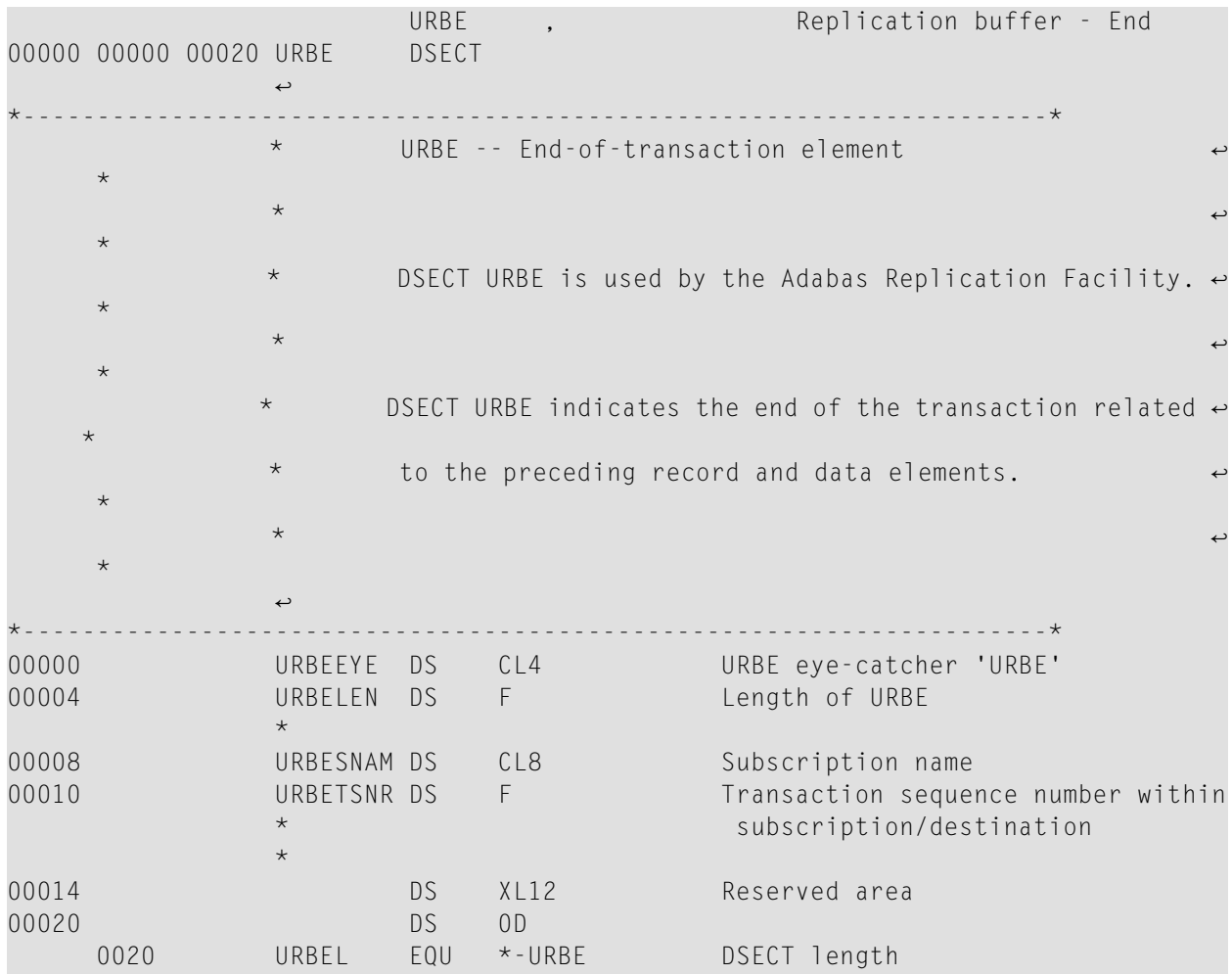

# <span id="page-26-0"></span>**URBH**

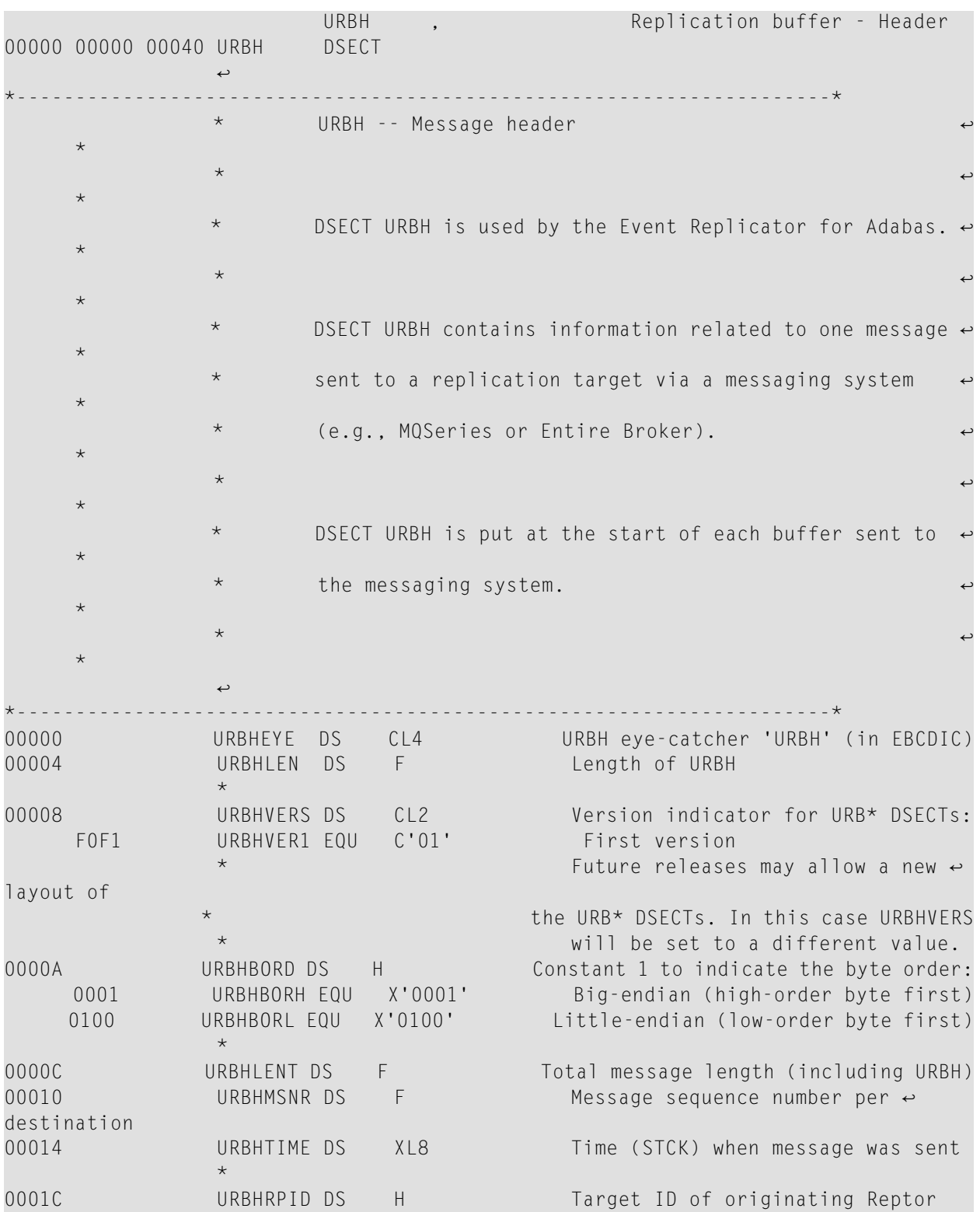

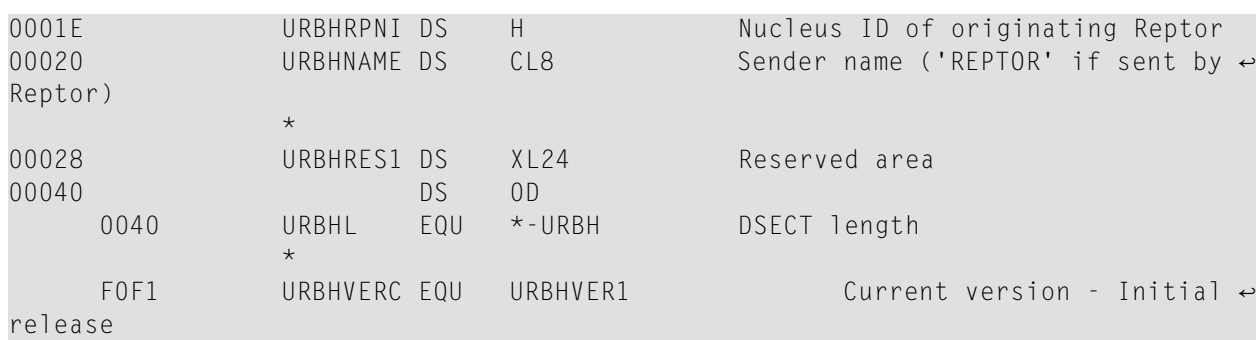

# <span id="page-27-0"></span>**URBI**

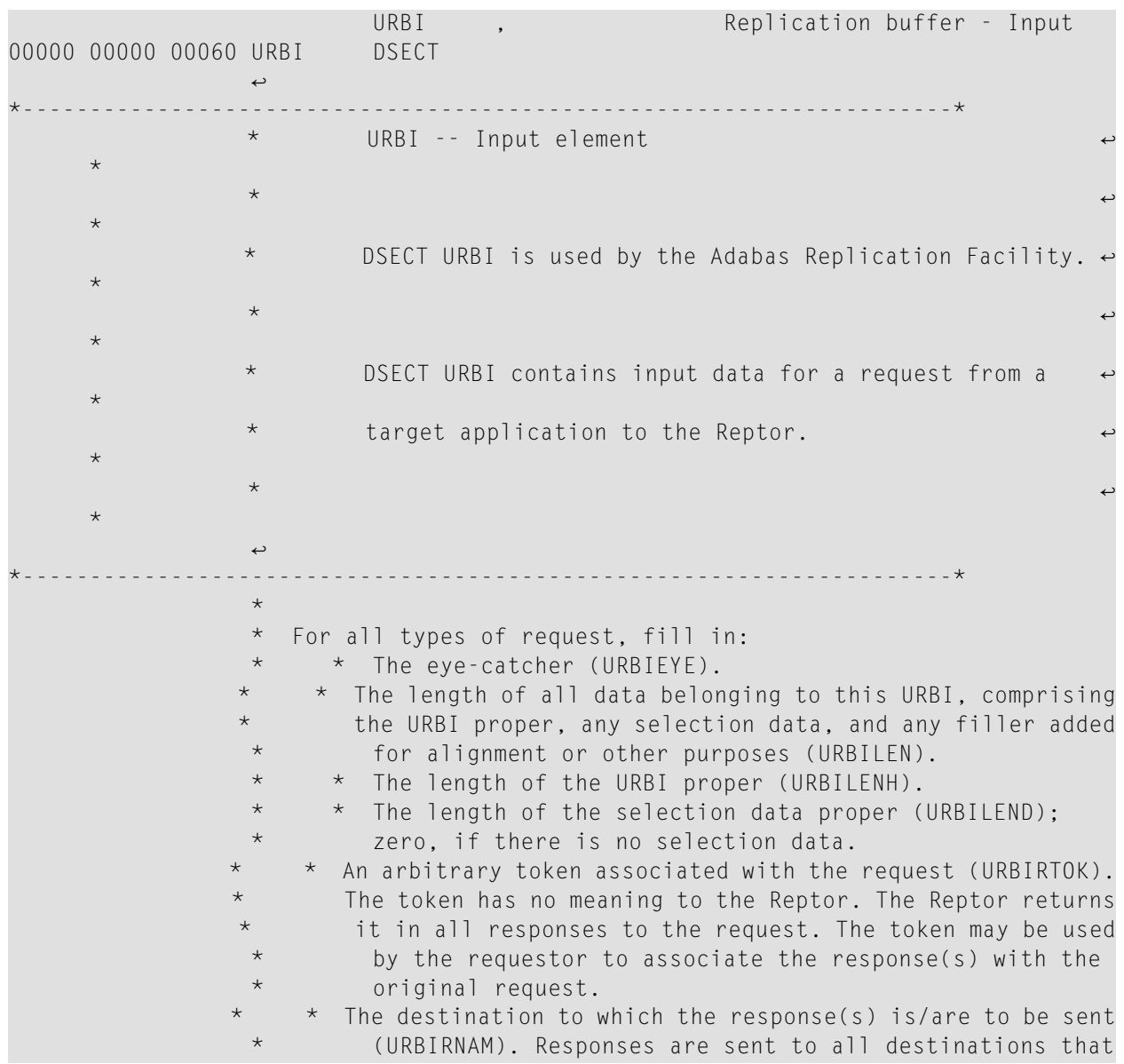

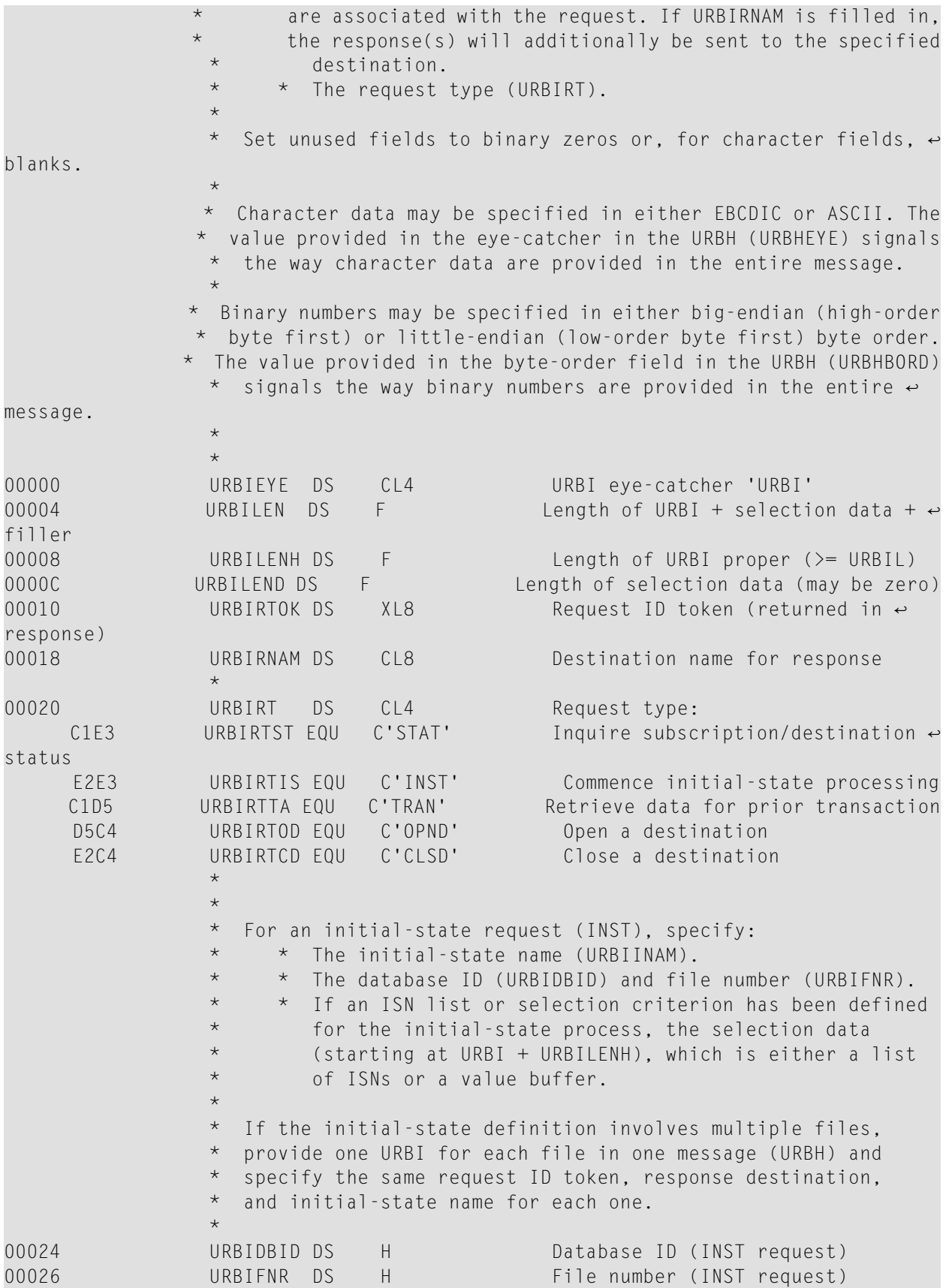

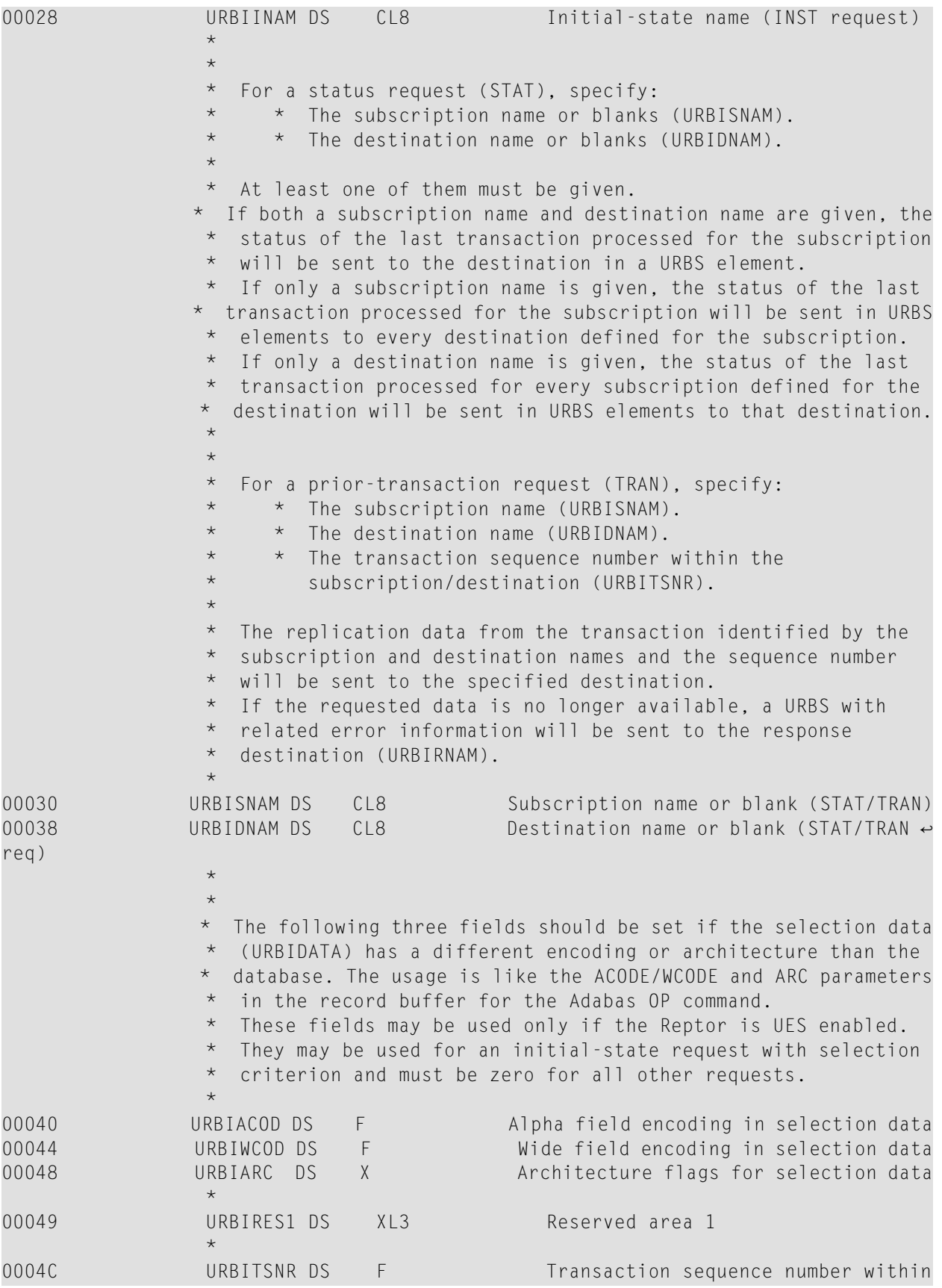

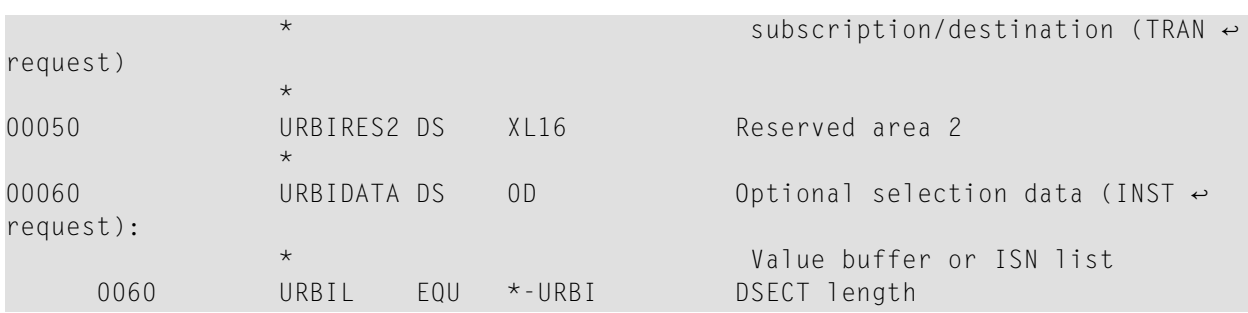

# <span id="page-30-0"></span>**URBL**

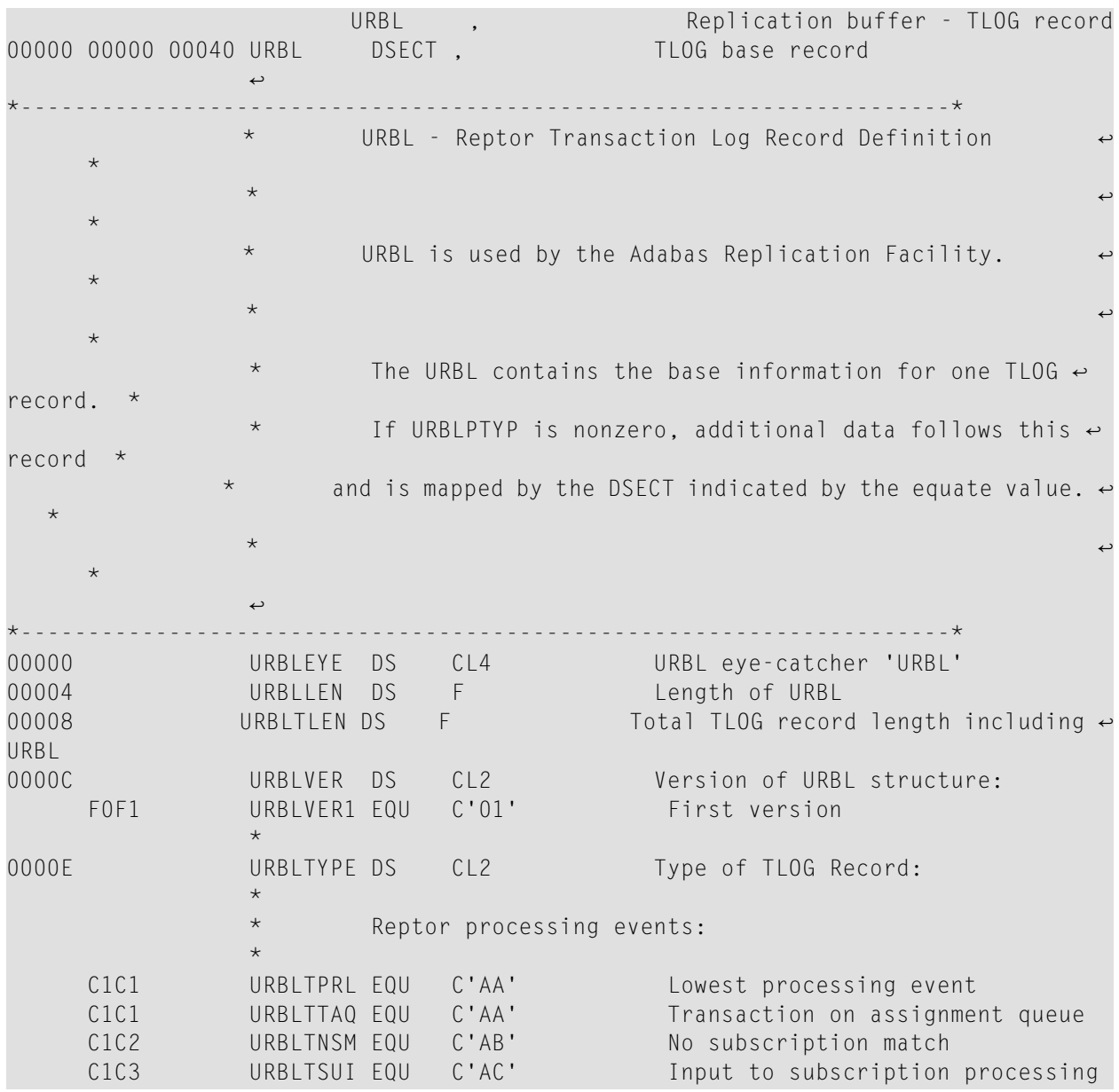

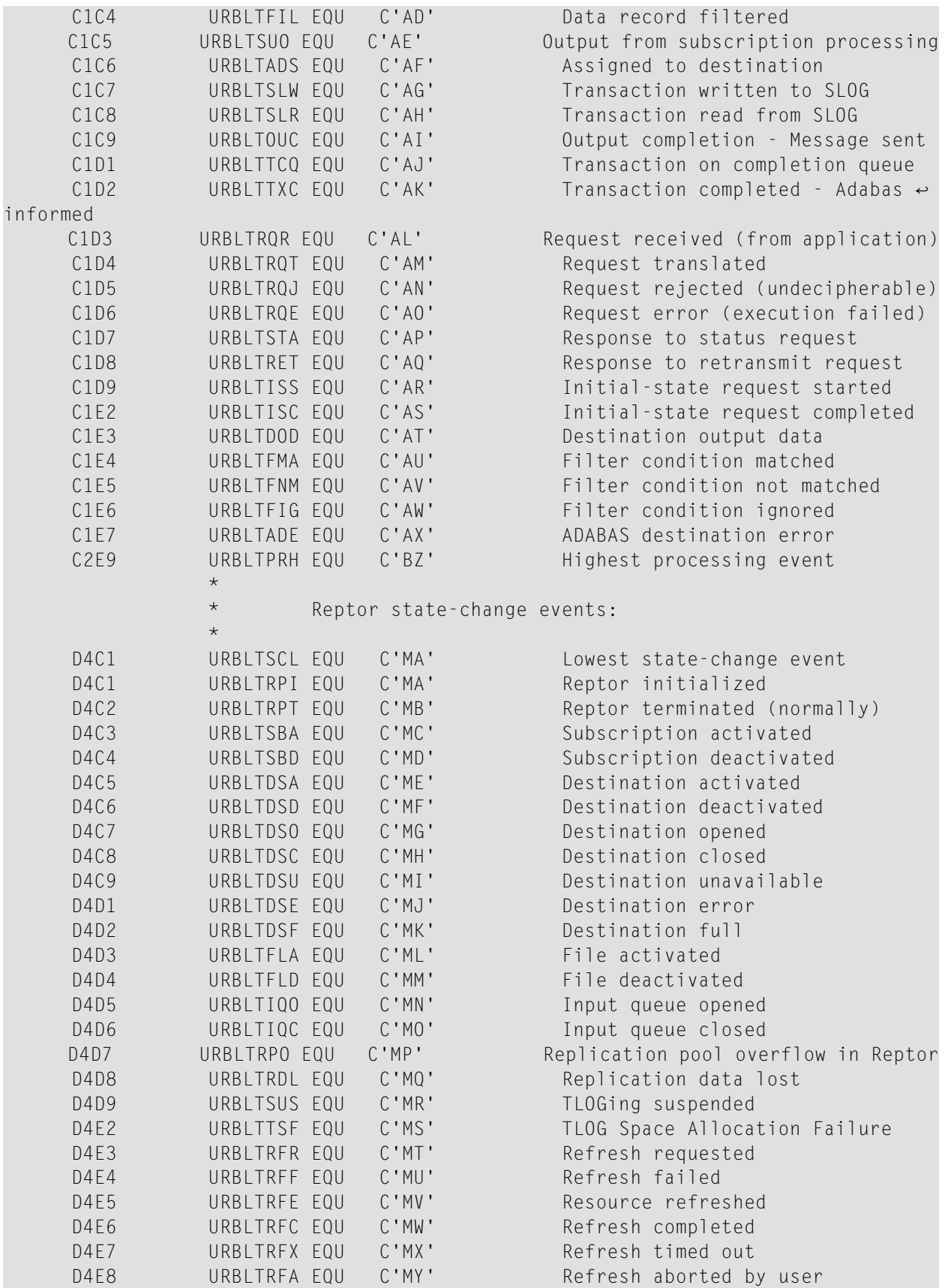

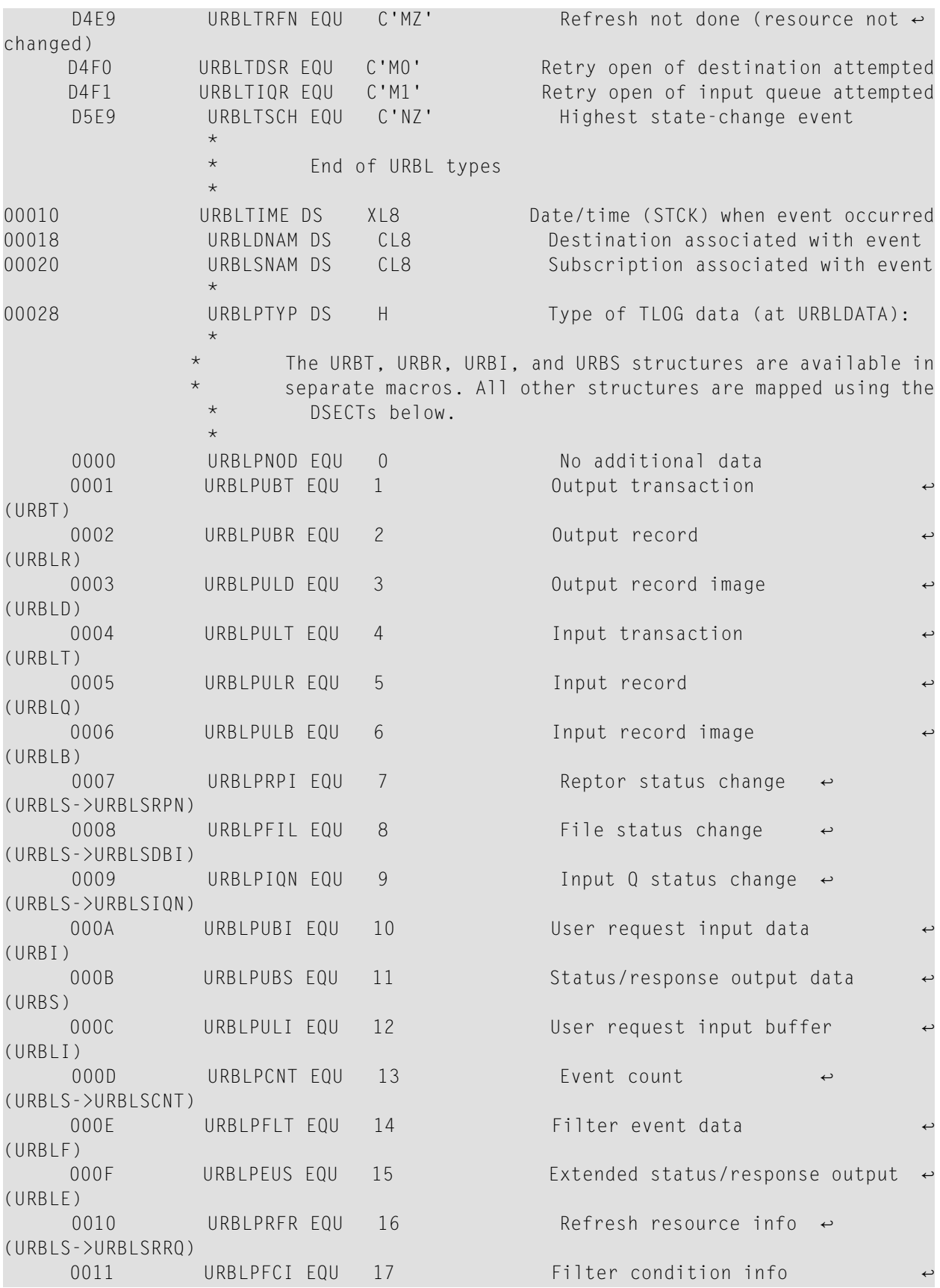

#### Output Message Detail

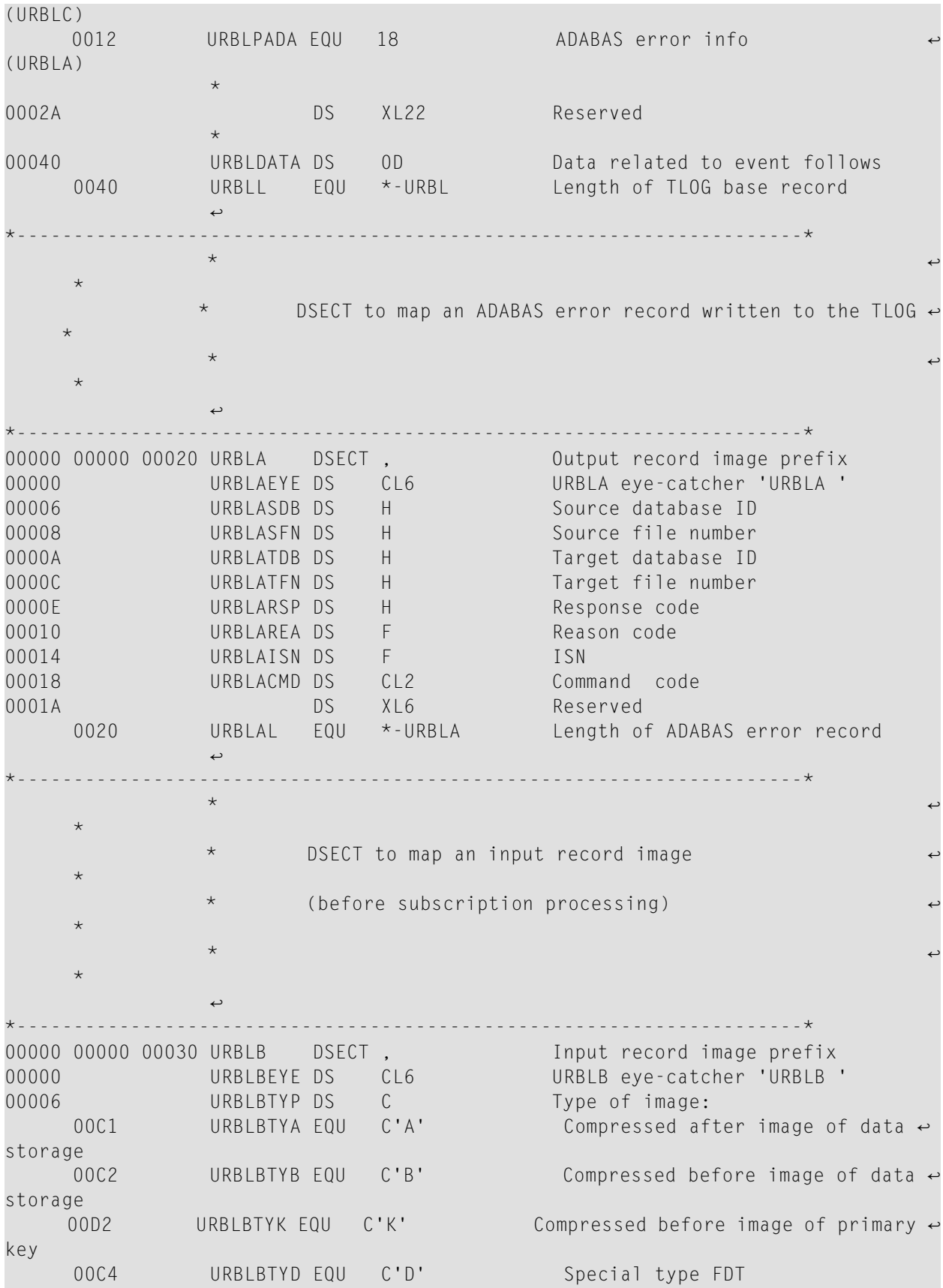

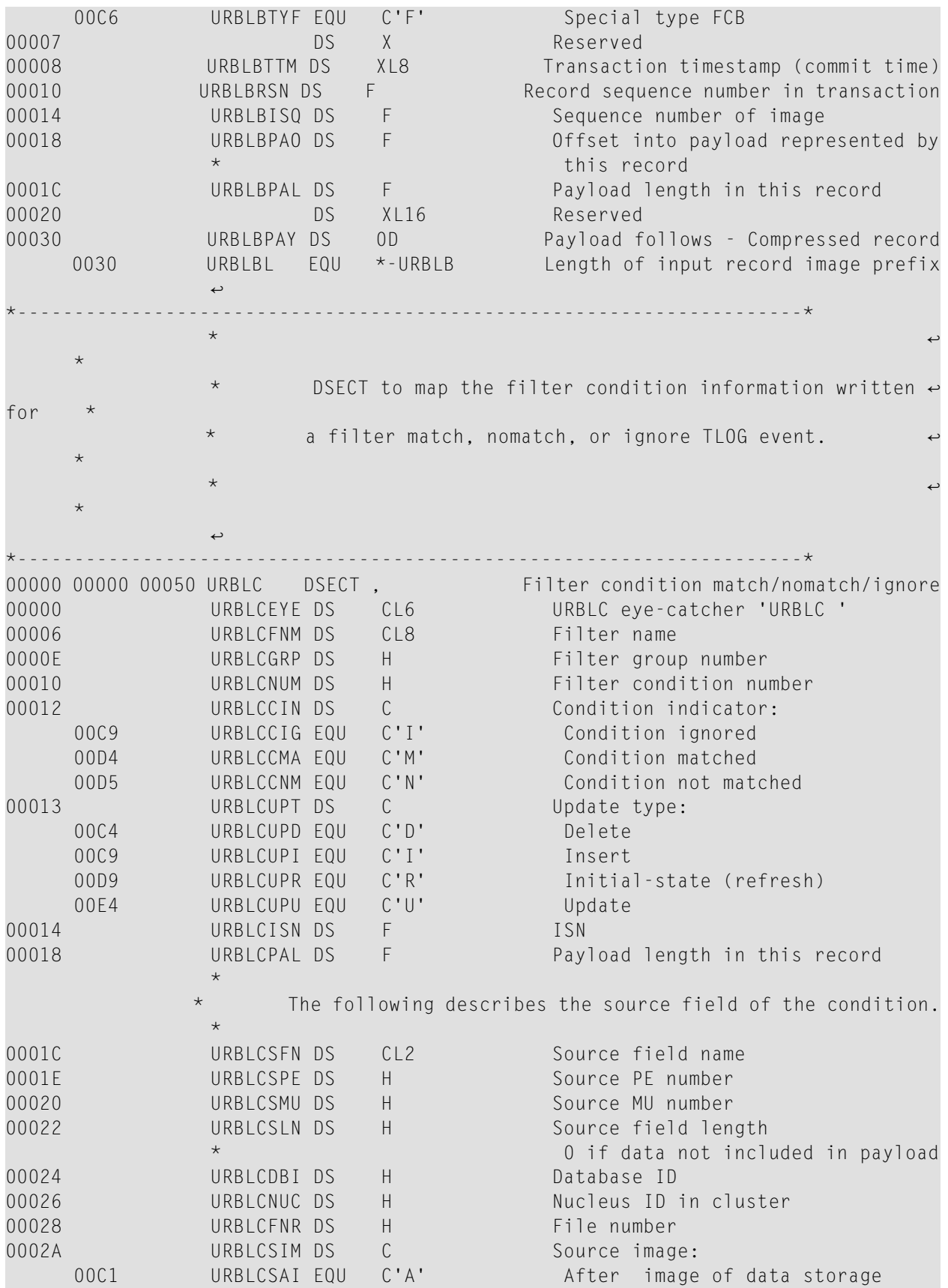

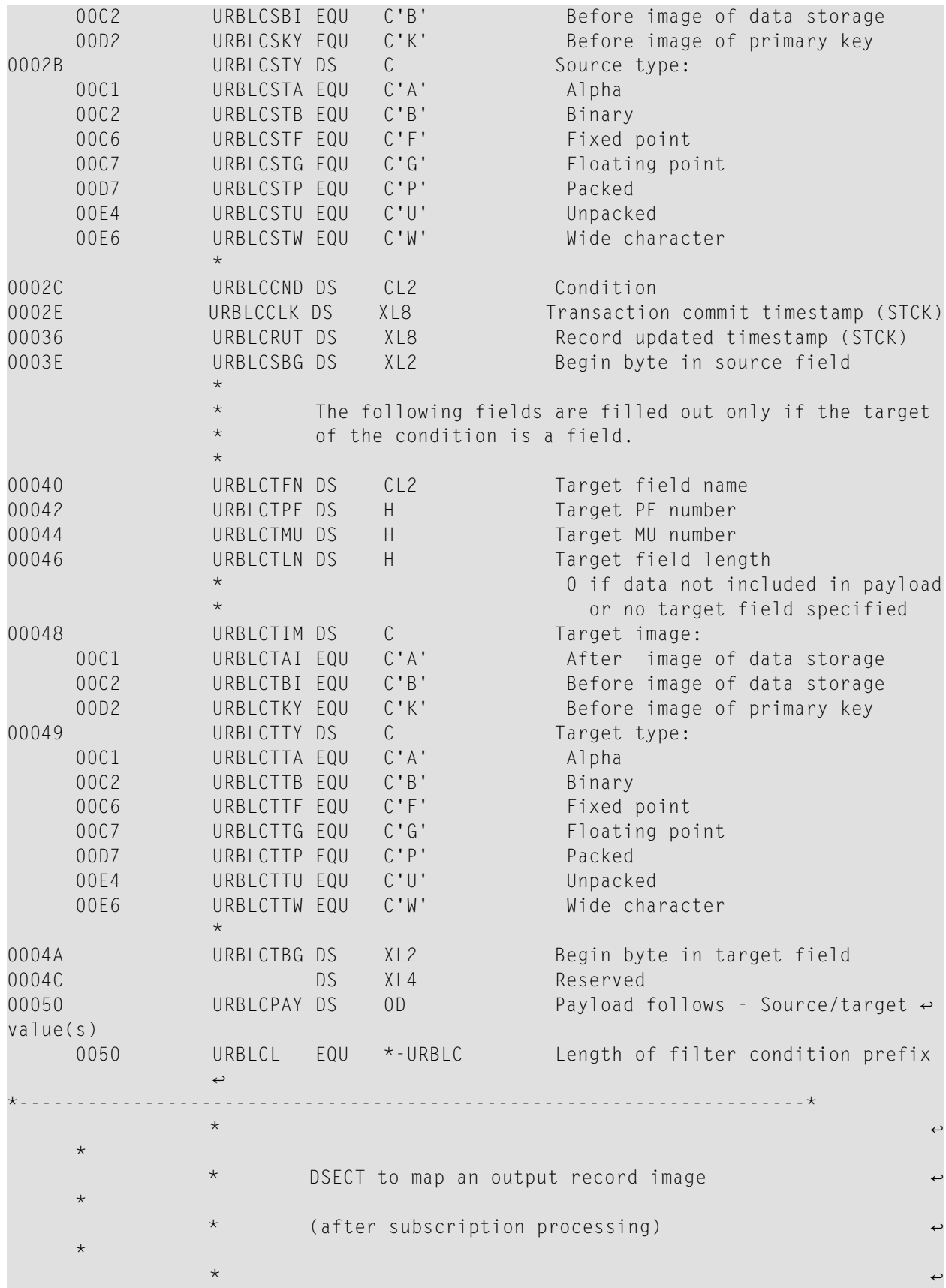
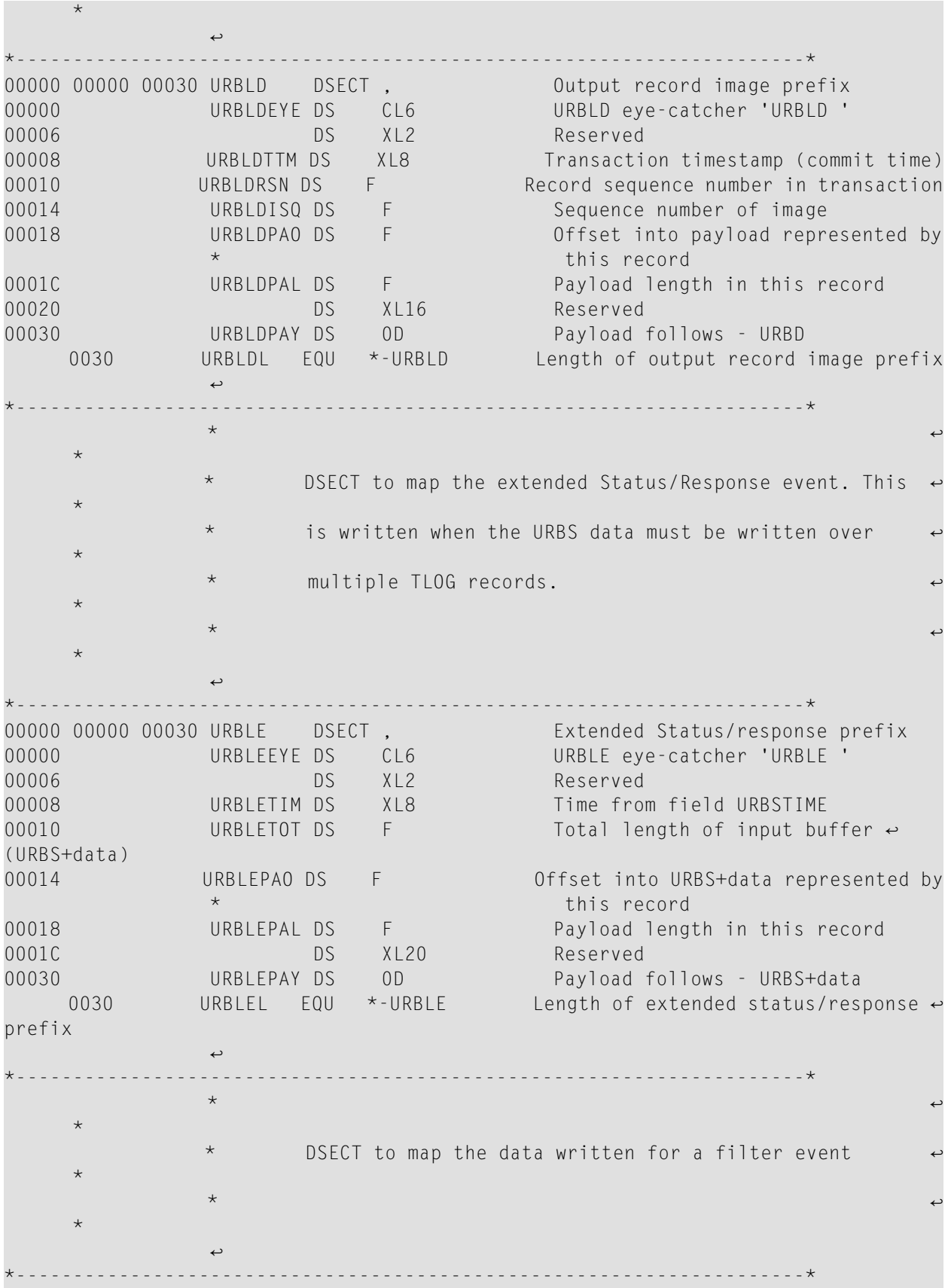

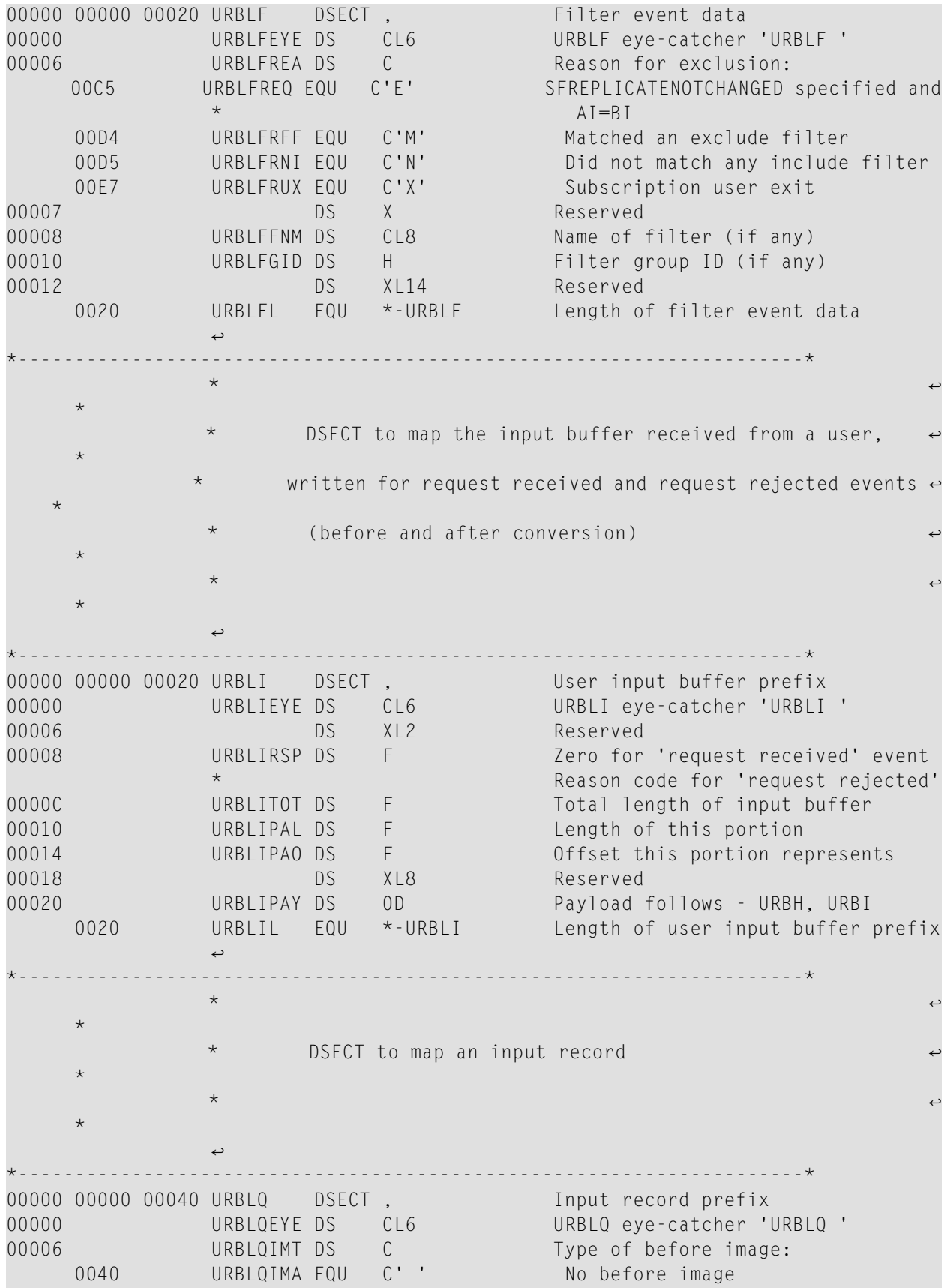

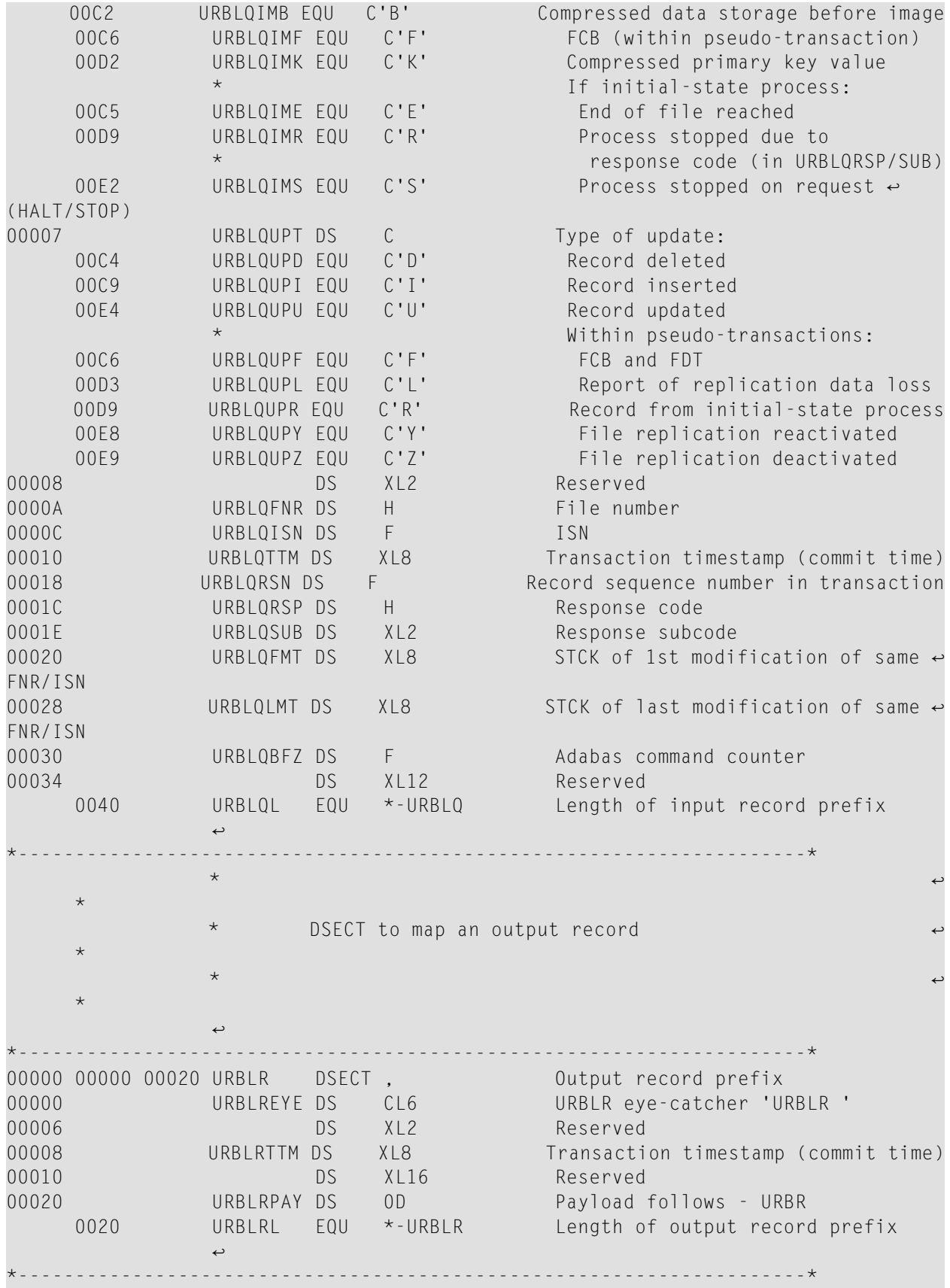

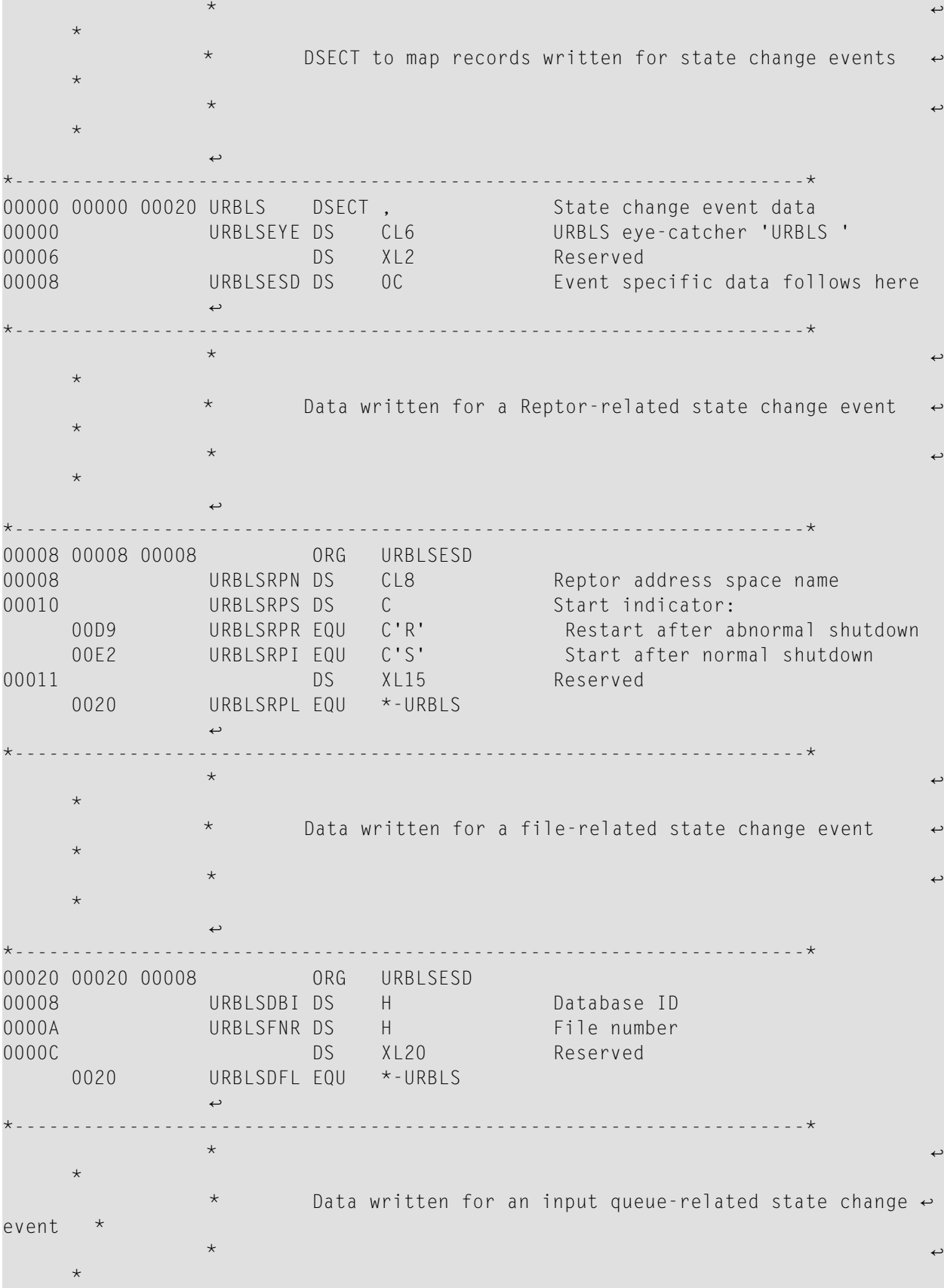

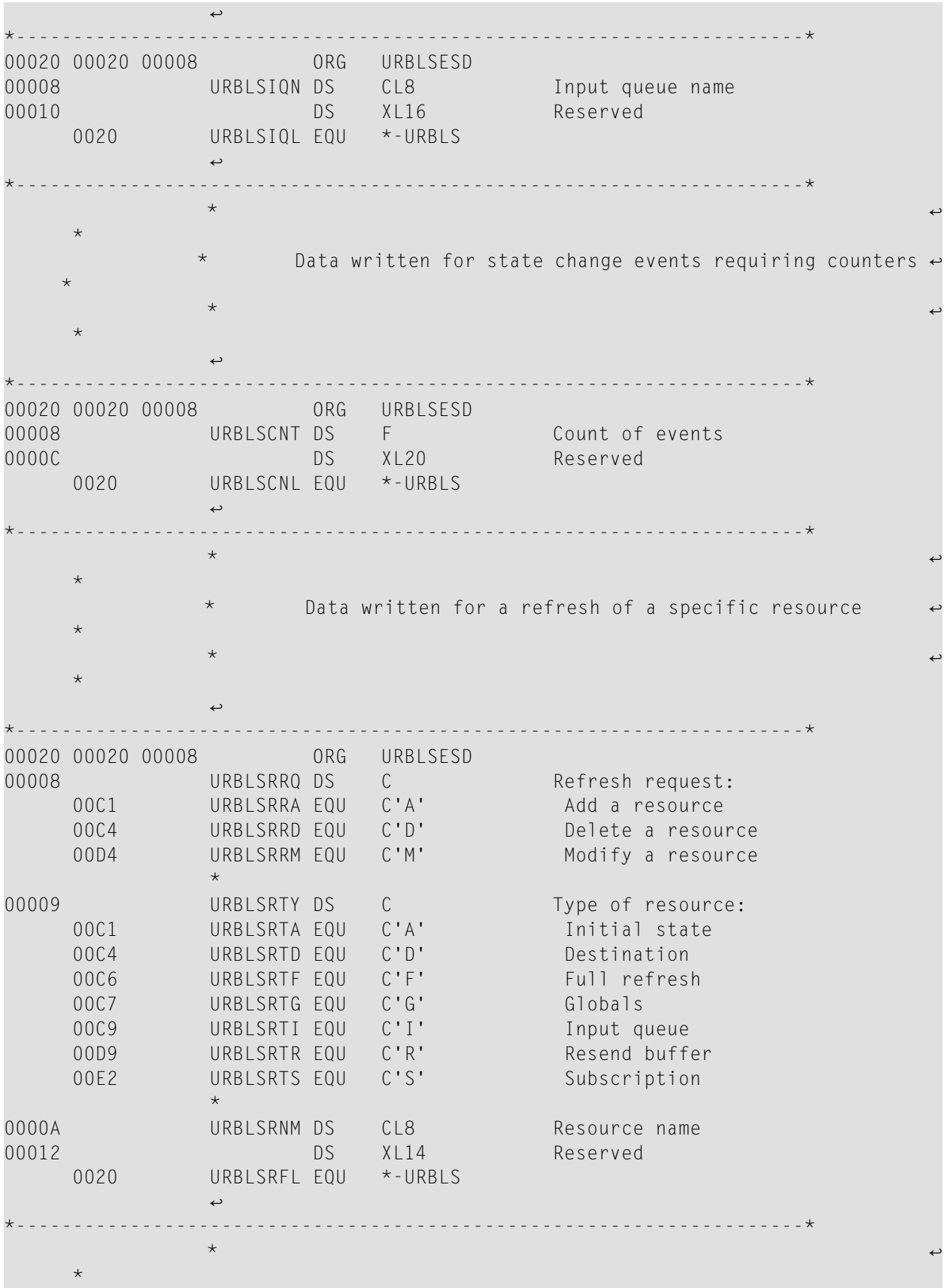

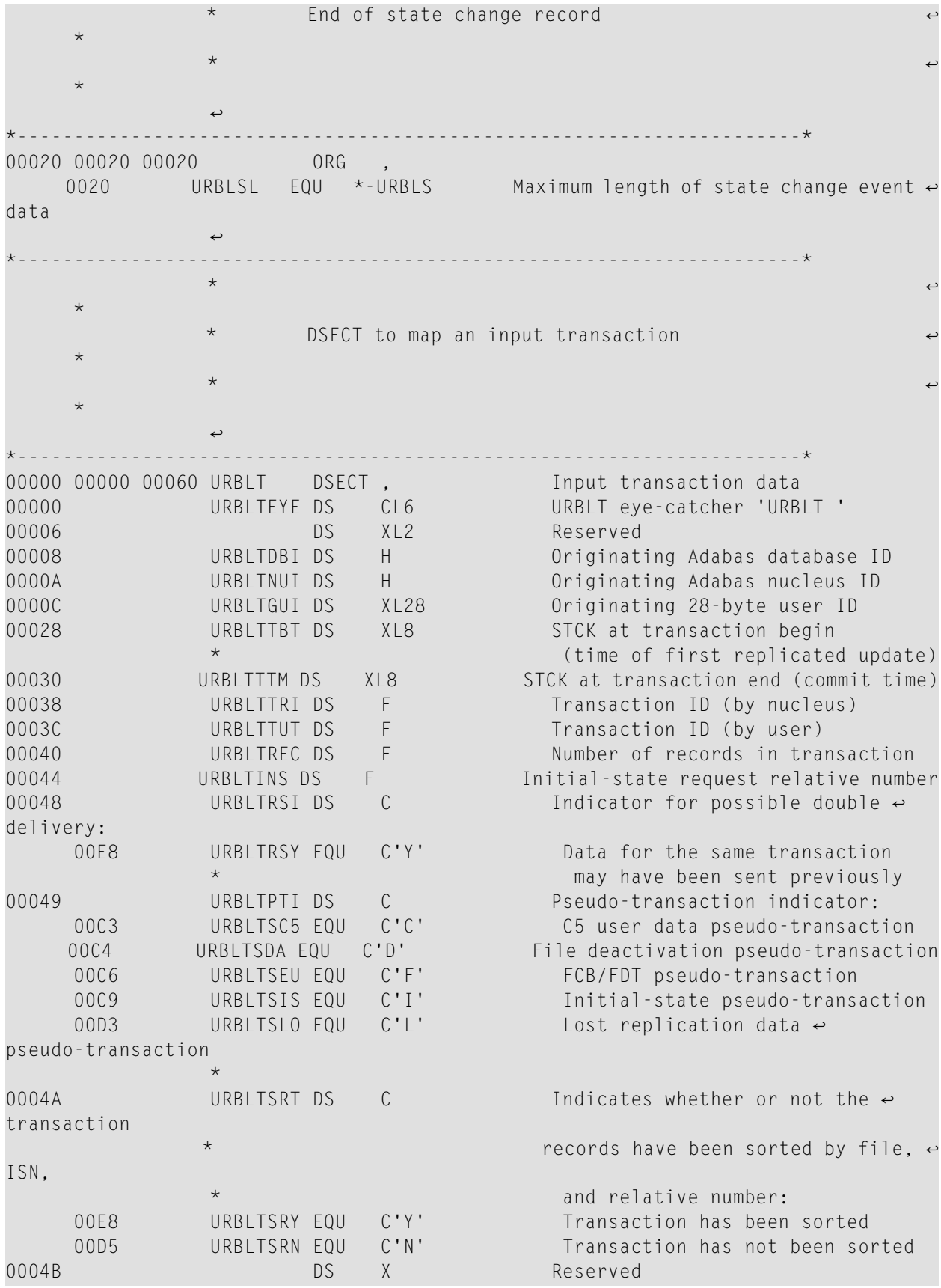

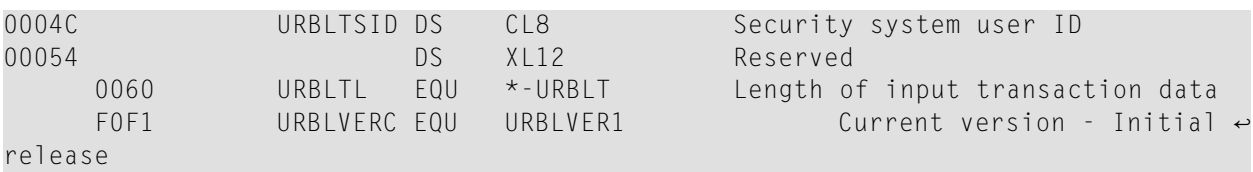

## **URBP**

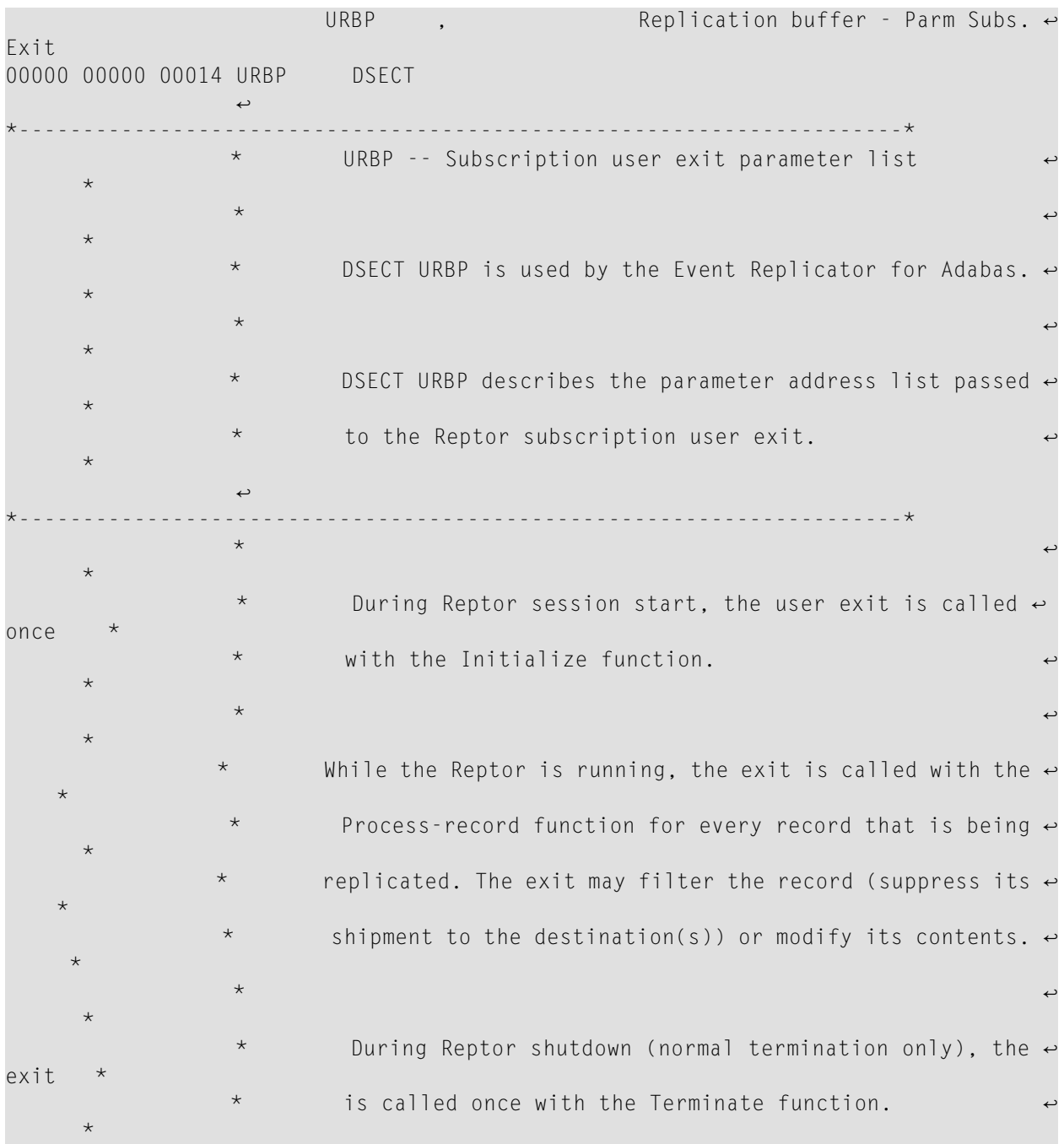

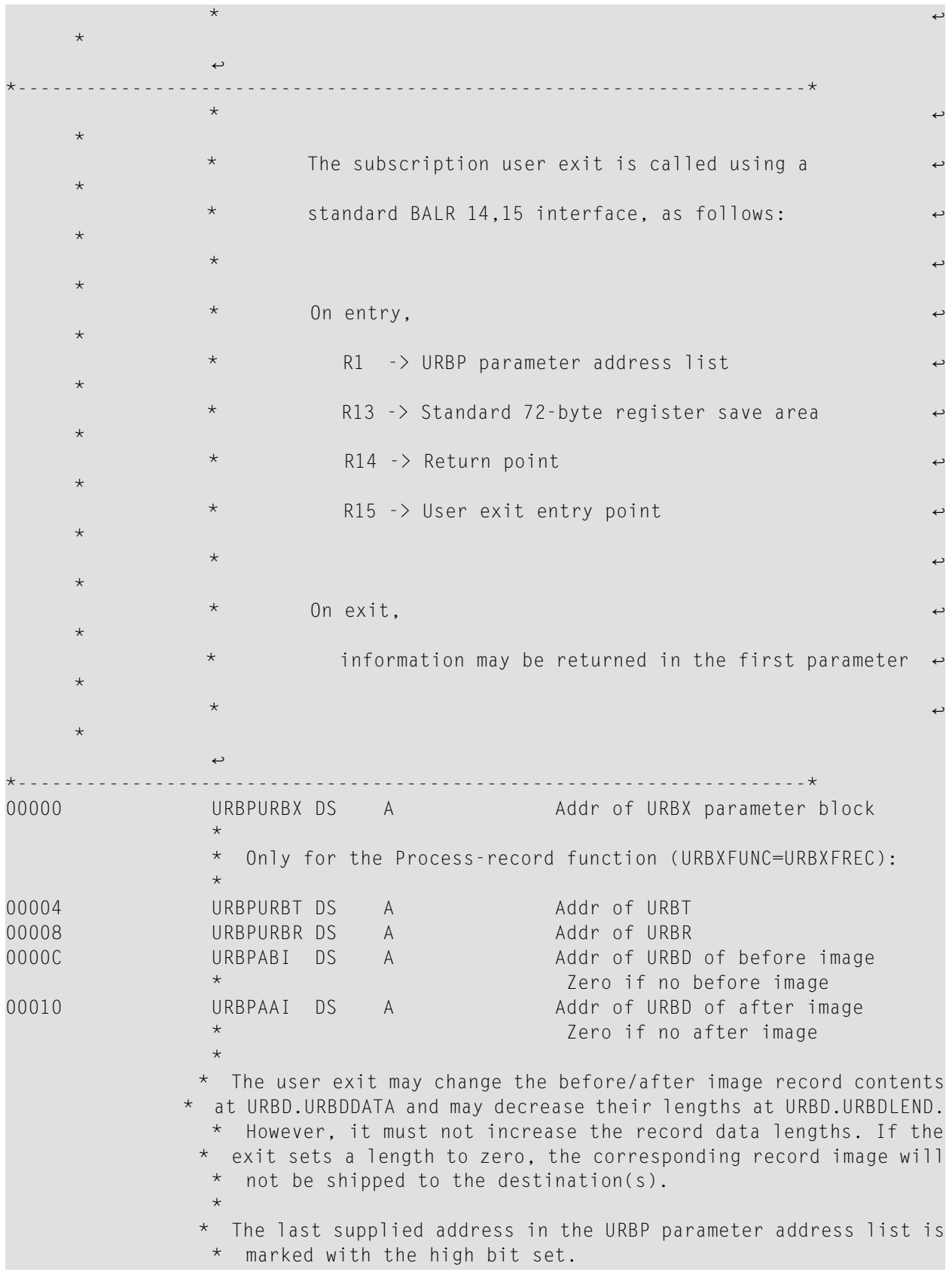

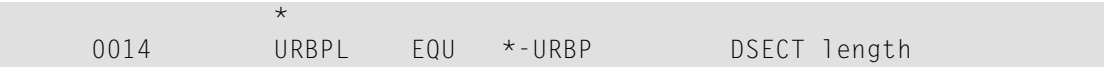

# **URBQ**

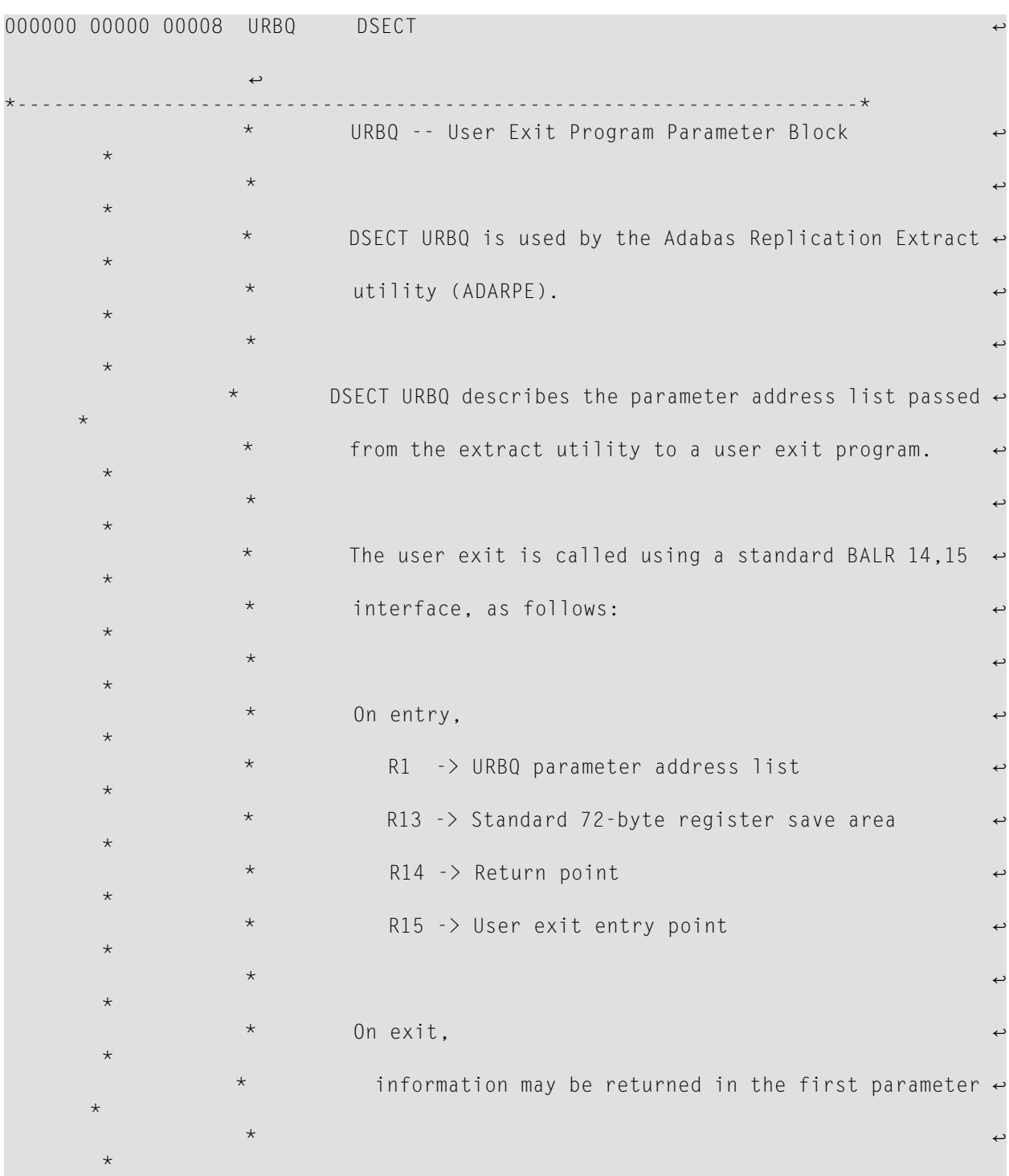

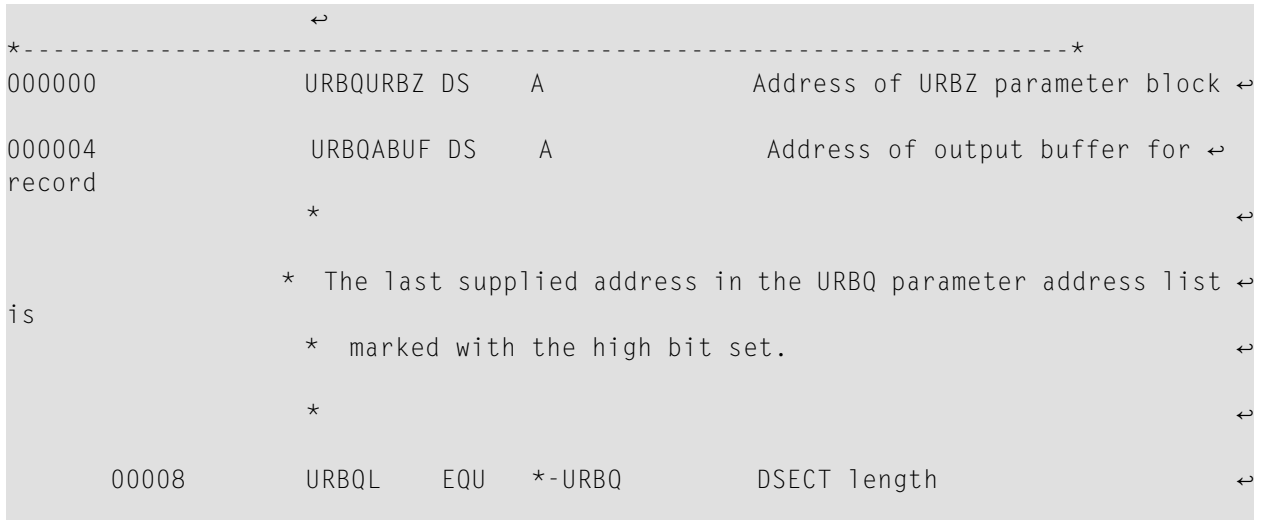

### **URBR**

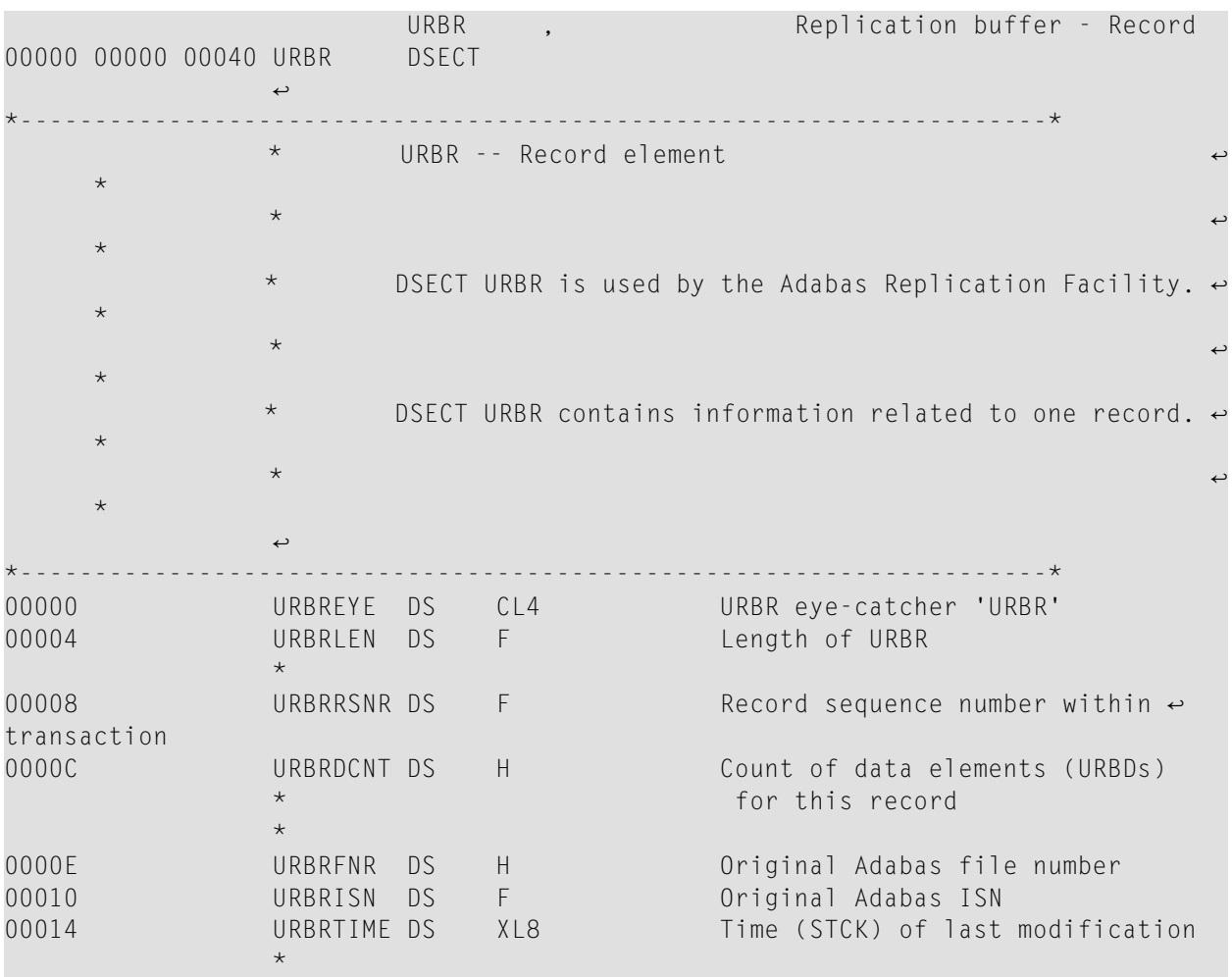

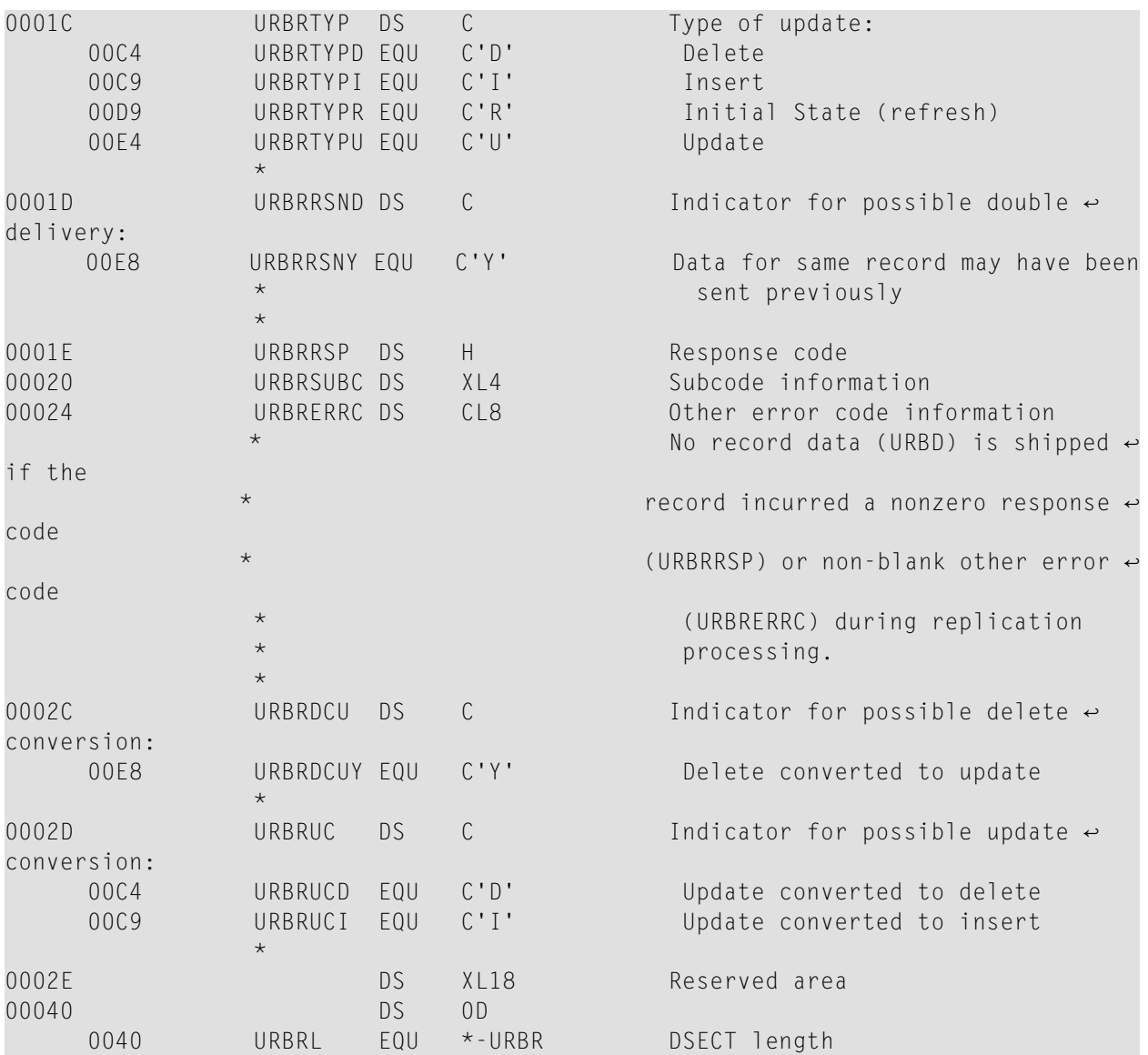

### **URBS**

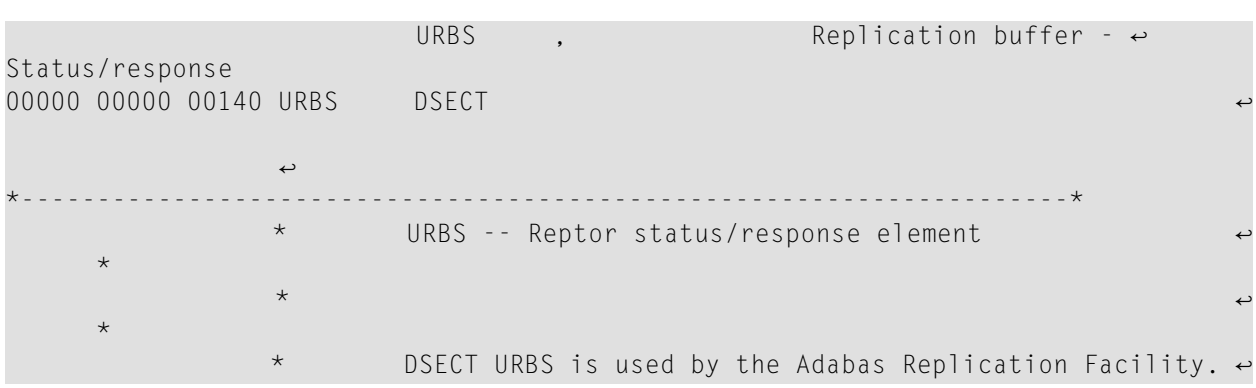

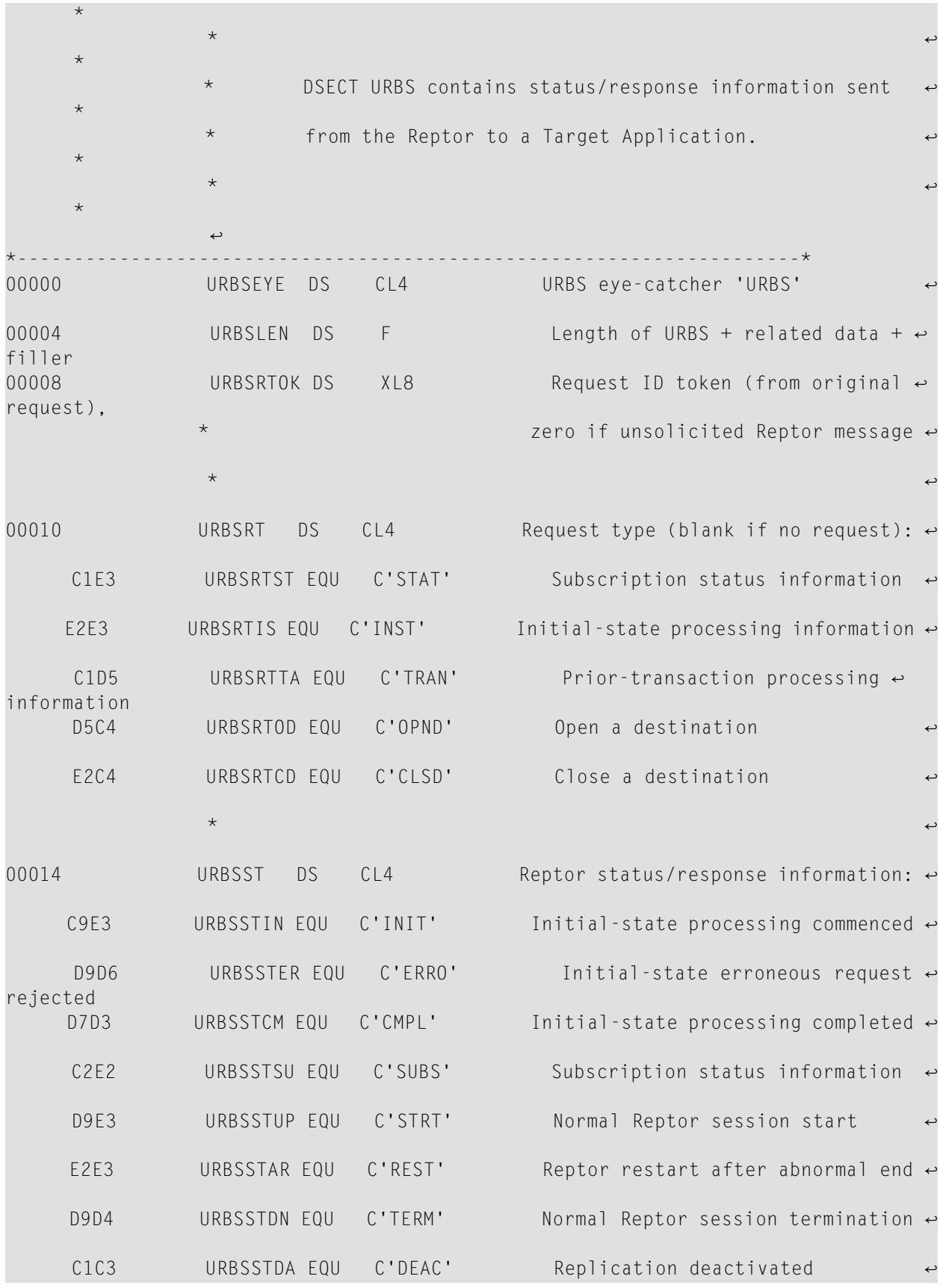

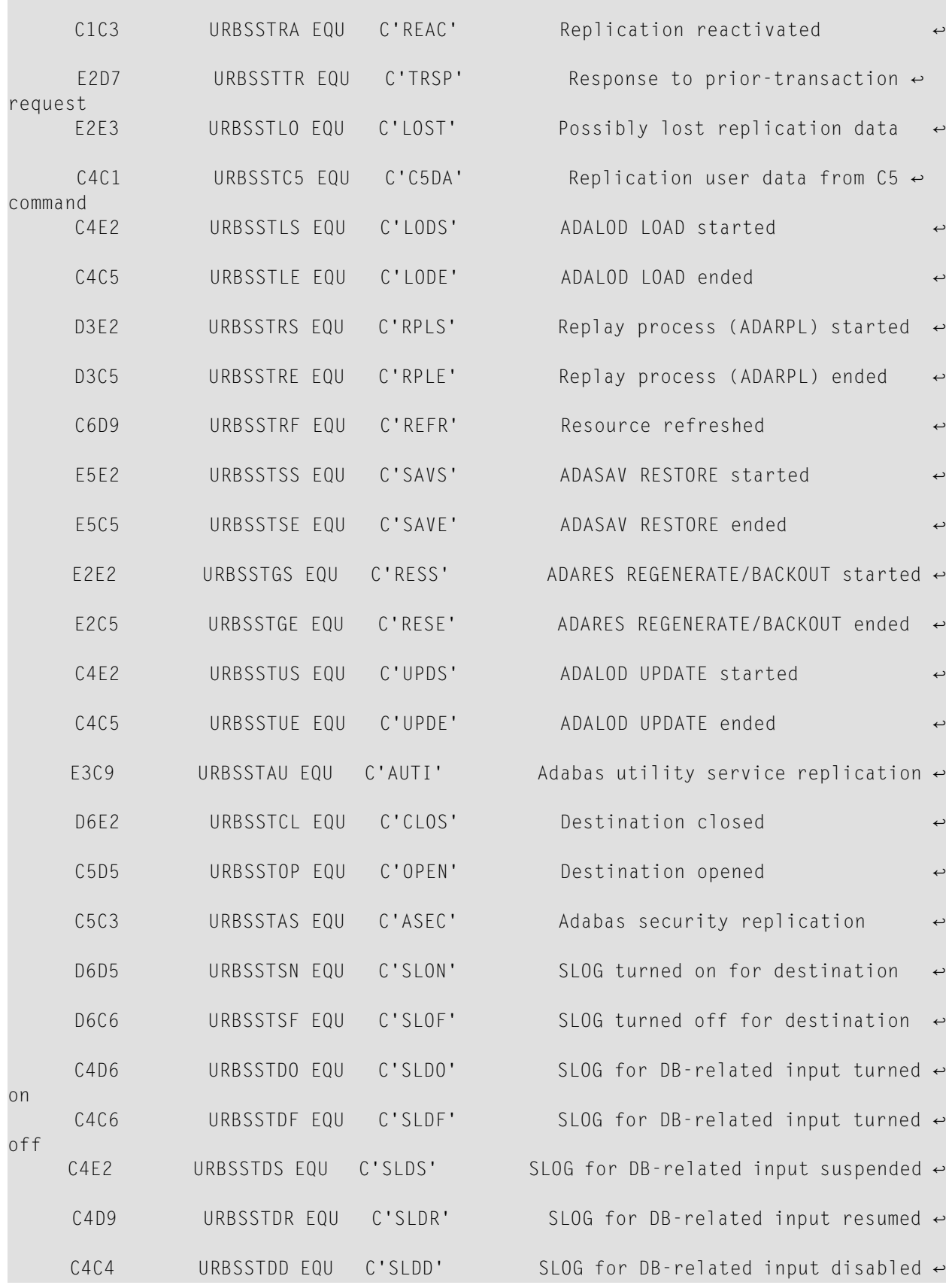

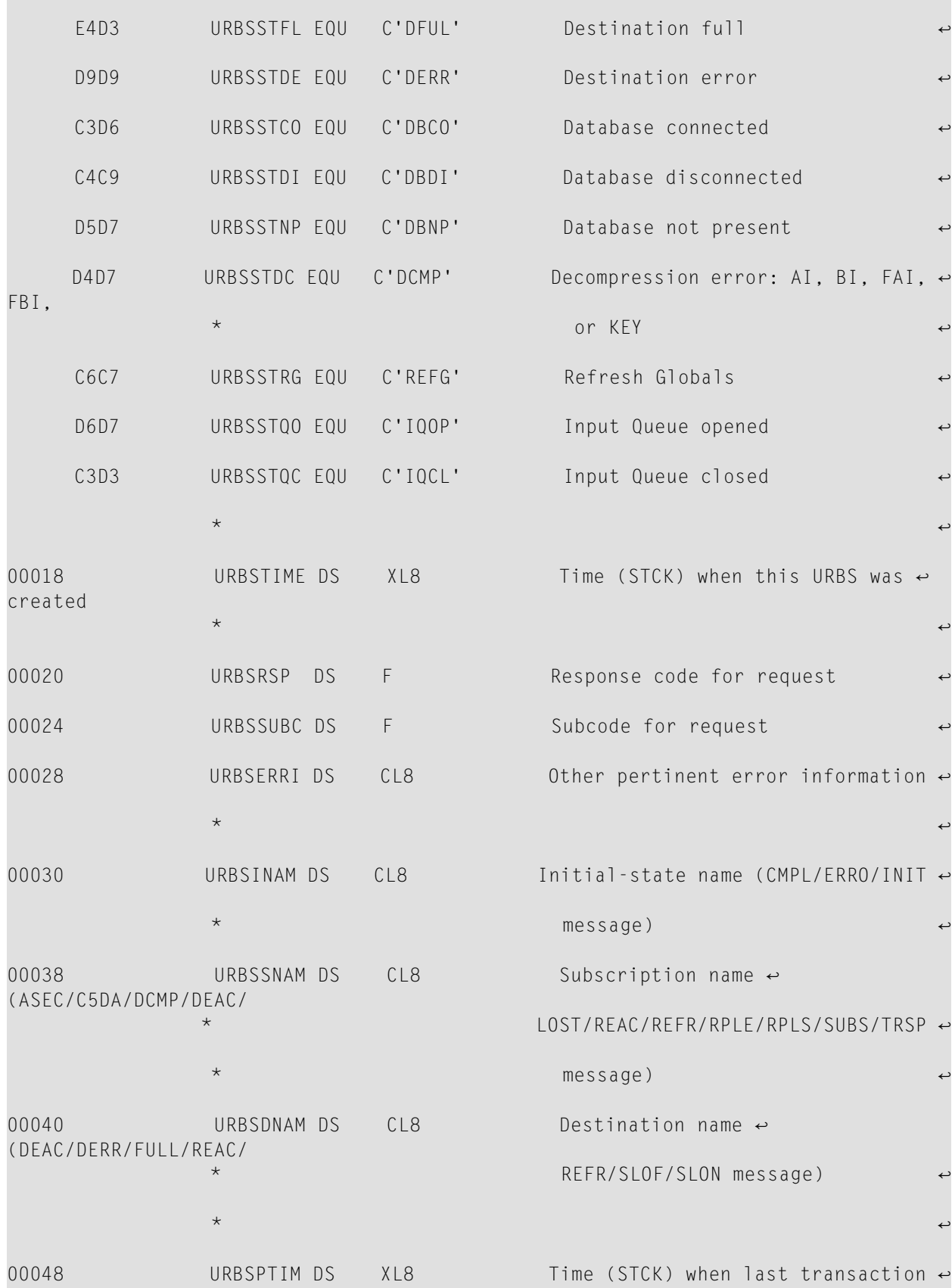

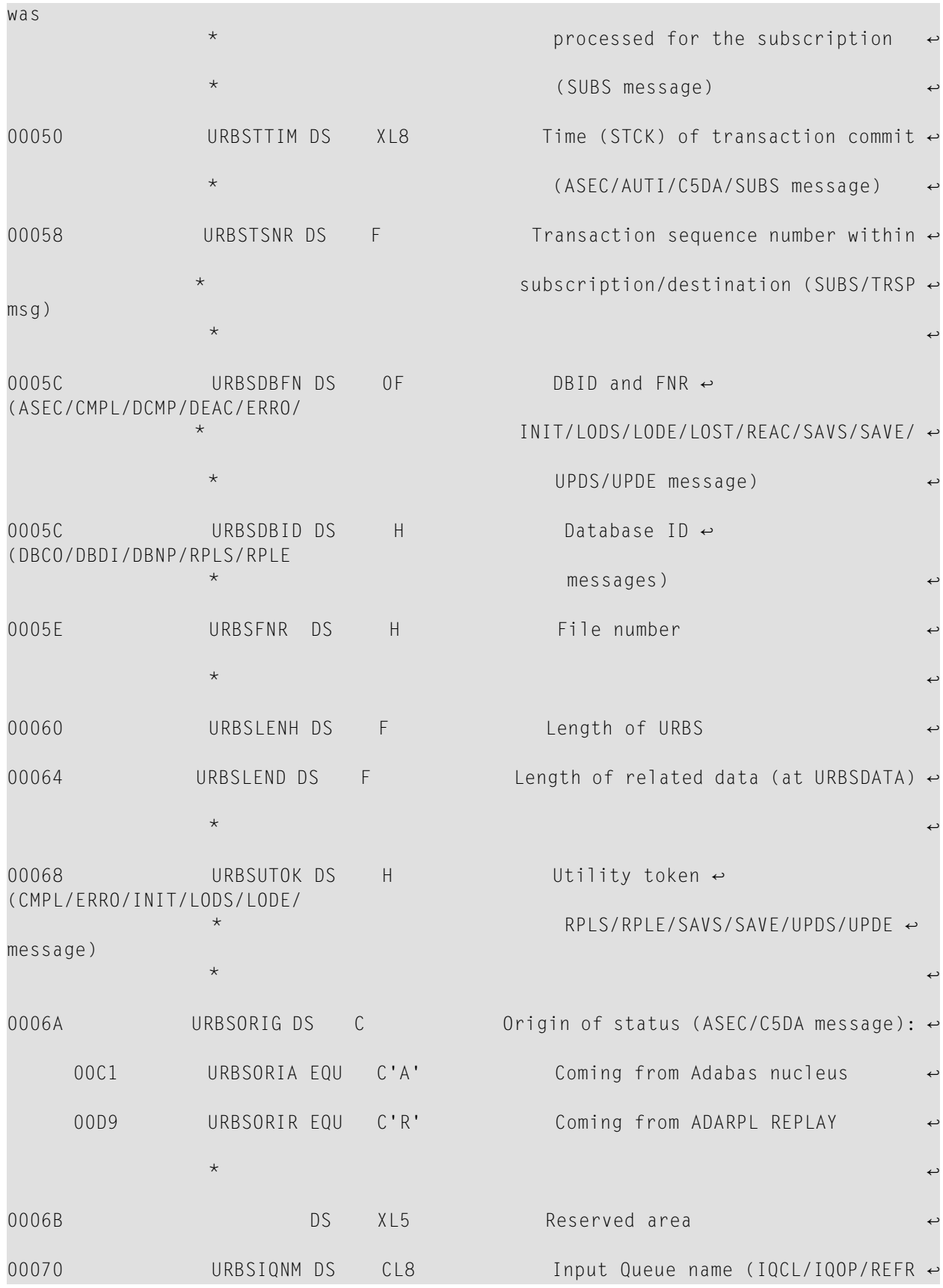

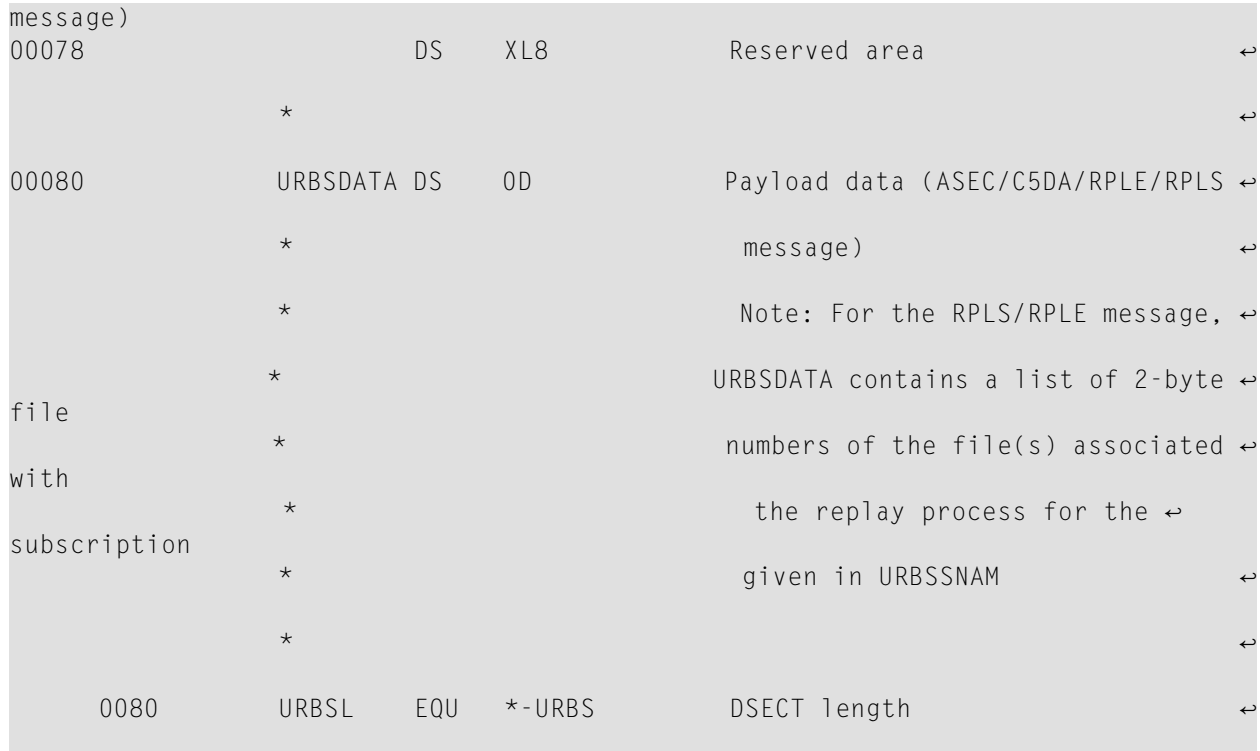

## **URBT**

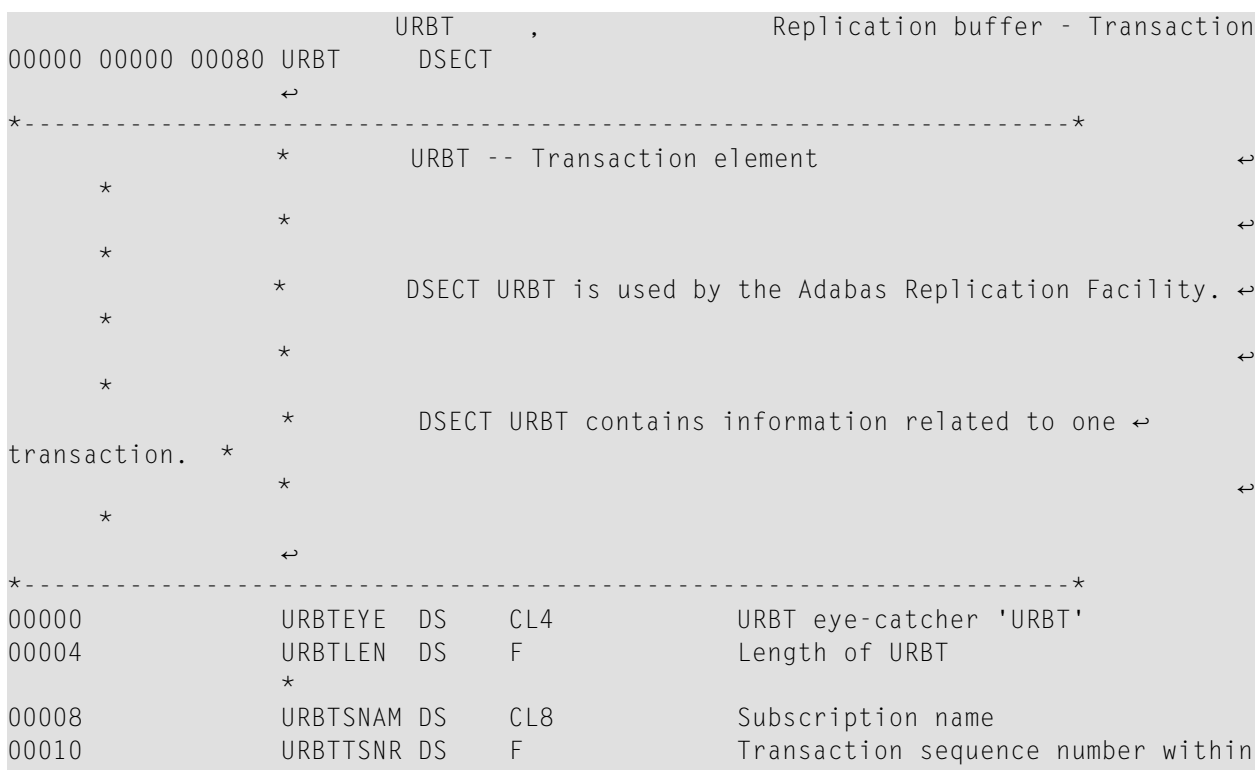

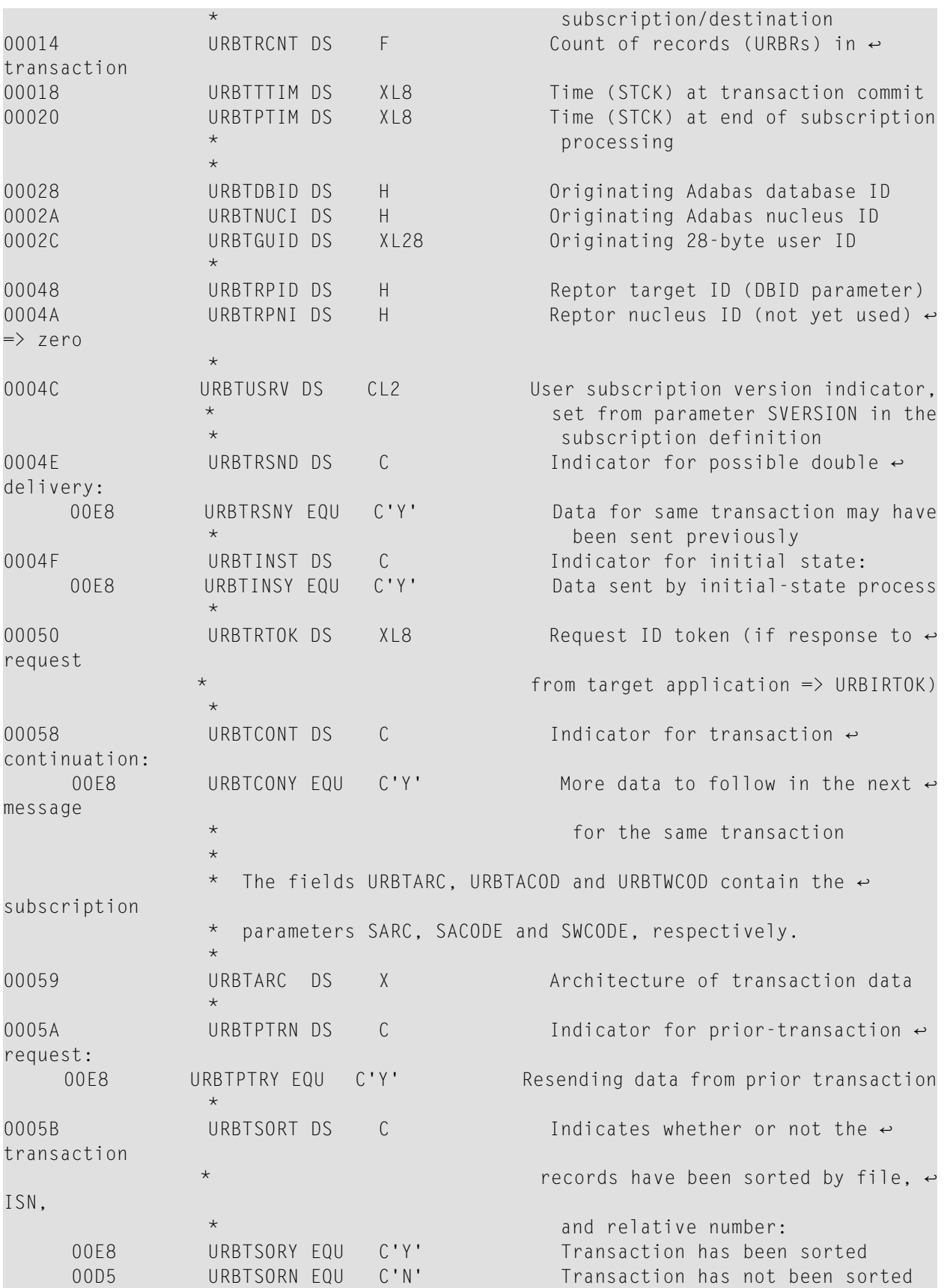

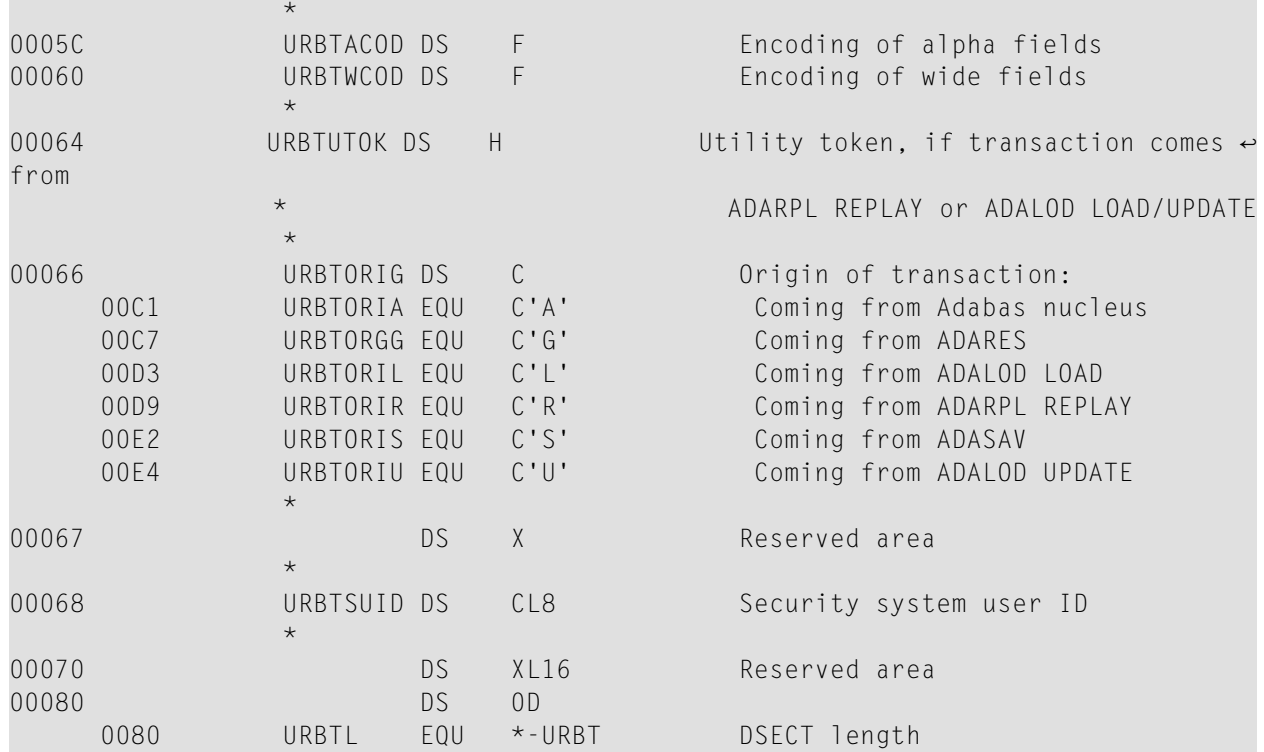

## **URBU**

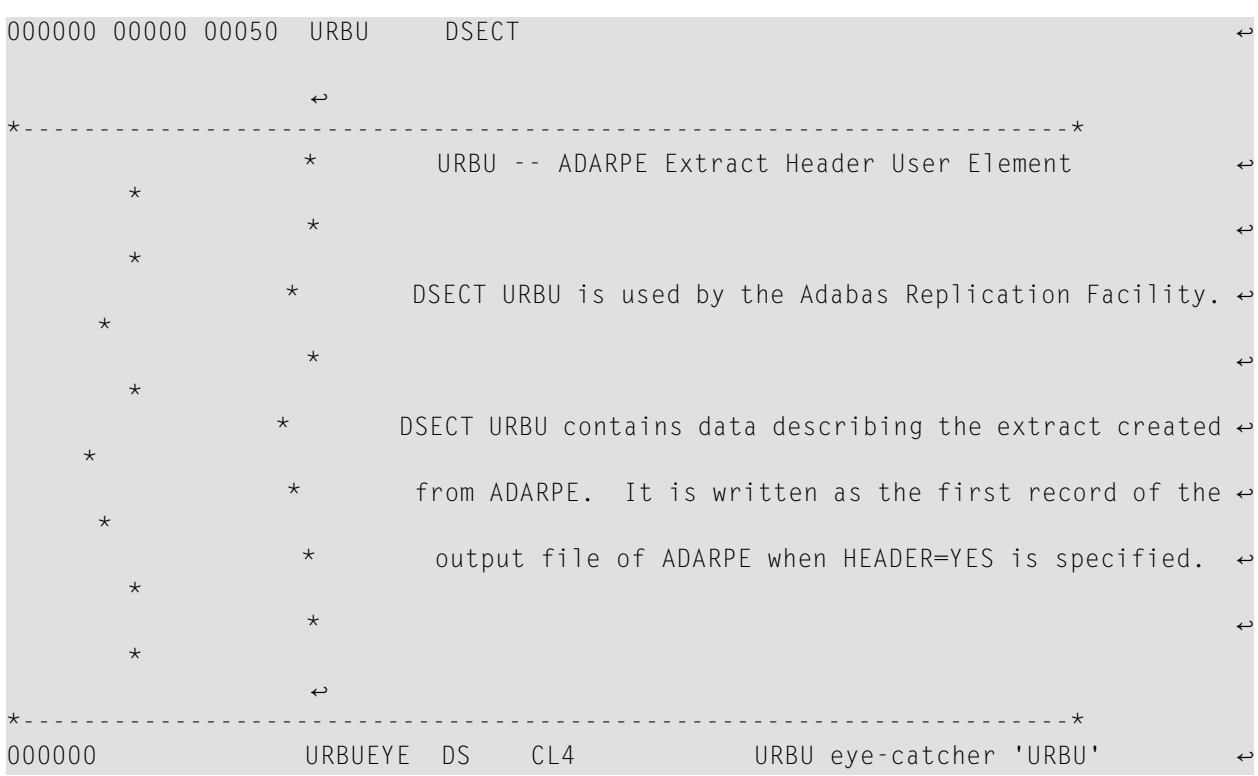

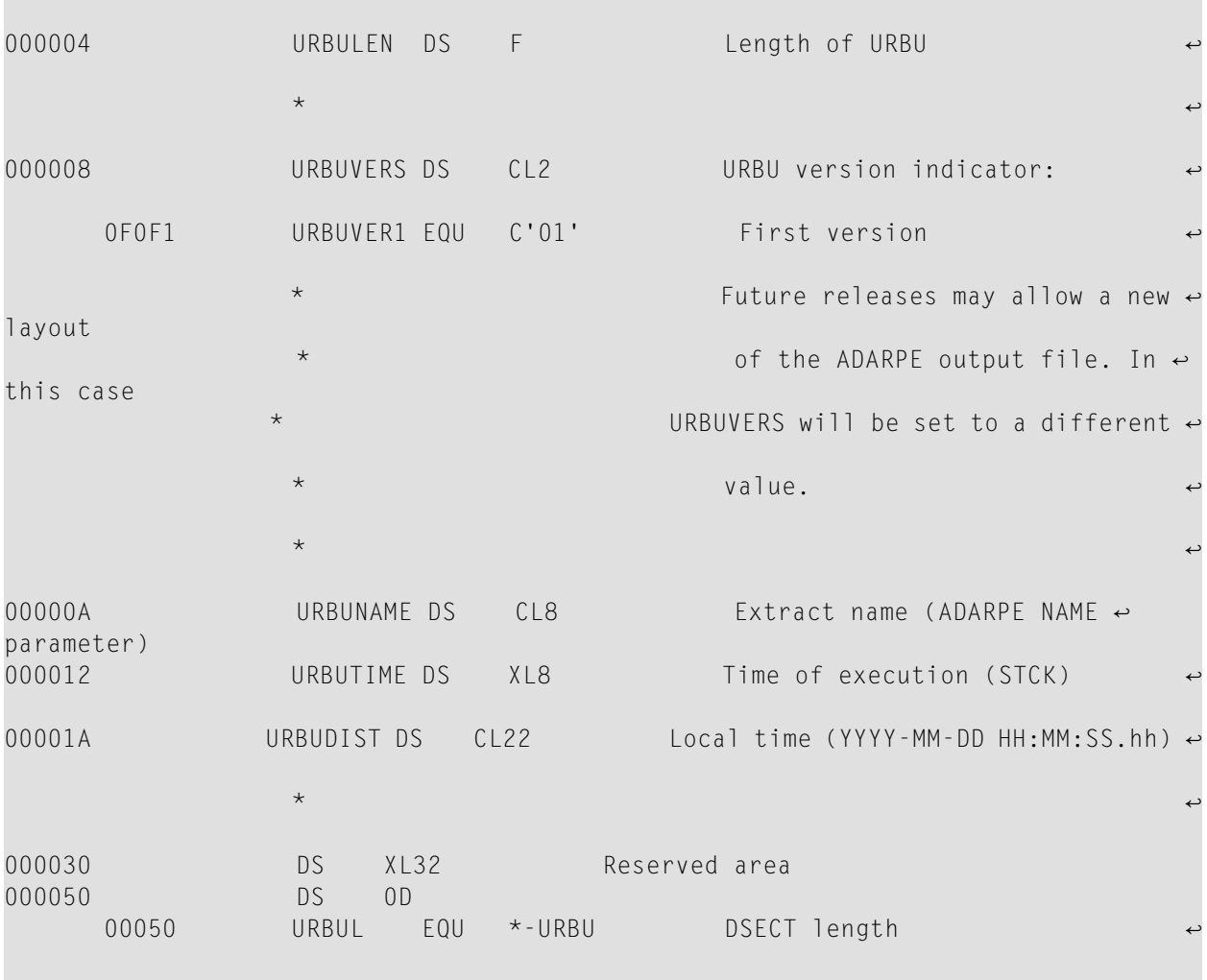

## **URBX**

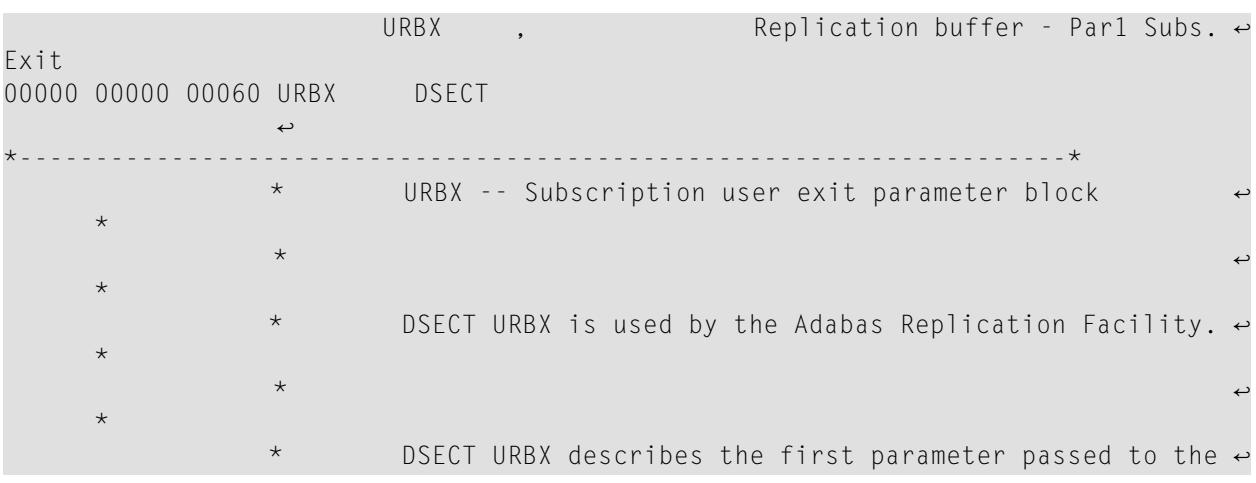

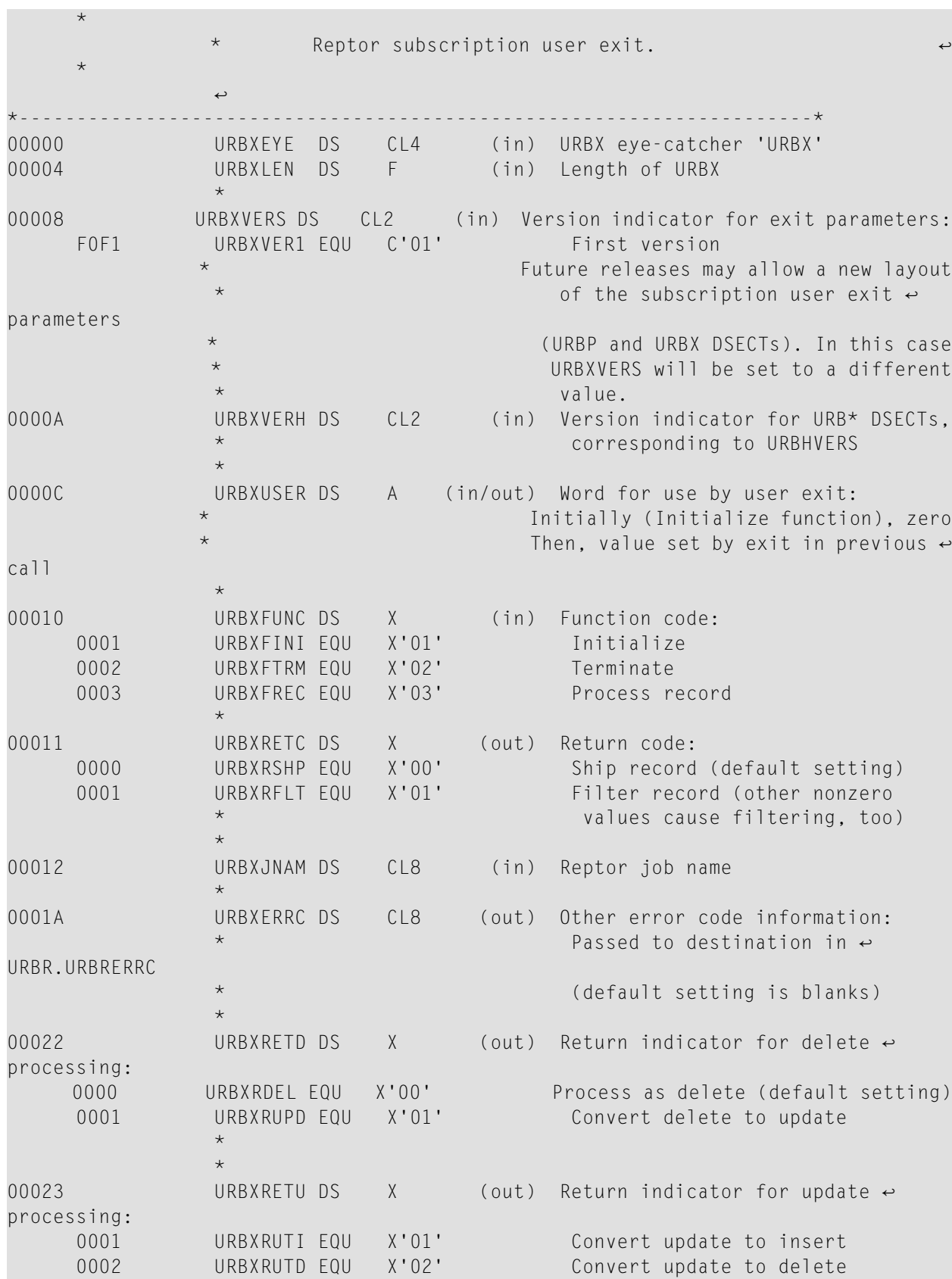

 $\star$  and  $\star$  and  $\star$  and  $\star$ 

### Output Message Detail

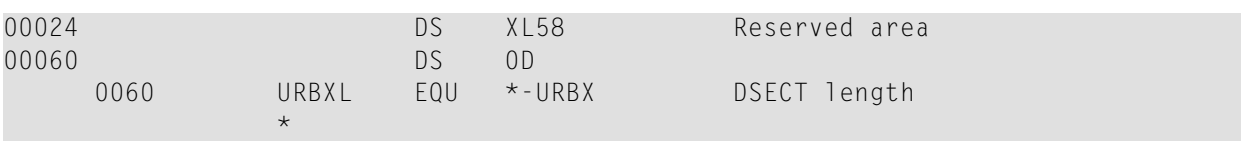

# **URBZ**

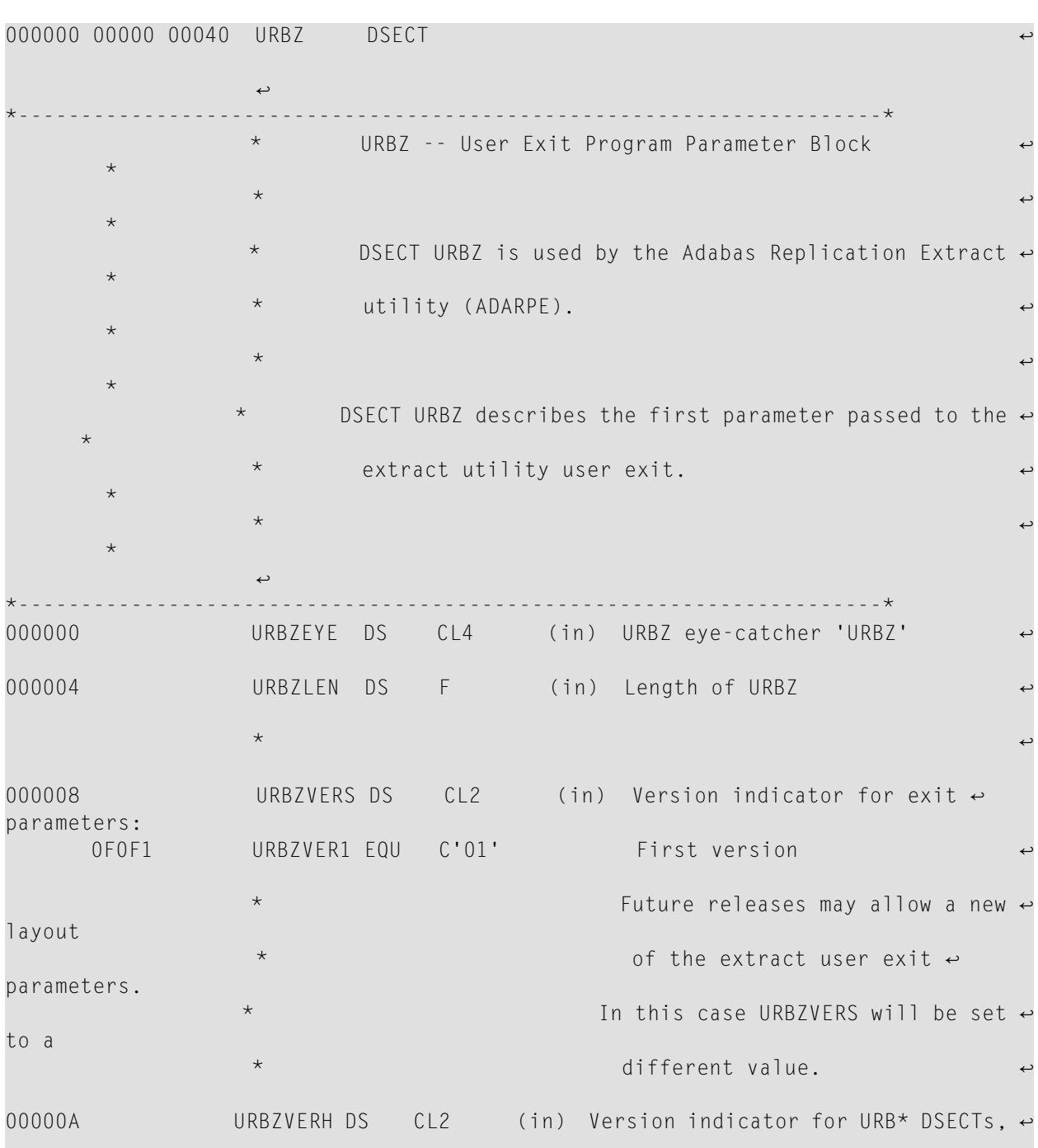

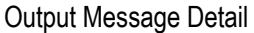

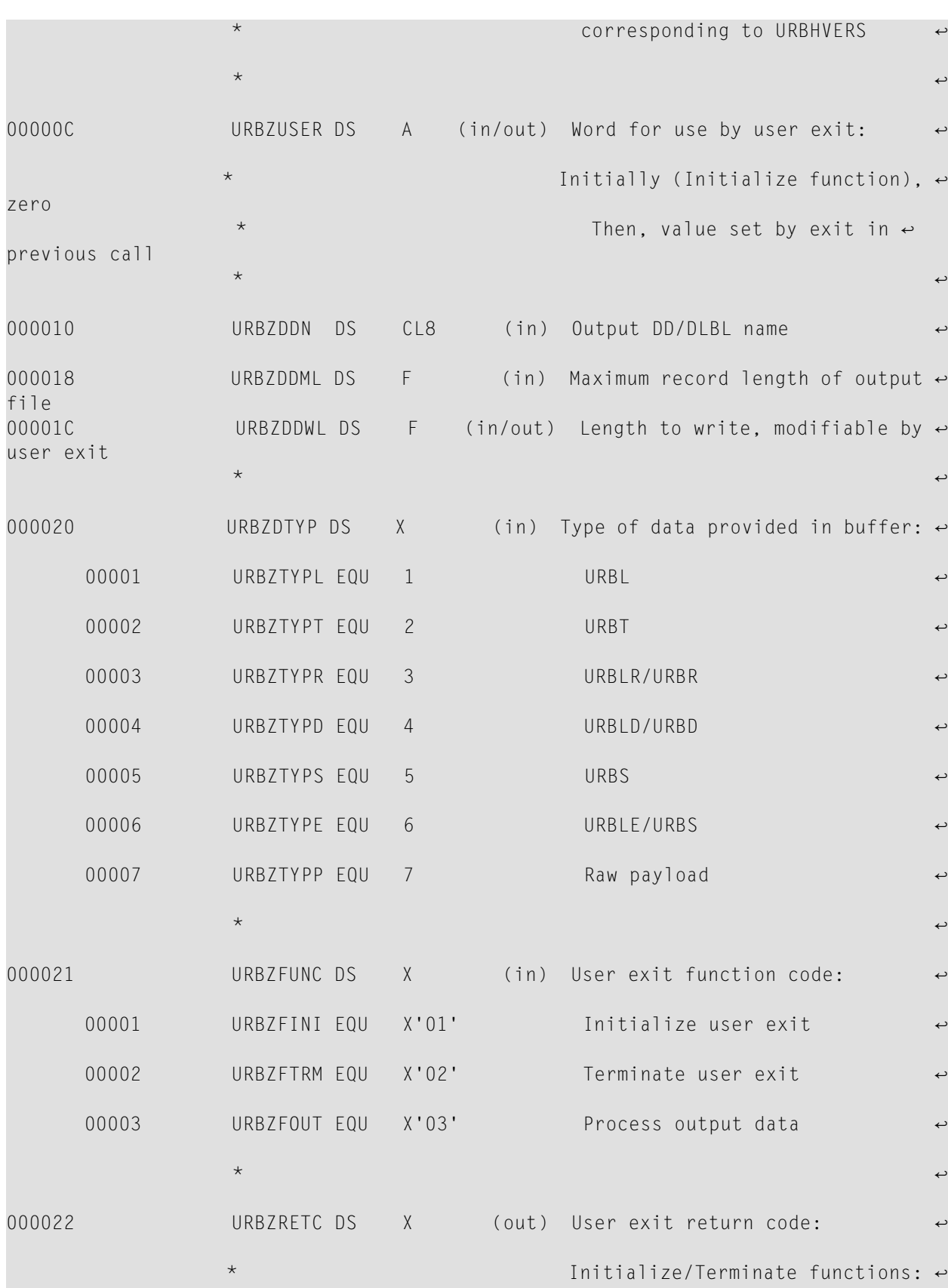

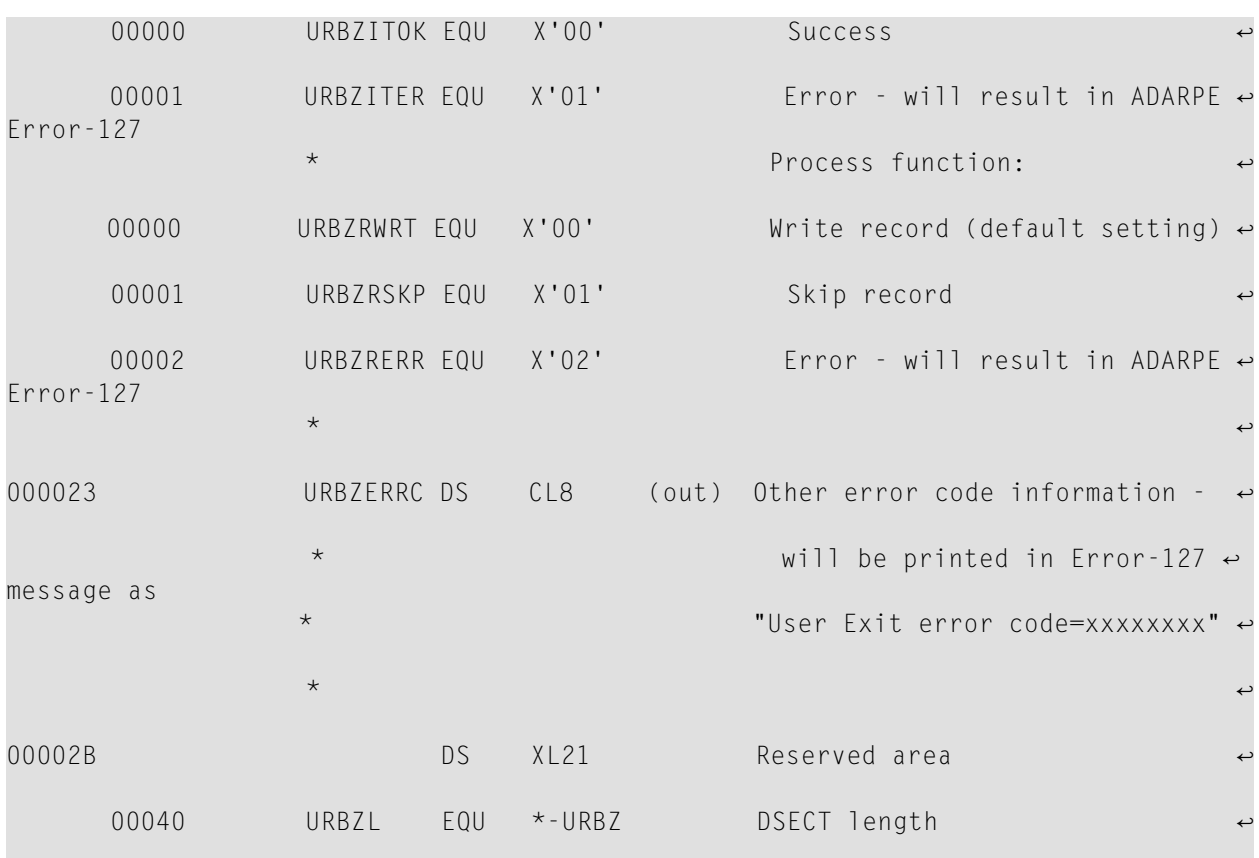

### 5 **Event Replicator Client Requests**

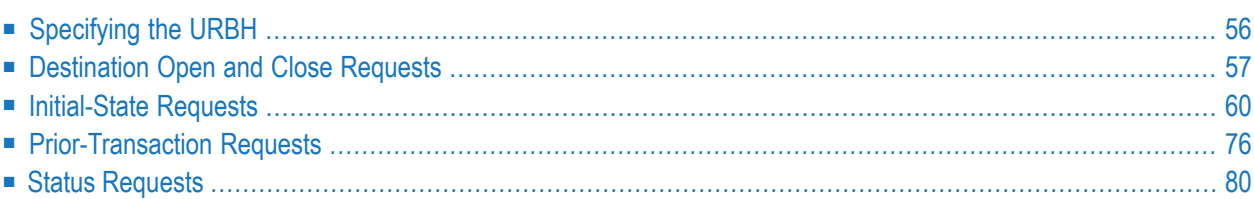

Clients can send requests to the Event Replicator Server by sending messages to an Event Replicator input queue.

An input message is composed of a combination of:

- a message header defined by the URBH DSECT
- one or more input elements defined by the URBI DSECT.

The following requests are defined:

- Destination open and close
- Initial-state processing
- Prior-transaction processing.
- <span id="page-61-0"></span>■ Status inquiry on subscription

## **Specifying the URBH**

The input message starts with a message header defined by the URBH DSECT. Set the elements in the URBH DSECT as described in the following table. Set all other elements in the URBH DSECT to the default value of binary zeroes or blanks according to the element type.

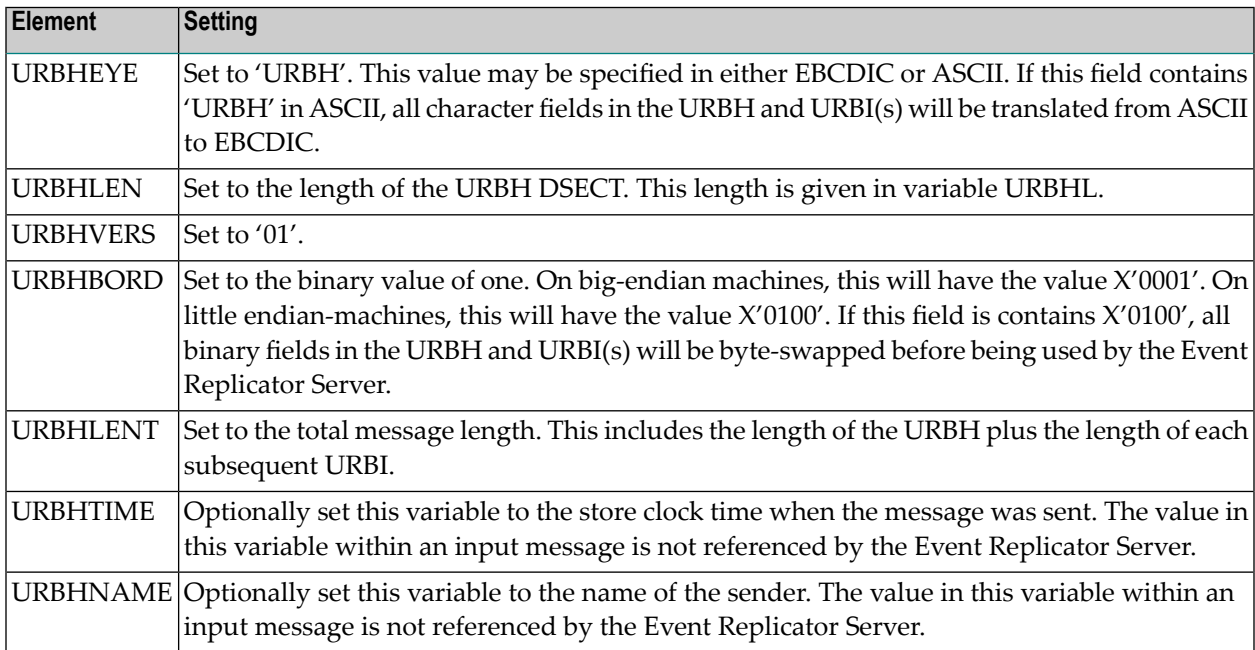

### <span id="page-62-0"></span>**Destination Open and Close Requests**

A destination open or close request will open or close a destination from your application program. Multiple requests can be made using multiple URBIs following a URBH header. The status message (URBS) contains the result of processing.

- URBI [Fields](#page-62-1)
- [URBS](#page-62-2) Fields
- [Destination](#page-63-0) Open Request Example

### <span id="page-62-1"></span>**URBI Fields**

For a destination open or close request, set the elements in the URBI DSECT as described in the following table. Values may be provided for only these fields. All unused binary fields must be set to zero and all unused character fields must be set to blanks.

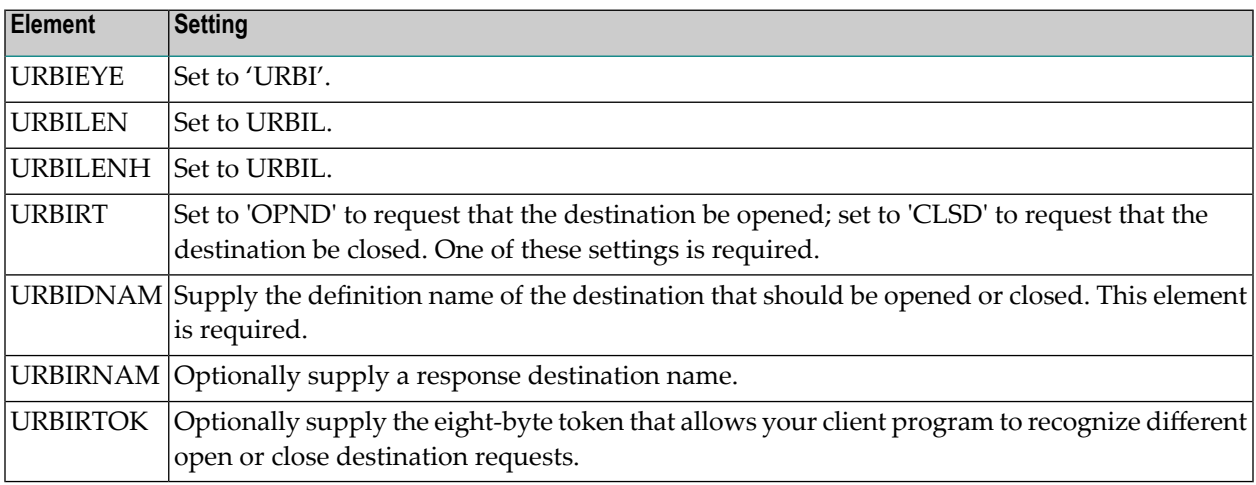

#### <span id="page-62-2"></span>**URBS Fields**

Status messages for a destination open or close request contain the following information:

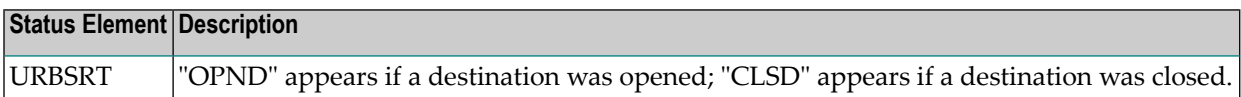

#### <span id="page-63-0"></span>**Destination Open Request Example**

This example requests a destination named BROUT2 be closed. Destination BROUT1 is used as the response destination. The following topics are included in this section.

- Create and send the [destination](#page-63-1) close request
- Review the output in the BROUT1 [destination](#page-63-2)

#### <span id="page-63-1"></span>**Create and send the destination close request**

The following application code requests that destination BROUT2 be closed:

```
rr=newMessage(bb.send_buffer) # start a new message beginning with URBH
rr.requestCloseDestination( # followed by URBI
  token=TOKEN001,
  rnam=BROUT1,
  dnam=BROUT2)
bb.send_length=rr.endMessage() # end message with URBHLENT = total message size
                             # and set length for messaging system
bb.send() # send message
```
This is the resulting message with URBH and URBI settings generated from the close destination request that is sent to the Event Replicator input queue:

```
0000 E4D9C2C8 00000040 F0F10001 000000A0 *URBH... 01.....-*
0010 00000010 BBBBBBBB BBBBBBBB 00000000 *................*
0020 C3D3D6E2 C4C5E2E3 00000000 00000000 *CLOSDEST.......*
0030 00000000 00000000 00000000 00000000 *................*
0040 E4D9C2C9 00000060 00000060 00000000 *URBI...-...-....*
0050 E3D6D2C5 D5F0F0F1 C2D9D6E4 E3F14040 *TOKEN001BROUT1 *
0060 C3D3E2C4 00000000 40404040 40404040 *CLSD.... *
0070 40404040 40404040 C2D9D6E4 E3F24040 * BROUT2 *
0080 00000000 00000000 00000000 00000000 *................*
0090 00000000 00000000 00000000 00000000 *................*
```
#### <span id="page-63-2"></span>**Review the output in the BROUT1 destination**

The following depicts the received message at destination BROUT1 for normal completion of the URBI:

```
0000 E4D9C2C8 00000040 F0F10001 000000C0 *URBH... 01......*
0010 00000001 BB680AF2 C1C27F60 115C0000 *......2AB"-.*..*
0020 D9C5D7E3 D6D94040 00000000 00000000 *REPTOR..........*
0030 00000000 00000000 00000000 00000000 *................*
0040 E4D9C2E2 00000080 E3D6D2C5 D5F0F0F1 *URBS....TOKEN001*
0050 C3D3E2C4 C3D3D6E2 BB680AF2 C1C18060 *CLSDCLOSC .2AA.-*
0060 00000000 00000000 40404040 40404040 *........ *
0070 40404040 40404040 40404040 40404040 * *
0080 C2D9D6E4 E3F24040 00000000 00000000 *BROUT2 .......*
0090 00000000 00000000 00000000 00000000 *................*
00A0 00000080 00000000 00004000 00000000 *, \dots, \dots, \dots, *00B0 00000000 00000000 00000000 00000000 *................*
```
#### which can be interpreted as:

```
URBH element at offset X'0000'
    urbheye = "URBH"urbhlen = 64urbhvers = "01"
    urbhford = X'0001'urbhlent = 192
    urbhmsnr = 1urbhtime = 2004-06-22 12:22:34.789927
    urbhrpid = 4444urbhrpni = 0
    urbhname = "REPTOR"
URBS element at offset X'0040'
    urbseye = "URBS"
    urbslen = 128
    urbsrtok = "TOKEN001"
    urbst = "CLSD"urbsst = "CLOS" Destination closed
    urbstime = 2004-06-22 12:22:34.789912
    urbsrsp = 0urbssubc = 0urbserri = "urbsinam = "urbssnam = "urbsdnam = "BROUT2 "
    urbsotim = 0urbsttim = 0urbstsnr = 0urbsdbid = 0urbsfnr = 0
```
### <span id="page-65-0"></span>**Initial-State Requests**

An initial-state request initiates the initial-state processing in the Event Replicator and the nucleus. During initial-state processing, the nucleus reads the selected records and passes them to the Event Replicator Server. The Event Replicator decompresses the records depending on the subscription format and sends the data to the assigned output destinations.

Records can be selected in one of the following manners:

- The complete file can be selected.
- Records are selected from the file based on an ISN list.
- Records are selected from the file based on specified selection criteria.

Initial-state requests must be supported by initial-state definitions. Initial-state definitions are specified in the Adabas Event Replicator Subsystem or by INITIALSTATE parameters in the Event Replicator Server startup job. For more information about initial-state definitions, read about maintaining initial-state definitions using the Adabas Event Replicator Subsystem (read *Adabas Event Replicator Subsystem User's Guide*). For information about the INITIALSTATE parameter, read *Event Replicator Initialization Parameters* in *Event Replicator for Adabas Reference Guide*

- **URBI [Fields](#page-65-1)**
- ISN List [Format](#page-66-0)
- <span id="page-65-1"></span>■ [Responses](#page-67-0)
- [Initial-State](#page-67-1) Request Examples

#### **URBI Fields**

For an initial-state request, set the elements in the URBI DSECT as described in the following table. If the initial-state definition includes more than one file-database ID definition for the request (a list of them), the initial-state request must contain a URBI for each file.

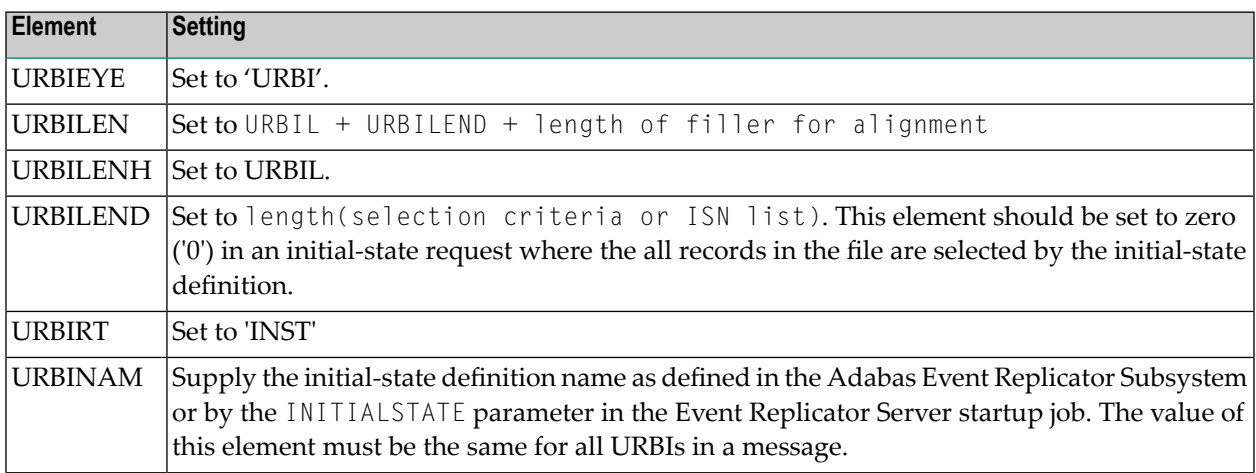

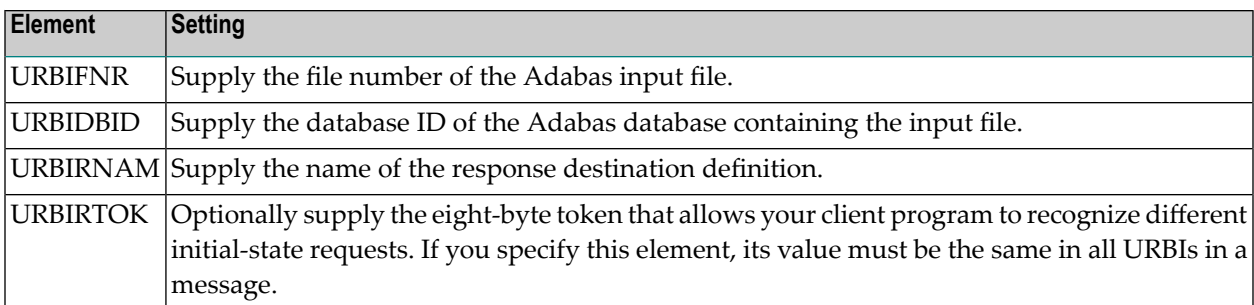

The following three fields should be set if the selection data (URBIDATA) has a different encoding or architecture than the database. The usage is similar to the ACODE, WCODE, and ARC parameters in the record buffer for the Adabas OP command (as described in the Adabas command reference documentation found in *Adabas Command Reference*). These fields may be used only if the Event Replicator Server is UES-enabled. They must be zero for status requests and for initial-state requests:

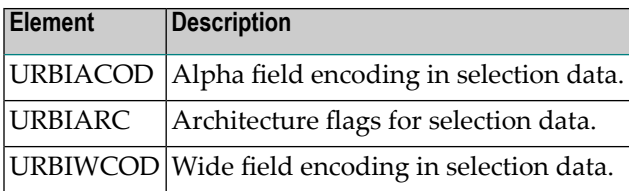

#### <span id="page-66-0"></span>**ISN List Format**

If the initial-state definition indicates that an ISN list should be used to select records for processing, the initial-state request must include an ISNLIST with the requested ISNs.

The ISNLIST comes behind the URBI structure. It contains a sequence of individual ISNs (fullword) or an ISN range with three fullwords consisting of:

- A range indicator X'FFFFFFFF'
- The starting ISN
- The ending ISN

An ISN list must conform to the following rules:

- 1. The same ISN must not be specified more than once with one exception: in a range the starting and ending ISN can be the same.
- 2. An individual ISN may not lie within an ISN range
- 3. ISN ranges must not overlap
- 4. starting ISN <= ending ISN

Violation of these rules will return to the response destination a URBS status message with response code 131, subcode 16.

Should a requested ISN not be present, the system reacts as follows:

- For an individual ISN, the initial-state payload will contain a URBR with response code 113, subcode 0 without record data, even if the ISN is beyond TOPISN or outside of MINISN through MAXISN.
- Only existent ISNs will be returned for the ISN range.

#### <span id="page-67-0"></span>**Responses**

If the Event Replicator Server discovers an error in the initial-state request, it sends a URBS status message INST/ERRO to the response destination.

Otherwise, the URBS status message INST/INIT is sent to the response and related output destinations and the initial-state request will be forwarded to the nucleus.

Should any error occur with the nucleus (for example if the file is locked), the Event Replicator Server will terminate the initial-state processing and send a final URBS status message INST/CMPL with the error information to the response and output destinations. In contrast, when no error occurs, the nucleus will send initial-state data wrapped in pseudo transactions.

<span id="page-67-1"></span>At the end, the Event Replicator Server will notify the response and related output destinations with a URBS status message INST/CMPL.

#### **Initial-State Request Examples**

<span id="page-67-2"></span>This section provides several examples of initial-state requests.

- Simple [Request](#page-67-2)
- Request Using Selection Criteria and [Conversion](#page-75-0)

#### **Simple Request**

This example requests data based on the initial-state definition named ICOLOR.

- Specify the replication [parameters](#page-68-0)
- Create and send the [initial-state](#page-68-1) request
- Review the output in the OUT1 [destination](#page-69-0)

■ Review invalid [initial-state](#page-74-0) request

#### <span id="page-68-0"></span>**Specify the replication parameters**

The initial-state definition named ICOLOR indicates that file 4 of database 10006 should be used for initial-state processing. The subscription definition COLOR defines the output format and destination that will receive the initial-state data.

```
ADARPD INITIALSTATE NAME=ICOLOR,IFILE=4,IDBID=10006
*
ADARPD SUBSCRIPTION ↩
NAME=COLOR,SFILE=4,SFDBID=10006,SFBAI='AA,AB.',SDESTINATION='OUT1'
```
#### <span id="page-68-1"></span>**Create and send the initial-state request**

The following application code submits the initial-state request.

```
rr=newMessage(bb.send_buffer) # start a new message beginning with URBH
rr.requestInitialState( # followed by URBI
  token=TOKENTOK,
  rnam=OUT1,
  inam=ICOLOR,
  dbid=10006,
  fnr=4)bb.send_length=rr.endMessage() # end message with URBHLENT = total message size
                             # and set length for messaging system
bb.send() # send message
```
This is the resulting message with URBH and URBI settings generated from the initial-state request that is sent to the Event Replicator input queue:

 E4D9C2C8 00000040 F0F10001 000000A0 URBH... 01...... 00000000 00000000 00000000 00000000 ................ 0020 C1849489 95404040 00000000 00000000 Admin ....... 00000000 00000000 00000000 00000000 ................ 0040 E4D9C2C9 00000060 00000060 00000000 URBI...-...-.... E3D6D2C5 D5E3D6D2 D6E4E3F1 40404040 TOKENTOKOUT1 C9D5E2E3 27160004 C9C3D6D3 D6D94040 INST....ICOLOR 40404040 40404040 40404040 40404040 00000000 00000000 00000000 00000000 ................ identical line(s) suppressed

#### <span id="page-69-0"></span>**Review the output in the OUT1 destination**

The following messages are received on the OUT1 destination specified by the replication parameters:

1. The Event Replicator Server accepts the request and sends the INST/INIT status message. URBH is followed by URBS.

```
0000 E4D9C2C8 00000040 F0F10001 000000C0 URBH... 01......
0010 00000067 BB57F5D2 9C176D82 27170000 ......5K.. b....
0020 D9C5D7E3 D6D94040 00000000 00000000 REPTOR ........
0030 00000000 00000000 00000000 00000000 ................
0040 E4D9C2E2 00000080 E3D6D2C5 D5F14040 URBS....TOKEN1
0050 C9D5E2E3 C9D5C9E3 BB57F5D2 8A8E6E62 INSTINIT..5K..>.
0060 00000000 00000000 40404040 40404040 ........
0070 C9C3D6D3 D6D94040 40404040 40404040 ICOLOR
0080 40404040 40404040 00000000 00000000 ........
0090 00000000 00000000 00000000 27160004 ...............
00A0 00000000 00000000 00000000 00000000 ................
     1 identical line(s) suppressed
```
which can be interpreted as:

```
URBH element at offset X'0000'
    urbheye = "URBH"urbhlen = 64urbhvers = "01"urbhbot = X'0001'urbhlent = 192
    urbhmsnr = 103urbhtime = 2004-06-09 17:22:52.308854
    urbhrpid = 10007
    urbhrpni = 0
    urbhname = "REPTOR"
URBS element at offset X'0040'
    urbseye = "URBS"urbslen = 128
    urbsrtok = "TOKEN1"
    urbsrt = "INST"urbsst = "INIT" Initial-state processing started
    urbstime = 2004-06-09 17:22:52.237030
    urbsrsp = 0urbssube = 0urbserri = "urbsinam = "ICOLOR"
    urbssnam = "urbsdnam = "urbsptim =
    urbsttim =
    urbstsnr = 0
```
 $urbsdbid = 10006$  $urbsfnr = 4$ 

2. The initial-state data comes from the database; file 4 has only three records. The nucleus wraps the data in a pseudo-transaction (URBT) containing records (URBR) and after images (URBD).

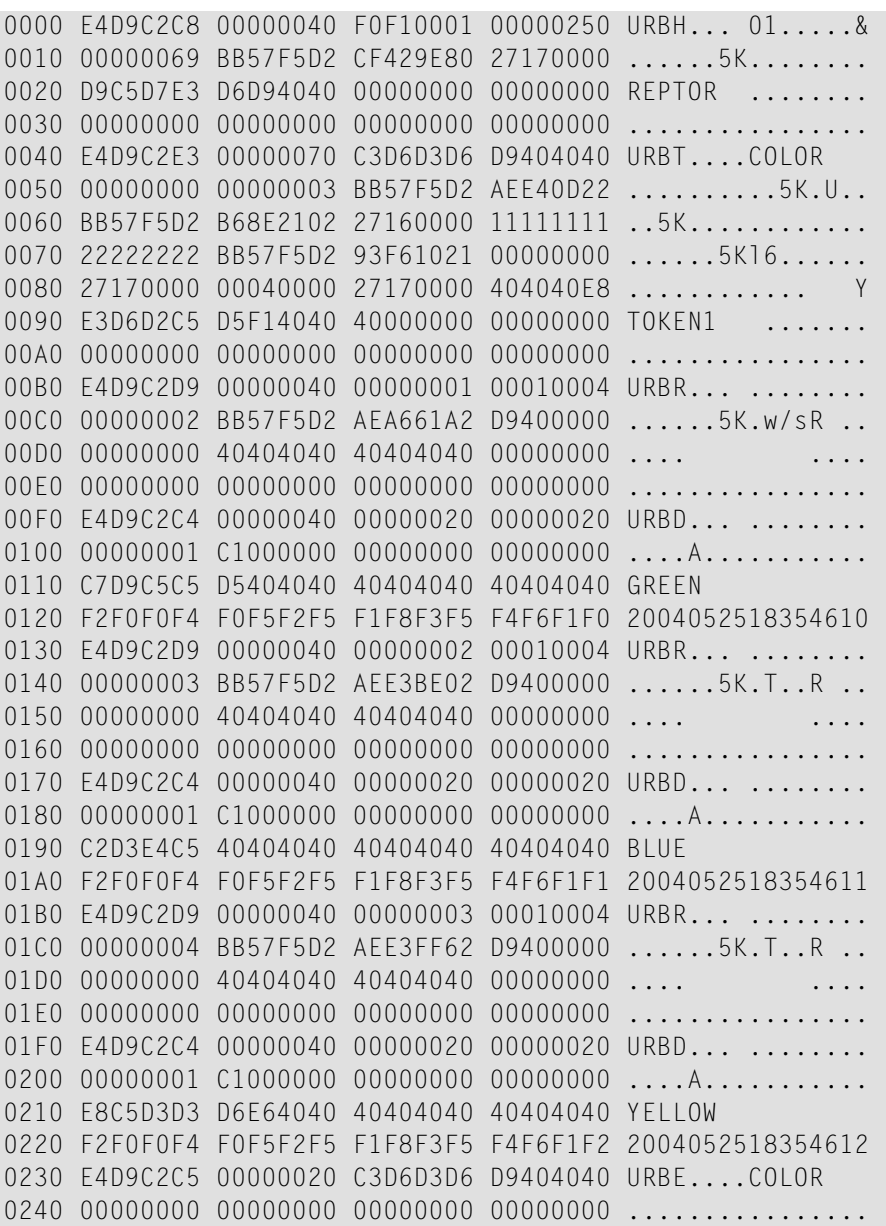

which can be interpreted as:

```
URBH element at offset X'0000'
    urbheye = "URBH"
    urbhlen = 64urbhvers = "01"
    urbhbot = X'0001'urbhlent = 592
    urbhmsnr = 105urbhtime = 2004-06-09 17:22:52.518441
    urbhrpid = 10007urbhrpni = 0
    urbhname = "REPTOR"
URBT element at offset X'0040'
    urbteye = "URBT"
    urbtlen = 112urbtsnam = "COLOR"urbttsnr = 0urbtract = 3urbtttim = 2004-06-09 17:22:52.385856
    urbtptim = 2004-06-09 17:22:52.417250
    urbtdbid = 10006
    urbtnuci = 0urbtguid = X'1111111122222222BB57F5D293F61021000000002717000000040000'
    urbtripid = 10007urbtrpni = 0urbtusrv = " "
    urbtransform = " "urbtinst = "Y"urbtrtok = "TOKEN1"
    urbtcont = " "URBR element at offset X'00B0'
    urbreye = "URBR"urbrlen = 64
    urbrrsnr = 1urbrdcnt = 1urbrfnr = 4urbrisn = 2urbrtime = 2004-06-09 17:22:52.384870
    urbrtyp = "R" initial stateurbrrsnd = " "urbrrsp = 0urbrsube = 0urbrerc = "URBD element at offset X'00F0'
    urbdegree = "URBD"urbdlen = 64
    urbdlenh = 32urbdend = 32
    urbddsnr = 1
```
```
urbdtyp = "A" after image
    ubddata = "GREEN","2004052518354610"
URBR element at offset X'0130'
    urbreye = "URBR"
    urbrlen = 64
    urbrrsnr = 2urbrdcnt = 1urbrfnr = 4urbrisn = 3urbrtime = 2004-06-09 17:22:52.385851
    urbrtyp = "R" initial state
    urbrrsnd = " "urbrrsp = 0urbrsube = 0urbrero = "URBD element at offset X'0170'
    urbdeye = "URBD"
    urbdlen = 64
    urbdlenh = 32urbdend = 32
    urbddsnr = 1urbctyp = "A" after imageurbddata = "BLUE","2004052518354611"
URBR element at offset X'01B0'
    urbreye = "URBR"urbrlen = 64
    urbrrsnr = 3urbrdcnt = 1urbrfinr = 4urbrisn = 4urbrtime = 2004-06-09 17:22:52.385855
    urbrtyp = "R" initial stateurbrrsnd = " "urbrrsp = 0urbrsube = 0urbrerc = "URBD element at offset X'01F0'
    urbdeve = "URBD"urbdlen = 64
    urbdlenh = 32urbdlend = 32urbddsnr = 1urbctyp = "A" after imageurbddata = "YELLOW","2004052518354612"
URBE element at offset X'0230'
```

```
urbeeye = "URBE"
urbelen = 64
urbesnam = "COLOR"
urbetsnr = 0
```
3. At the end of initial-state processing, the Event Replicator Server sends a completion status message URBS/INST/CMPL

```
0000 E4D9C2C8 00000040 F0F10001 000000C0 URBH... 01......
0010 0000006A BB57F5D2 CF658501 27170000 ......5K..e.....
0020 D9C5D7E3 D6D94040 00000000 00000000 REPTOR .......
0030 00000000 00000000 00000000 00000000 ................
0040 E4D9C2E2 00000080 E3D6D2C5 D5F14040 URBS....TOKEN1
0050 C9D5E2E3 C3D4D7D3 BB57F5D2 B690FF62 INSTCMPL..5K....
0060 00000000 00000000 40404040 40404040 ........
0070 C9C3D6D3 D6D94040 40404040 40404040 ICOLOR
0080 40404040 40404040 00000000 00000000 ........
0090 00000000 00000000 00000000 27160004 ................
00A0 00000000 00000000 00000000 00000000 ................
     1 identical line(s) suppressed
```
which can be interpreted as:

```
URBH element at offset X'0000'
    urbheye = "URBH"urbhlen = 64urbhvers = "01"urbhbot d = X'0001'urbhlent = 192urbhmsnr = 106urbhtime = 2004-06-09 17:22:52.519000
    urbhrvid = 10007urbhrpni = 0
    urbhname = "RFPTOR"URBS element at offset X'0040'
    urbseye = "URBS"urbslen = 128
    urbsrtok = "TOKEN1"
    urbsrt = "INST"urbst = "CMPL" Initial-state processing completedurbstime = 2004-06-09 17:22:52.417295
    urbsrsp = 0urbssube = 0urbserri = " "
    urbsinam = "ICOLOR"
    urbssnam = "urbsdnam = "urbsptim =
    urbsttim =urbstsnr = 0
```
 $urbsdbid = 10006$ urbsfn $r = 4$ 

#### **Review invalid initial-state request**

An invalid initial-state request is answered with a status response INST/ERRO to the response destination. The destination file number is not specified correctly.

```
0000 E4D9C2C8 00000040 F0F10001 000000C0 URBH... 01......
0010 0000006C BB57FAA1 09D9A980 27170000 ... %..... Rz.....
0020 D9C5D7E3 D6D94040 00000000 00000000 REPTOR ........
0030 00000000 00000000 00000000 00000000 ................
0040 E4D9C2E2 00000080 E3D6D2C5 D5F14040 URBS....TOKEN1
0050 C9D5E2E3 C5D9D9D6 BB57FAA1 09D8A720 INSTERRO.....Qx.
0060 00000083 0000000C 40404040 40404040 ... c....
0070 C9C3D6D3 D6D94040 40404040 40404040 ICOLOR
0080 40404040 40404040 00000000 00000000 ........
0090 00000000 00000000 00000000 27160002 ...............
00A0 00000000 00000000 00000000 00000000 ................
     1 identical line(s) suppressed
```
which can be interpreted as:

```
URBH element at offset X'0000'
    urbheye = "URBH"urbhlen = 64
    urbhvers = "01"urbhbot d = X'0001'urbhlent = 192urbhmsnr = 108urbhtime = 2004-06-09 17:44:22.506906
    urbhrpid = 10007
    urbhrpni = 0
    urbhname = "REPTOR"URBS element at offset X'0040'
    urbseye = "URBS"
    urbslen = 128
    urbsrtok = "TOKEN1"
    urbsrt = "INST"urbsst = "ERRO" Initial-state processing ERRORurbstime = 2004-06-09 17:44:22.506890
    urbsrsp = 131urbssubc = 12 INITIALSTATE DBID/FNR definition not found as requested in URBI
    urbserri = "urbsinam = "ICOLOR"
    urbssnam = "urbsdnam = "urbsptim =urbsttim =
```
 $urbstsnr = 0$ urbsdbid = 10006 urbsfn $r = 2$ 

#### **Request Using Selection Criteria and Conversion**

This example shows an initial-state request using selection criteria. In addition, since the client is on an Intel x86 machine, the data must be converted for the different machine architecture.

- Specify the replication [parameters](#page-75-0)
- Create and send the [initial-state](#page-76-0) request
- Review the output in the OUT1 [destination](#page-76-1)

#### <span id="page-75-0"></span>**Specify the replication parameters**

Let's assume the EMPLOYEES file (Adabas example) is replicated to a client application that stores the records on a separate database – for example to provide in-house web access to selected fields for name-telephone look-up.

The subscription definition, EMPLOYEE, defines the following:

- The data is to be delivered to destination OUT1.
- The data is to be converted to ISO8859-1/Latin-1 = ECS code page 819 for alpha fields. The data to be converted to UTF-8 = ECS code page 4091 for wide fields. Integer numbers are to be byteswapped and floating point data is to be converted to IEEE.
- The file to be replicated is number 9 on database 10006.
- The global format, EMPLTEL, defines the format to be used for the before and after images.

The initial-state definition, IEMPLAA, defines a selection criteria on the PERSONNEL-ID. This is the unique primary key AA. The selection criteria "AA,S,AA." requires the starting and ending values for the primary key. In the example below the selection value "20011000" through "20011100" selects all records in this range – that is 2 records.

```
ADARPD SUBSCRIPTION NAME=EMPLOYEE
ADARPD SDESTINATION='OUT1'
ADARPD SACODE=819,SWCODE=4091,SARC=9
ADARPD SFILE=9,SFDBID=10006
ADARPD SGFORMATAI=EMPLTEL
*
ADARPD GFORMAT NAME=EMPLTEL Fields extracted for Telephone List WEBAPP
ADARPD GFB='AA,AC,AD,AE,' PERSONNEL-ID FIRST-NAME MIDDLE LAST-NAME
ADARPD GFB='AH,8,U,AN,AM,AO,AP.' BIRTH AREA-CODE PHONE DEPT JOB-TITLE
*
ADARPD INITIALSTATE NAME=IEMPLAA,IFILE=9,IDBID=10006,SELCRIT='AA,S,AA.'
*
```
#### <span id="page-76-0"></span>**Create and send the initial-state request**

The following application code submits the initial-state request.

```
rr=newMessage(bb.send_buffer) # start a new message beginning with URBH
rr.requestInitialState( # followed by URBI
   token=EMPLTOKN,
   rnam=OUT1,
   inam=IEMPLTEL,dbid=10006,fnr=4,
   arc=9,acode=819,wcode=4091)
bb.send length=rr.endMessage() # end message with URBHLENT = total message size
    # and set length for messaging system
bb.send() \# send message
```
This is the resulting message with URBH and URBI settings generated from the initial-state request that is sent to the Event Replicator input queue:

```
0000 55524248 40000000 30310100 B0000000 URBH@...01......
0010 00000000 00000000 00000000 00000000 ................
0020 41646D69 6E202020 00000000 00000000 Admin .......
0030 00000000 00000000 00000000 00000000 ................
0040 55524249 70000000 60000000 10000000 URBIp..........
0050 454D504C 544F4B4E 4F555432 20202020 EMPLTOKNOUT2
0060 494E5354 16270900 49454D50 4C414120 INST.'..IEMPLAA
0070 20202020 20202020 20202020 20202020
0080 33030000 FB0F0000 09000000 00000000 3..............
0090 00000000 00000000 00000000 00000000 ................
00A0 32303031 31303030 32303031 31313030 2001100020011100
```
<span id="page-76-1"></span>**Review the output in the OUT1 destination**

The following messages are received on the OUT1 destination specified by the replication parameters:

1. The Event Replicator Server accepts the request and sends the INST/INIT status message. URBH is followed by URBS.

```
0000 55524248 40000000 30310100 C0000000 URBH@...01......
0010 08000000 42CE8C88 B2BA7DBB 17270000 ....B........'..
0020 52455054 4F522020 00000000 00000000 REPTOR .......
0030 00000000 00000000 00000000 00000000 ................
0040 55524253 80000000 454D504C 544F4B4E URBS....EMPLTOKN
0050 494E5354 494E4954 626B8888 B2BA7DBB INSTINITbk......
0060 00000000 00000000 20202020 20202020 ........
0070 49454D50 4C414120 20202020 20202020 IEMPLAA
0080 20202020 20202020 00000000 00000000 ........
0090 00000000 00000000 00000000 16270900 .................
```

```
00A0 00000000 00000000 00000000 00000000 ................
     1 identical line(s) suppressed
```
#### which can be interpreted as:

```
URBH element at offset X'0000'
    urbheve = "URBH"urbhlen = 64urbhvers = "01"urbhbot = X'0001'urbhlent = 192urbhmsnr = 8urbhtime = 18:20:41.098444
    urbhrpid = 10007
    urbhrpni = 0
    urbhane = "REPTOR"
URBS element at offset X'0040'
    urbseve = "URBS"urbslen = 128
    urbsrtok = "EMPLTOKN"
    urbsrt = "INST"urbsst = "INIT" Initial-state processing started
    urbstime = 18:20:41.098374
    urbsrsp = 0urbssube = 0urbserri = " "
    urbsinam = "IEMPLAA"
    urbssnam = " "
    urbsdnam = "urbsptim =
    urbsttim =urbstsnr = 0urbsdbid = 10006
    urbsfnr = 9
```
#### 2. Here is the initial-state data message:

```
0000 55524248 40000000 30310100 90020000 URBH@...01......
0010 09000000 803223B8 B2BA7DBB 17270000 .....2#......'..
0020 52455054 4F522020 00000000 00000000 REPTOR ........
0030 00000000 00000000 00000000 00000000 ................
0040 55524254 70000000 454D504C 4F594545 URBTp...EMPLOYEE
0050 00000000 02000000 62297389 B2BA7DBB ........b)s......
0060 00A205A5 B2BA7DBB 16270000 11111111 ..........'.....
0070 33333333 BB7DBAB2 889A9A02 00000000 3333...........
0080 27170000 00090000 17270000 20202059 '........'.. Y
0090 454D504C 544F4B4E 20090000 33030000 EMPLTOKN ...3...
00A0 FB0F0000 00000000 00000000 00000000 ................
00B0 55524252 40000000 01000000 01000900 URBR@..........
00C0 5A020000 428F7289 B2BA7DBB 52200000 Z...B.r.....R ..
```
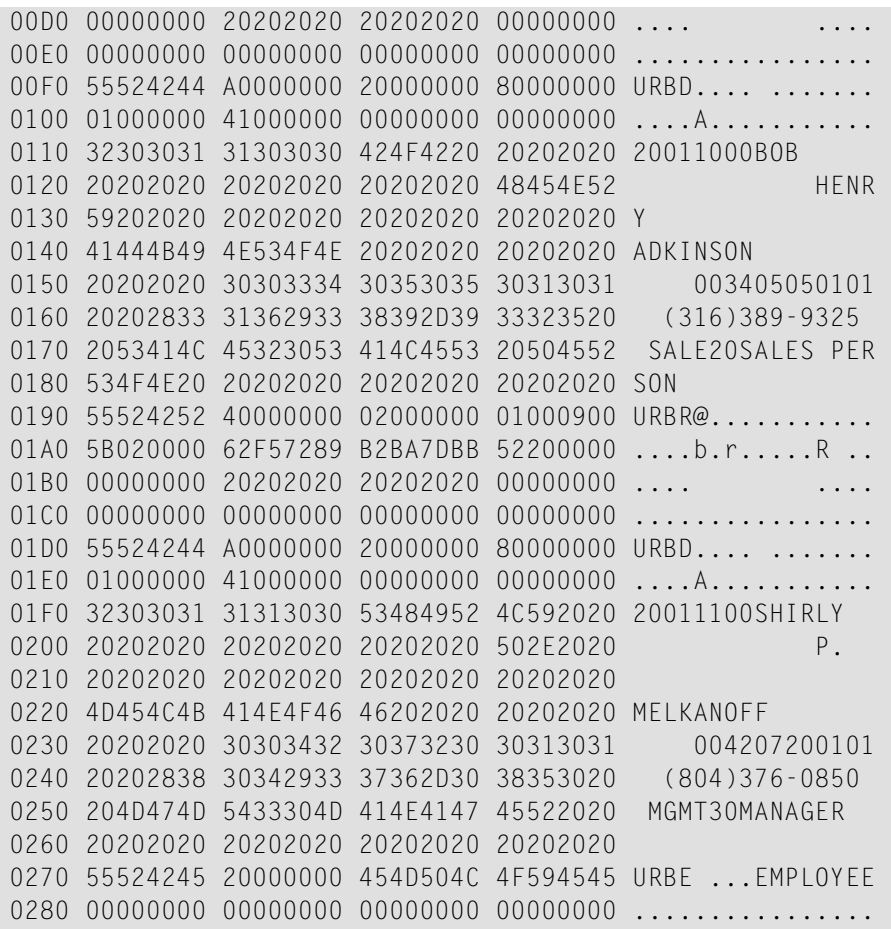

which can be interpreted as:

```
URBH element at offset X'0000'
    urbheye = "URBH"urbhlen = 64
    urbhvers = "01"urbhbot = X'0001'urbhlent = 656urbhmsnr = 9urbhtime = 18:20:41.293363urbhrpid = 10007
    urbhrpni = 0
    urbhname = "REPTOR"
URBT element at offset X'0040'
    urbteye = "URBT"
    urbtlen = 112
    urbtsnam = "EMPLOYEE"
    urbttsnr = 0urbtrcnt = 2urbtttim = 18:20:41.102130
    urbttim = 18:20:41.215066urbtdbid = 10006
```

```
urbtnuci = 0urbtguid = X'1111111133333333BB7DBAB2889A9A02000000002717000000090000'
    urbtripid = 10007urbtrpni = 0urbtusrv = " "urbtrsnd = " "urbtinst = "Y"urbtrtok = "EMPLTOKN"
    urbtcont = " "urbtarc = X'09'urbtacod = 819urbtwocod = 4091URBR element at offset X'00B0'
    urbreye = "URBR"
    urbrlen = 64
    urbrrsnr = 1urbrdcnt = 1urbrfnr = 9urbrisn = 602urbrtime = 18:20:41.102120
    urbrtyp = "R" initial stateurbrrsnd = " "
    urbrrsp = 0urbrsube = 0urbrerc = "URBD element at offset X'00F0'
    urbdeye = "URBD"
    urbdlen = 160
    urbdlenh = 32urbdend = 128
    urbddsnr = 1urbdtyp = "A" after imageurbddata =
    0000 32303031 31303030 424F4220 20202020 20011000BOB
    0010 20202020 20202020 20202020 48454E52 HENR
    0020 59202020 20202020 20202020 20202020 Y
    0030 41444B49 4E534F4E 20202020 20202020 ADKINSON
    0040 20202020 30303334 30353035 30313031 003405050101
    0050 20202833 31362933 38392D39 33323520 (316)389-9325
    0060 2053414C 45323053 414C4553 20504552 SALE20SALES PER
    0070 534F4E20 20202020 20202020 20202020 SON
URBR element at offset X'0190'
    urbreye = "URBR"urbrlen = 64
    urbrrsnr = 2urbrdcnt = 1urbrfnr = 9
```

```
urbrisn = 603urbrtime = 18:20:41.102127
    urbrtyp = "R" initial stateurbrrsnd = " "
    urbrrsp = 0urbrsube = 0urbrerrc = "
URBD element at offset X'01D0'
    urbdegree = "URBD"urbdlen = 160
    urbdlenh = 32
    urbdlend = 128
    urbddsnr = 1urbctyp = "A" after imageurbddata =
    0000 32303031 31313030 53484952 4C592020 20011100SHIRLY
    0010 20202020 20202020 20202020 502E2020 P.
    0020 20202020 20202020 20202020 20202020
    0030 4D454C4B 414E4F46 46202020 20202020 MELKANOFF
    0040 20202020 30303432 30373230 30313031 004207200101
    0050 20202838 30342933 37362D30 38353020 (804)376-0850
    0060 204D474D 5433304D 414E4147 45522020 MGMT30MANAGER
    0070 20202020 20202020 20202020 20202020
URBE element at offset X'0270'
    urbeeye = "URBE"urbelen = 32
    urbesnam = "FMPLOYFF"urbetsnr = 0
```
3. Here is the initial-state completion message:

```
0000 55524248 40000000 30310100 C0000000 URBH@...01......
0010 0A000000 603141B8 B2BA7DBB 17270000 .....1A......'..
0020 52455054 4F522020 00000000 00000000 REPTOR .......
0030 00000000 00000000 00000000 00000000 ................
0040 55524253 80000000 454D504C 544F4B4E URBS....EMPLTOKN
0050 494E5354 434D504C 801E08A5 B2BA7DBB INSTCMPL.......
0060 00000000 00000000 20202020 20202020 ........
0070 49454D50 4C414120 20202020 20202020 IEMPLAA
0080 20202020 20202020 00000000 00000000 ........
0090 00000000 00000000 00000000 16270900 \ldots................
00A0 00000000 00000000 00000000 00000000 ................
     1 identical line(s) suppressed
```
which can be interpreted as:

```
URBH element at offset X'0000'
    urbheye = "URBH"urbhlen = 64urbhvers = "01"urbhbot = X'0001'urbhlent = 192
    urbhmsnr = 10urbhtime = 18:20:41.293843
    urbhrpid = 10007urbhrpni = 0
    urbhname = "REPTOR"
URBS element at offset X'0040'
    urbseye = "URBS"
    urbslen = 128urbsrtok = "EMPLTOKN"
    urbst = "INST"urbsst = "CMPL" Initial-state processing completedurbstime = 18:20:41.215105
    urbsrsp = 0urbssubc = 0urbserri = " "
    urbsinam = "IEMPLAA"
    urbssnam = "urbsdnam = "urbsptim =
    urbstitim =urbstsnr = 0urbsdbid = 10006
    urbsfnr = 9
```
### <span id="page-81-0"></span>**Prior-Transaction Requests**

If the target application detects a gap in the transaction sequence numbers, a prior-transaction request may be issued to have the Event Replicator Server attempt to send a missing transaction again. Defining a resend buffer and associating it with a subscription enables this capability. Gaps in the transaction number sequence should not occur when a guaranteed-delivery message transport system (such as WebSphere MQ) is being used. A prior-transaction request consists of one **[URBH](#page-26-0)** followed by one **[URBI](#page-83-0)**.

The resend buffer operates in a circular manner. Newer transactions will overwrite older ones. The number of transactions available for retransmission depends on the size of the buffer, the number of subscriptions sharing the buffer, and the size of the transactions. The resend buffer retains the **[URBT](#page-51-0)** and **[URBRs](#page-45-0)** from the transactions, as well as before-image **[URBDs](#page-24-0)**. After-image **[URBDs](#page-24-0)** are not retained.

The subscription name (URBISNAM), destination name (URBIDNAM), and transaction number (URBITSNR) are always required in the prior-transaction request. The transaction will be sent to the single destination identified in the request. Destinations receiving retransmitted transactions must be associated with the subscription and must be for WebSphere MQ or webMethods EntireX messaging systems.

If the optional reply destination (URBIRNAM) is provided, a status message (**[URBS](#page-46-0)**) will be sent to that destination for successful prior-transaction requests.

A **[URBS](#page-46-0)** status message with response code 131 and an appropriate subcode may also be generated for errors. Error status messages are routed depending on the error and whether valid optional destinations are available:

- If the prior-transaction request specifies a valid reply destination name (URBIRNAM), a status message is sent to the specified destination.
- If the prior-transaction request specifies a valid destination name (URBIDNAM), a status message is sent to the specified destination for certain errors (subcodes 34, 35, 37 and 39 to 43).
- $\blacksquare$  If the reply destination name is also associated with the subscription, only one status message will be sent to that destination.
- <span id="page-82-0"></span>■ If no active destination can be identified for an error status message, message ADAF1V will be generated on the operator's console and file DDPRINT.

Destinations receiving status messages must be for WebSphere MQ or webMethods EntireX messaging systems. Status messages contain the following information:

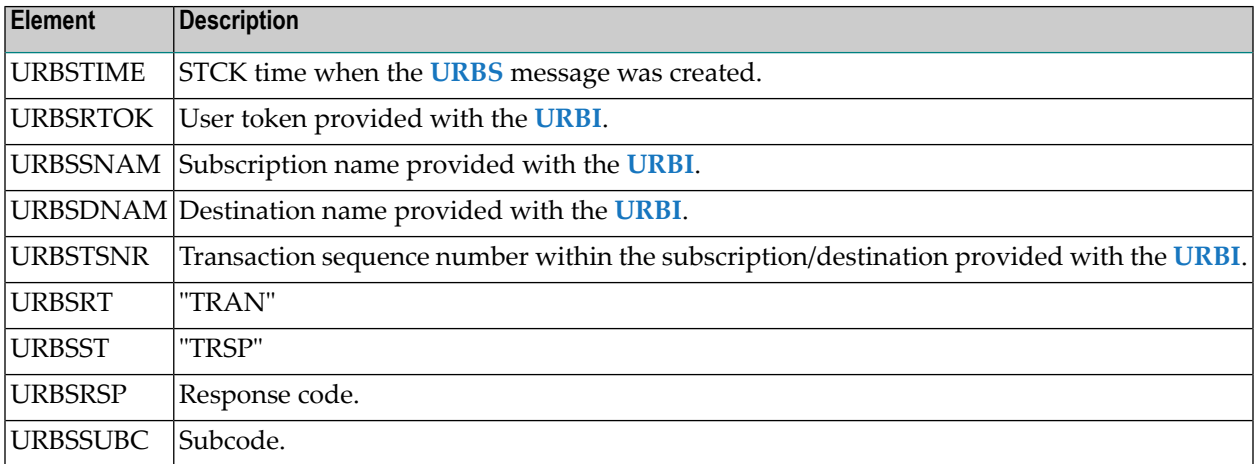

This section covers the following topics:

■ URBI [Fields](#page-83-0)

■ [Prior-Transaction](#page-83-1) Request Example

#### <span id="page-83-4"></span><span id="page-83-0"></span>**URBI Fields**

For a prior-transaction request, set the elements in the **URBI [DSECT](#page-27-0)** as described in the following table. Values may be provided for only these fields. All unused binary fields must be set to zero, and all unused character fields must be set to blanks.

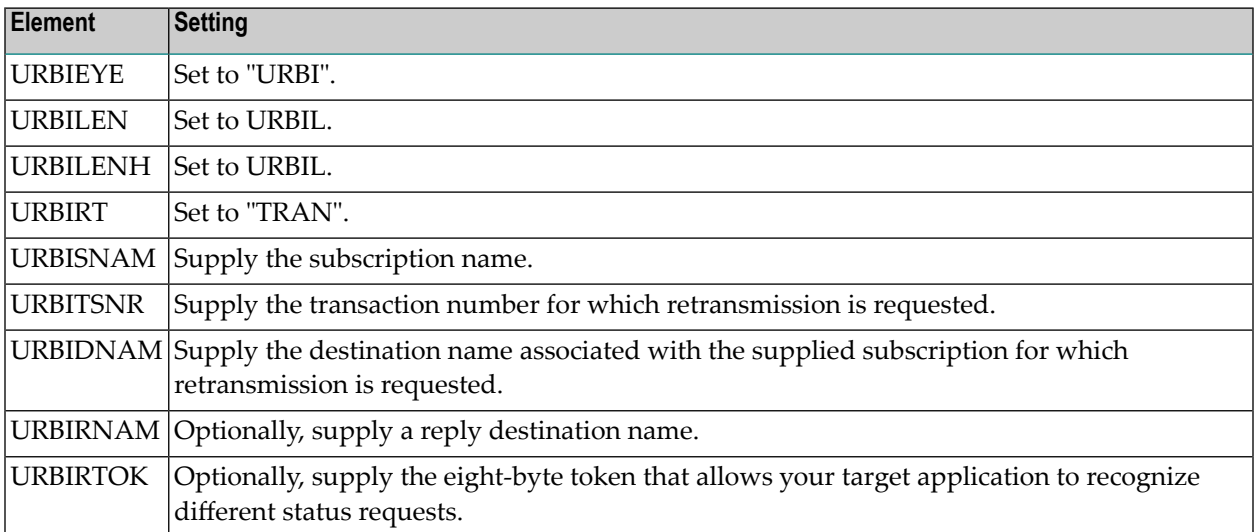

#### <span id="page-83-3"></span><span id="page-83-1"></span>**Prior-Transaction Request Example**

This example requests a prior-transaction run of the subscription named COLOR. The following topics are included in this section.

- Specify the replication [parameters](#page-83-2)
- <span id="page-83-2"></span>■ Create and send the [prior-transaction](#page-84-0) request
- Review the output in the OUT1 and OUT2 [destinations](#page-84-1)
- Review the output in the OUT3 [destination](#page-85-0)

#### **Specify the replication parameters**

Assume that the RESEND1 resend buffer is defined with the size specified as shown below:

ADARPD RESENDBUFFER NAME=RESEND1 ADARPD RSIZE=2048K

Assume also that the COLOR subscription is associated with output destinations and the RESEND1 resend buffer as shown below:

```
ADARPD SUBSCRIPTION NAME=COLOR
ADARPD SFILE=4,SFDBID=10006,SFBAI='AA,AB.',SDESTINATION='OUT1,OUT2'
ADARPD SRESENDBUFFER=RESEND1
```
#### <span id="page-84-0"></span>**Create and send the prior-transaction request**

The following application code requests retransmission of transaction 100 within subscription COLOR. The transaction will be sent to destinations OUT1 and OUT2, and a **[URBS](#page-46-0)** status message will be sent to destination OUT3.

```
rr = newMessage(bb.send_buffer) # start a new message beginning with
   # URBH and followed by URBI
rr.requestPriorTransaction(
     token=TOKTOK,
     snam=COLOR,
     tsnr=100.
     rnam=OUT3)
bb.send length=rr.endMessage() # end message with
     # URBHLENT = total message size
    # and set length for messaging system
bb.send() \# send message
```
This is the resulting message with **[URBH](#page-26-0)** and **[URBI](#page-27-0)** settings generated from the status request that is sent to the Event Replicator input queue :

```
0000 E4D9C2C8 00000040 F0F10001 000000A0 URBH... 01......
0010 00000000 00000000 00000000 00000000 ................
0020 C1849489 95404040 00000000 00000000 Admin .......
0030 00000000 00000000 00000000 00000000 ................
0040 E4D9C2C9 00000060 00000060 00000000 URBI...........
0050 E3D6D2E3 D6D24040 D6E4E3F3 40404040 TOKTOK OUT3
0060 E3D9C1D4 00000000 40404040 40404040 TRAN....
0070 C3D6D3D6 D9404040 40404040 40404040 COLOR
0080 00000000 00000000 00000000 00000000 ................
0090 00000000 00000000 00000000 00000000 ................
```
#### <span id="page-84-1"></span>**Review the output in the OUT1 and OUT2 destinations**

If the transaction was found in the resend buffer, OUT1 and OUT2 will receive a message with a **[URBH](#page-26-0)**, **[URBT](#page-51-0)**, all **[URBRs](#page-45-0)** and before-image **[URBDs](#page-24-0)**, and ending with a **[URBE](#page-25-0)**. The following fields are altered to indicate retransmission:

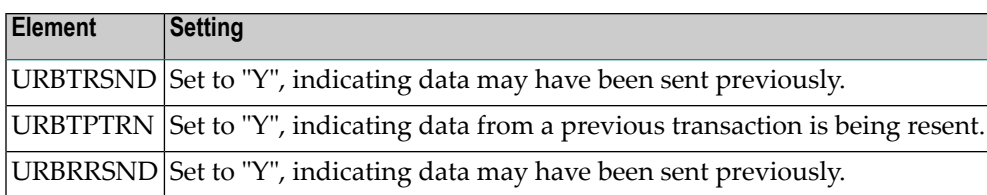

If there were errors, OUT1 and OUT2 may each receive a URBS status message similar to the one described for **[OUT3](#page-85-0)**.

#### <span id="page-85-0"></span>**Review the output in the OUT3 destination**

The following depicts the received message at destination OUT3 for normal completion:

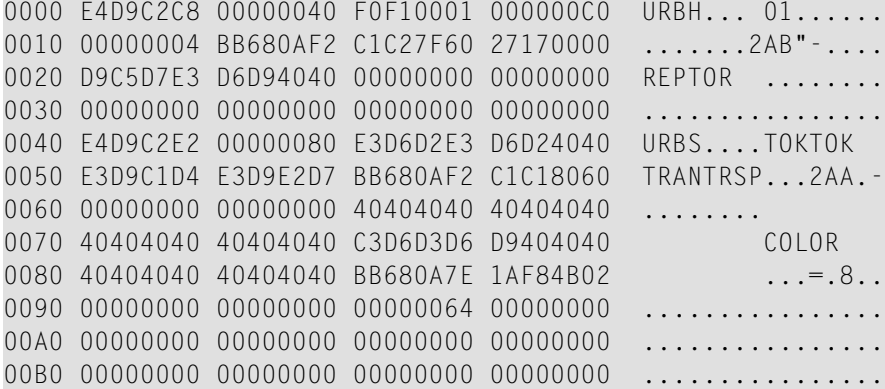

### <span id="page-85-1"></span>**Status Requests**

A status request inquires about the status of a subscription.

- If the status request specifies a subscription and destination, a status message about the subscription/destination pair is sent to the specified destination.
- If the status request specifies only the subscription, a status message about each subscription/destination pair in the subscription is sent to all destinations defined in the subscription.
- If the status request specifies only the destination, a status message about the subscription/destination pair is sent to the specified destination for each subscription having the destination as output.

<span id="page-85-2"></span>In addition, a reply destination can be specified in the status request. The reply destination receives a copy of the status messages. Destinations receiving status messages must be for WebSphere MQ or webMethods EntireX messaging systems.

The status message (URBS) contains the following information:

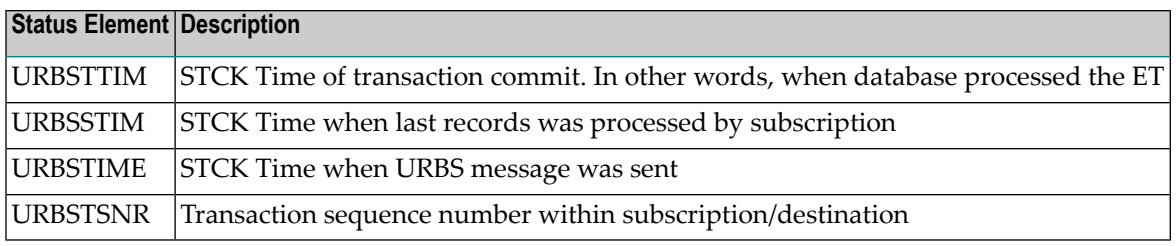

This section covers the following topics:

- URBI [Fields](#page-86-0)
- Status Request [Example](#page-86-1)

#### <span id="page-86-3"></span><span id="page-86-0"></span>**URBI Fields**

For a status request, set the elements in the URBI DSECT as described in the following table.

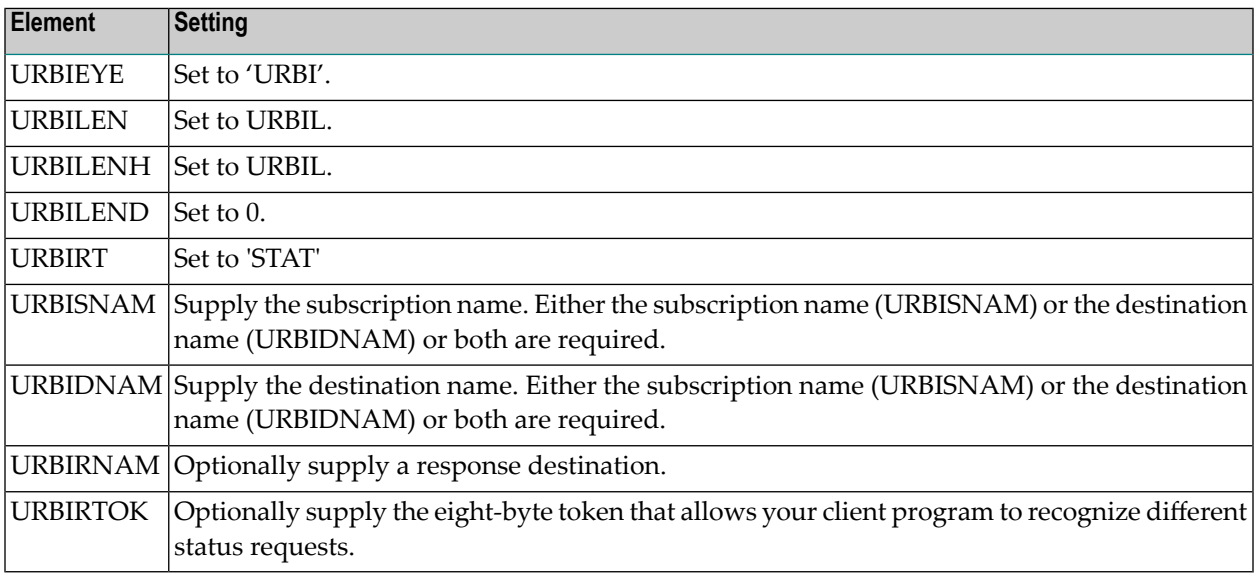

#### <span id="page-86-2"></span><span id="page-86-1"></span>**Status Request Example**

This example requests a status of the subscription named COLOR.

- Specify the replication [parameters](#page-87-0)
- Create and send the status [request](#page-87-1)

■ Review the output in the OUT1 [destination](#page-87-2)

#### <span id="page-87-0"></span>**Specify the replication parameters**

The COLOR subscription defines the format and output destination:

<span id="page-87-1"></span>ADARPD SUBSCRIPTION NAME=COLOR,SFILE=4,SFDBID=10006,SFBAI='AA,AB.',SDESTINATION='OUT1'

#### **Create and send the status request**

The following application code inquires about the status of subscription COLOR.

rr=newMessage(bb.send\_buffer) # start a new message beginning with URBH rr.requestStatus( # followed by URBI token=TOKTOK,, snam=COLOR) bb.send\_length=rr.endMessage()  $#$  end message with URBHLENT = total message size # and set length for messaging system bb.send()  $#$  send message

This is the resulting message with URBH and URBI settings generated from the status request that is sent to the Event Replicator input queue :

```
0000 E4D9C2C8 00000040 F0F10001 000000A0 URBH... 01......
0010 00000000 00000000 00000000 00000000 ................
0020 C1849489 95404040 00000000 00000000 Admin .......
0030 00000000 00000000 00000000 00000000 ................
0040 E4D9C2C9 00000060 00000060 00000000 URBI...-...-....
0050 E3D6D2E3 D6D24040 40404040 40404040 TOKTOK
0060 E2E3C1E3 00000000 40404040 40404040 STAT....
0070 C3D6D3D6 D9404040 40404040 40404040 COLOR
0080 00000000 00000000 00000000 00000000 ................
     1 identical line(s) suppressed
```
#### <span id="page-87-2"></span>**Review the output in the OUT1 destination**

The following depicts the received message on the OUT1 destination specified by the replication parameters:

0000 E4D9C2C8 00000040 F0F10001 000000C0 URBH... 01...... 0010 00000004 BB680AF2 C1C27F60 27170000 ......2AB"-.... 0020 D9C5D7E3 D6D94040 00000000 00000000 REPTOR ....... 0030 00000000 00000000 00000000 00000000 ................ 0040 E4D9C2E2 00000080 E3D6D2E3 D6D24040 URBS....TOKTOK 0050 E2E3C1E3 E2E4C2E2 BB680AF2 C1C18060 STATSUBS...2AA.- 0060 00000000 00000000 40404040 40404040 ........ 0070 40404040 40404040 C3D6D3D6 D9404040 COLOR 0080 40404040 40404040 BB680A7E 1AF84B02 ...=.8.. 0090 BB680A7D F767EE02 00000002 00000000 ...'7........... 00A0 00000000 00000000 00000000 00000000 ................ 1 identical line(s) suppressed

which can be interpreted as:

```
URBH element at offset X'0000'
    urbheye = "URBH"urbhlen = 64urbhvers = "01"
    urbhford = X'0001'urbhlent = 192
    urbhmsnr = 4urbhtime = 2004-06-22 12:22:34.789927
    urbhrpid = 10007
    urbhrpni = 0
    urbhname = "REPTOR"
URBS element at offset X'0040'
    urbseye = "URBS"
    urbslen = 128
    urbsrtok = "TOKTOK"
    urbsrt = "STAT"
    urbst = "SUBS" Subscript into station states informationurbstime = 2004-06-22 12:22:34.789912
    urbsrsp = 0urbssubc = 0urbserri = "urbsinam = "urbssnam = "COLOR"
    urbsdnam = "urbsptim = 2004-06-22 12:20:32.471940
    urbsttim = 2004-06-22 12:20:32.326270
    urbstsnr = 2urbsdbid = 0urbsfnr = 0
```
# <span id="page-90-0"></span>**6 Testing webMethods EntireX and WebSphere MQ Queues**

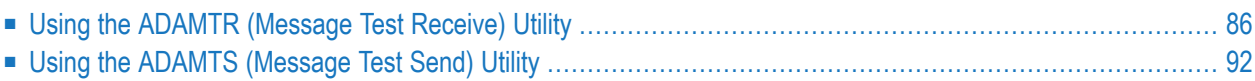

Event Replicator for Adabas provides two utilities you can use to test your EntireX and WebSphere MQ queues.

- The ADAMTR (Message Test Receive) utility can be used to receive one or more messages from an webMethods EntireX or WebSphere MQ queue, and, optionally, print the messages read from that queue.
- <span id="page-91-0"></span>■ The ADAMTS (Message Test Send) utility can be used to send requests to the Event Replicator Server without having (or prior to writing) a target application.

## <span id="page-91-2"></span>**Using the ADAMTR (Message Test Receive) Utility**

The ADAMTR (Message Test Receive) utility can be used to receive one or more messages from an webMethods EntireX or WebSphere MQ queue and, optionally, print the messages read from that queue. This utility allows you to read and print messages sent to a queue by:

- an Event Replicator Server
- a target application
- the **[ADAMTS](#page-97-0)** utility

The ADAMTR utility issues messages for any errors it encounters. For more information, read *ADAMTR Messages* in *Event Replicator for Adabas Messages and Codes Manual*.

This section covers the following topics:

- [Syntax](#page-91-1)
- [Parameters](#page-93-0)
- <span id="page-91-1"></span>■ [Running](#page-95-0) the Utility
- [Stopping](#page-97-1) the Utility

#### <span id="page-91-3"></span>**Syntax**

The overall syntax of the ADAMTR utility is:

```
ADAMTR [MTYPE = { ETBROKER | MQSERIES }]
          [IQBUFLEN = { nnn [K] | 32767 ]
          [MSGLIMIT = nnn | 0]]
          [PAGESIZE = nnnn | 55 ]
          [PRINT = \{ <u>YES</u> | NO \}{ EntireX-Communicator-parameters | MQSeries-parameters }
```
The webMethods EntireX and WebSphere MQ parameters you can specify in ADAMTR are described in the following sections:

- [webMethods](#page-92-0) EntireX ADAMTR Parameters
- [WebSphere](#page-92-1) MQ ADAMTR Parameters

#### <span id="page-92-2"></span><span id="page-92-0"></span>**webMethods EntireX ADAMTR Parameters**

The parameters that can be used for the ADAMTR utility when testing an webMethods EntireX queue are shown in the following syntax. Note that all but the MTYPE and ETBSCONV parameter are required.

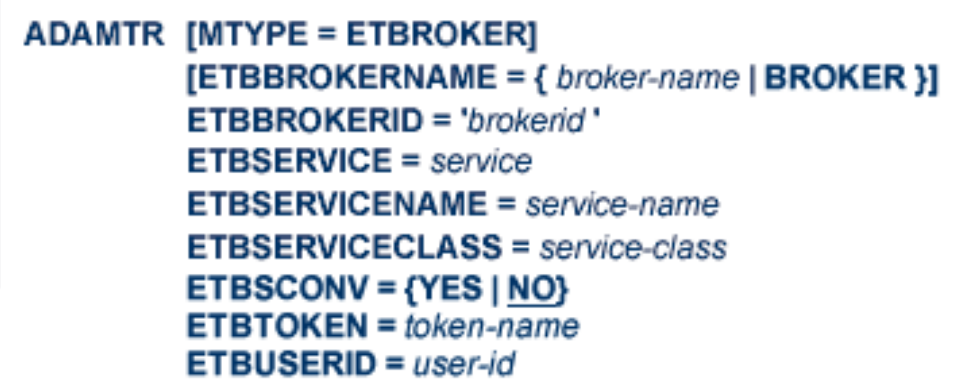

**Note:** Do not specify any of the parameters associated with WebSphere MQ in the same ADAMTR utility run.

#### **WebSphere MQ ADAMTR Parameters**

<span id="page-92-3"></span><span id="page-92-1"></span>

The parameters that can be used for the ADAMTR utility when testing a WebSphere MQ queue are shown in the following syntax. Note that all parameters are required.

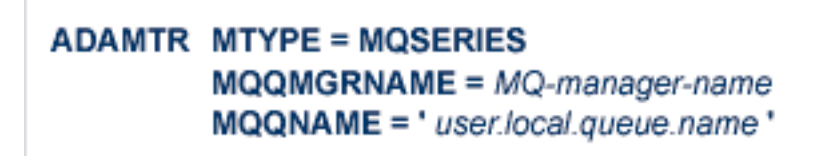

**Note:** Do not specify any of the parameters associated with webMethods EntireX in the same ADAMTR utility run.

**Note:** Do not mix webMethods EntireX parameters and WebSphere MQ parameters in the same ADAMTR run.

#### <span id="page-93-1"></span><span id="page-93-0"></span>**Parameters**

Parameters for the ADAMTR utility vary, depending on the kind of queue you are using. Each input parameter line to DDKARTE should begin with ADAMTR and is structured in the same manner as other Adabas utilities. All of the parameters that can be specified in the ADAMTR utility are now described.

#### <span id="page-93-6"></span>**MTYPE**

This required parameter identifies the type of queue (webMethods EntireX or WebSphere MQ) that will be read by ADAMTR. Valid values are "ETBROKER" or "MQSERIES". The default for MTYPE is "ETBROKER".

#### <span id="page-93-2"></span>**ETBBROKERID**

Use this parameter to specify the webMethods EntireX Broker ID to use for the ADAMTR run. This parameter is required when MTYPE=ETBROKER and should not be specified otherwise.

Broker IDs come in two formats: one for TCP/IP communications and one for Adabas SVC communications. For TCP/IP communications, the format is:

*ip-address*:*port-number*:TCP

In this case, the *ip-address* setting is the TCP/IP IP address and the *port-number* setting should match the webMethods EntireX PORT parameter.

For Adabas SVC communications, the format is:

#### '*broker-id*:SVC*nnn*:NET'

<span id="page-93-3"></span>In this case, the *broker-id* setting should match the webMethods EntireX BROKER-ID parameter in the Broker ETBFILE DD. The *nnn* setting should match either the webMethods EntireX ADASVC or ADA5SVC parameters in the Broker PARMS DD statement.

#### **ETBBROKERNAME**

Use this parameter to specify the name of the EntireX Broker stub program to use for the ADAMTR run. This parameter can only be specified when MTYPE=ETBROKER. When not specified, this parameter defaults to "BROKER".

<span id="page-93-4"></span>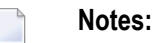

1. EntireX Broker is a component of webMethods EntireX.

#### <span id="page-93-5"></span>**ETBSERVICE**

Use this parameter to specify the webMethods EntireX service that should be used for the ADAMTR run. This should be the same as the value specified for the SERVICE parameter in webMethods EntireX. This parameter is required when MTYPE=ETBROKER and should not be specified otherwise.

#### **ETBSERVICENAME**

Use this parameter to specify the webMethods EntireX service name that should be used for the ADAMTR run. This should be the same as the value specified for the SERVER parameter in webMethods EntireX. This parameter is required when MTYPE=ETBROKER and should not be specified otherwise.

#### <span id="page-94-1"></span>**ETBSERVICECLASS**

Use this parameter to specify the webMethods EntireX service class that should be used for the ADAMTR run. This should be the same as the value specified for the CLASS parameter in webMethods EntireX. This parameter is required when MTYPE=ETBROKER and should not be specified otherwise.

#### <span id="page-94-0"></span>**ETBSCONV**

Use this parameter to specify the webMethods EntireX queue is to run using single conversation mode. This parameter is optional when MTYPE=ETBROKER.

#### <span id="page-94-2"></span>**ETBTOKEN**

Use this parameter to specify the webMethods EntireX queue is to run using single conversation mode. This parameter is optional when ETBSCONV=YES. When not specified, this parameter defaults to "ADAMTR".

#### <span id="page-94-3"></span>**ETBUSERID**

Use this parameter to specify the webMethods EntireX queue is to run using single conversation mode. This parameter is optional when ETBSCONV=YES. When not specified, this parameter defaults to REPTOR-<node>-----<jobname>.

#### **IQBUFLEN**

Use this parameter to specify the length (in bytes) of the input buffer that will be allocated and used by the ADAMTR utility. The default for IQBUFLEN is 32,767 bytes. The minimum value is 2048 bytes and will be used if any lower value is entered for the IQBUFLEN parameter.

The theoretical maximum value that can be specified for this parameter is 2,147,483,647 bytes. In practice, however, the maximum value for IQBUFLEN specification is limited by the region size available to ADAMTR.

The value of the IQBUFLEN parameter should be set to a value at least as large as the largest expected message. For example, when reading messages written by an Event Replicator Server, a user may want to set IQBUFLEN to a value greater than or equal to the value set for the Event Replicator Server parameter MAXOUTPUTSIZE. If a message is read that is larger than the value specified for IQBUFLEN, the message will be truncated prior to its receipt by ADAMTR.

<span id="page-94-4"></span>The suffix "K" may be used to denote that the value is in kilobytes (e.g.  $1K = 1024$  bytes,  $4K =$ 4096 bytes, etc.).

#### **MQQMGRNAME**

Use this parameter to specify the WebSphere MQ queue manager name that should be used for the ADAMTR run. This parameter is required when MTYPE=MQSERIES and should not be specified otherwise.

#### <span id="page-95-2"></span>**MQQNAME**

Use this parameter to specify the WebSphere MQ queue name that should be used for the ADAMTR run. This parameter is required when MTYPE=MQSERIES and should not be specified otherwise.

#### <span id="page-95-3"></span>**MSGLIMIT**

Use this parameter to specify the number of messages processed by this ADAMTR utility run. Valid values range from zero (0) through 2,147,483,647. A value of zero indicates that there is no size limit for the number of messages processed by the utility. The utility will terminate when it has read and optionally printed the number of messages specified for MSGLIMIT. The default is zero.

**Note:** When a Broker queue is read by the ADAMTR utility, the utility must read input messaging transactions in the same manner the transactions were written to the queue. That is, assuming the sending program sends three messages and then commits the messaging transaction, ADAMTR will read the three messages and then commit the input messaging transaction. The value for MSGLIMIT is only checked by ADAMTR *after* committing an input messaging transaction. In the previously described transaction, if MSGLIMIT=1 or MSGLIMIT=2 is specified, ADAMTR will only terminate afterreading and optionally printing the three messages.

#### <span id="page-95-5"></span><span id="page-95-4"></span>**PAGESIZE**

Use this parameter to specify the number of lines to print prior to printing a new output page. The default value is 55 lines. The minimum value is 10 lines. If a value less than 10 is specified, the default value of 55 will be used.

#### **PRINT**

Use this parameter to indicate whether or not the ADAMTR utility should print each message it reads from the messaging system. Valid values are "YES" or "NO". The default is "YES". When PRINT=YES is specified, ADAMTR will print each message read from the messaging system. When PRINT=NO is specified, ADAMTR will not print the contents of each message. Use PRINT=YES when you want to see the content of each message; use PRINT=NO when you want to read messages from a queue but do not care or want to see the contents of each message.

#### <span id="page-95-1"></span><span id="page-95-0"></span>**Running the Utility**

The JCL and input parameters for the ADAMTR utility are structured in the same manner as other Adabas utilities. Example JCL is shown below:

```
//(jobcard)
//*
//*
//* ADAMTR
//*
//* Receive one or more messages from and Entire Broker or MQSeries
//* Queue.
//*
//ADAMTR EXEC PGM=ADARUN
//STEPLIB DD DISP=SHR,DSN=USER.ADABAS.LOAD
//DDCARD DD *
ADARUN PROGRAM=ADAMTR,SVC=xxx,DEVICE=dddd,DB=yyyyy
//DDDRUCK DD SYSOUT=*
//DDKARTE
ADAMTR MTYPE=MQSERIES
ADAMTR MTYPE=ETBROKER
ADAMTR ETBBROKERNAME=BROKER
ADAMTR ETBBROKERID='III'
ADAMTR ETBSERVICE=SSSSSSSS
ADAMTR ETBSERVICENAME=SNSNSNSN
ADAMTR ETBSERVICECLASS=SCSCSCSC
ADAMTR MSGLIMIT=20000
ADAMTR PRINT=YES
//DDPRINT DD SYSOUT=*
//SYSUDUMP DD SYSOUT=*
```
#### **Informational Messages**

The following informational messages are displayed when ETBSCONV=YES.

```
Single Conversation Mode Set
Token =
Userid =
```
#### **Example showing default values**

```
Single Conversation Mode Set
Token = ADAMTR
Userid = REPTOR-DA3F-----USARCMTR
```
#### <span id="page-97-2"></span><span id="page-97-1"></span>**Stopping the Utility**

You can stop ADAMTR utility execution in one of the following ways:

■ If the MSGLIMIT parameter is set to a nonzero value, ADAMTR will terminate after processing the number of messages specified in the MSGLIMIT parameter.

**Note:** When a Broker queue is read by the ADAMTR utility, the utility must read input messaging transactions in the same manner the transactions were written to the queue. That is, assuming the sending program sends three messages and then commits the messaging transaction, ADAMTR will read the three messages and then commit the input messaging transaction. The value for MSGLIMIT is only checked by ADAMTR *after* committing an input messaging transaction. In the previously described transaction, if MSGLIMIT=1 or MSGLIMIT=2 is specified, ADAMTR will only terminate after reading and optionally printing the three messages.

<span id="page-97-0"></span>■ ADAMTR will terminate after processing an input message that contains the eight-byte string "terminat" (all in lower case letters). With this in mind, a user could run ADAMTR with MSGLIMIT=0 (or MSGLIMIT set to a very high value) and then send this eight-byte string to the related queue using ADAMTS. When ADAMTR receives this special message, ADAMTR will optionally print the message and then terminate.

### <span id="page-97-3"></span>**Using the ADAMTS (Message Test Send) Utility**

The ADAMTS (Message Test Send) utility can be used to send requests to the Event Replicator Server without having (or prior to writing) a target application. The utility allows functional testing of:

- requests (for example, initial-state requests, prior-transaction requests, or status requests) sent to an Event Replicator Server via an webMethods EntireX or WebSphere MQ queue.
- an webMethods EntireX or WebSphere MQ queue, by sending one or more messages to that queue.

The ADAMTS utility issues messages for any errors it encounters. For more information, read *ADAMTS Messages* in *Event Replicator for Adabas Messages and Codes Manual*.

This section covers the following topics:

- [Syntax](#page-98-0)
- [Parameters](#page-99-0)

■ [Running](#page-101-0) the Utility

#### <span id="page-98-2"></span><span id="page-98-0"></span>**Syntax**

The overall syntax of the ADAMTS utility is:

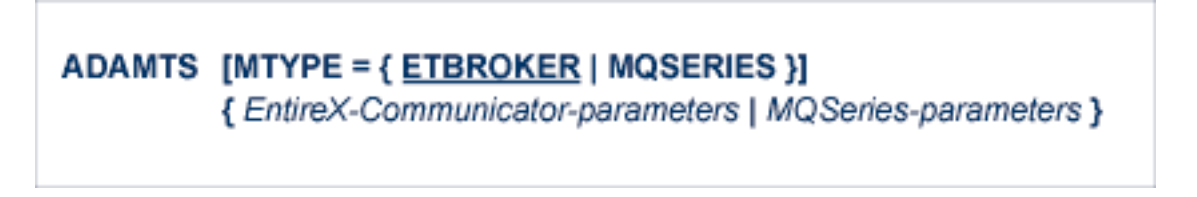

The webMethods EntireX and WebSphere MQ parameters you can specify in ADAMTS are described in the following sections:

- [webMethods](#page-98-1) EntireX ADAMTS Parameters
- [WebSphere](#page-99-1) MQ ADAMTS Parameters

<span id="page-98-1"></span>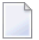

**Note:** Do not mix webMethods EntireX parameters and WebSphere MQ parameters in the same ADAMTS run.

#### <span id="page-98-3"></span>**webMethods EntireX ADAMTS Parameters**

The parameters that can be used for the ADAMTS utility when testing an webMethods EntireX queue are shown in the following syntax. Note that all but the MTYPE parameter are required.

**ADAMTS [MTYPE = ETBROKER]**  $[ETBBROKERNAME = { *broken-name* | BROKER } ]$ **ETBBROKERID = 'brokerid' ETBSERVICE** = service **ETBSERVICENAME** = service-name **ETBSERVICECLASS = service-class** ETBSCONV = {YES | NO} **ETBTOKEN** = token-name  $ETBUSERID = user-id$ 

**Note:** Do not specify any of the parameters associated with WebSphere MQ in the same ADAMTS utility run.

#### <span id="page-99-3"></span><span id="page-99-1"></span>**WebSphere MQ ADAMTS Parameters**

The parameters that can be used for the ADAMTS utility when testing a WebSphere MQ queue are shown in the following syntax. Note that all parameters are required.

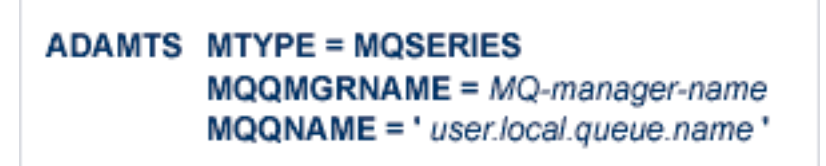

**Note:** Do not specify any of the parameters associated with webMethods EntireX in the same ADAMTS utility run.

#### <span id="page-99-2"></span><span id="page-99-0"></span>**Parameters**

<span id="page-99-5"></span>Parameters for the ADAMTS utility vary, depending on the kind of queue you are using. Each input parameter line to DDKARTE should begin with ADAMTS and is structured in the same manner as other Adabas utilities. All of the parameters that can be specified in the ADAMTS utility are now described.

#### <span id="page-99-4"></span>**MTYPE**

This required parameteridentifies the type of queue (webMethods EntireX or WebSphere MQ) to which requests should be sent for the ADAMTS test. Valid values are "ETBROKER" or "MQSERIES". The default for MTYPE is "ETBROKER".

#### **ETBBROKERID**

Use this parameter to specify the webMethods EntireX Broker ID to use for the ADAMTS run. This parameter is required when MTYPE=ETBROKER and should not be specified otherwise.

Broker IDs come in two formats: one for TCP/IP communications and one for Adabas SVC communications. For TCP/IP communications, the format is:

*ip-address*:*port-number*:TCP

In this case, the *ip-address* setting is the TCP/IP IP address and the *port-number* setting should match the webMethods EntireX PORT parameter.

For Adabas SVC communications, the format is:

```
'broker-id:SVCnnn:NET'
```
In this case, the *broker-id* setting should match the webMethods EntireX BROKER-ID parameter in the Broker ETBFILE DD. The *nnn* setting should match either the webMethods EntireX ADASVC or ADA5SVC parameters in the Broker PARMS DD statement.

#### <span id="page-100-0"></span>**ETBBROKERNAME**

Use this parameter to specify the name of the EntireX Broker stub program to use for the ADAMTS run. This parameter can only be specified when MTYPE=ETBROKER. When not specified, this parameter defaults to "BROKER".

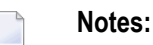

1. EntireX Broker is a component of webMethods EntireX.

#### <span id="page-100-2"></span>**ETBSERVICE**

Use this parameter to specify the webMethods EntireX service that should be used for the ADAMTS run. This should be the same as the value specified for the SERVICE parameter in webMethods EntireX. This parameter is required when MTYPE=ETBROKER and should not be specified otherwise.

#### <span id="page-100-4"></span>**ETBSERVICENAME**

Use this parameter to specify the webMethods EntireX service name that should be used for the ADAMTS run. This should be the same as the value specified for the SERVER parameter in webMethods EntireX. This parameter is required when MTYPE=ETBROKER and should not be specified otherwise.

#### <span id="page-100-3"></span>**ETBSERVICECLASS**

<span id="page-100-1"></span>Use this parameter to specify the webMethods EntireX service class that should be used for the ADAMTS run. This should be the same as the value specified for the CLASS parameter in webMethods EntireX. This parameter is required when MTYPE=ETBROKER and should not be specified otherwise.

#### <span id="page-100-5"></span>**ETBSCONV**

Use this parameter to specify the webMethods EntireX queue is to run using single conversation mode. This parameter is optional when MTYPE=ETBROKER.

#### <span id="page-100-6"></span>**ETBTOKEN**

Use this parameter to specify the webMethods EntireX queue is to run using single conversation mode. This parameter is optional when ETBSCONV=YES. When not specified, this parameter defaults to "ADAMTS".

#### <span id="page-100-7"></span>**ETBUSERID**

Use this parameter to specify the webMethods EntireX queue is to run using single conversation mode. This parameter is optional when ETBSCONV=YES. When not specified, this parameter defaults to REPTOR-<node>-----<jobname>.

#### <span id="page-100-8"></span>**MQQMGRNAME**

Use this parameter to specify the WebSphere MQ queue manager name that should be used for the ADAMTS run. This parameter is required when MTYPE=MQSERIES and should not be specified otherwise.

#### **MQQNAME**

Use this parameter to specify the WebSphere MQ queue name that should be used for the ADAMTS run. This parameteris required when MTYPE=MQSERIES and should not be specified otherwise.

#### <span id="page-101-2"></span><span id="page-101-0"></span>**Running the Utility**

The ADAMTS utility reads messages from the MTSIN file in its JCL and sends those messages to an webMethods EntireX or WebSphere MQ queue. JCL and input parameters for ADAMTS are structured in the same manner as for other Adabas utilities. The MTSIN should be defined with RECFM=VB.

This section covers the following topics:

- [Sample](#page-101-1) JCL
- [Example](#page-102-0) of MTSIN Input Data

#### <span id="page-101-1"></span>**Sample JCL**

The JCL and input parameters for the ADAMTS utility are structured in the same manner as other Adabas utilities. Example JCL is shown below:

```
//ADAMTS EXEC PGM=ADARUN
//STEPLIB DD DISP=SHR,DSN=USER.ADABAS.LOAD
//DDDRUCK DD SYSOUT=X
//DDPRINT DD SYSOUT=X
//SYSUDUMP DD SYSOUT=X
//DDCARD DD *
ADARUN PROGRAM=ADAMTS,SVC=xxx,DEVICE=dddd,DB=yyyyy
/*
//DDKARTE DD *
ADAMTS MTYPE=MQSERIES
ADAMTS MQQMGRNAME=MQnn
ADAMTS MQQNAME='user.local.queue'
/*<br>//*
     The MTSIN file should be defined with RECFM=VB
1/* The messages to send are read from the MTSIN file.
//MTSIN DD DISP=SHR,DSN=ARFvrs.MVSMTSI
```
#### **Informational Messages**

The following informational messages are displayed when ETBSCONV=YES.

```
Single Conversation Mode Set
Token =
Userid =
```
#### **Example showing default values**

```
Single Conversation Mode Set
Token = ADAMTS
Userid = REPTOR-DA3F-----USARCMTS
```
<span id="page-102-0"></span>This example JCL tests a WebSphere MQ queue.

#### **Example of MTSIN Input Data**

The file allocated by MTSIN in the JCL contains the messages to be read for the test. It should be defined with RECFM=VB.

The following sample MTSIN input data is shown with the hexadecimal offset in the first column, the hexadecimal representation of the data in the next four columns, and the actual data on the right of each line bounded by an asterisk.

```
0000 E4D9C2C8 00000040 F0F10001 000000A7 *URBH  01 . x*
0010 00000000 00000000 00000000 00000000 * *
0020 C1D3C7D9 E3C8D4F1 00000000 00000000 *ALGRTHM1 *
0030 00000000 00000000 00000000 00000000 * *
0040 E4D9C2C9 00000067 00000060 00000007 *URBI
0050 C1D3C7D9 E3C8D4F1 D6E4E3F1 40404040 *ALGRTHM10UT1 *
0060 C9D5E2E3 00C7008F C9F1F9F9 F1F4F3F1 *INST G .I1991431*
0070 40404040 40404040 40404040 40404040 * *
0080 00000000 00000000 00000000 00000000 * *
0090 00000000 00000000 00000000 00000000 * *
00A0 C4C4C4C4 C4C4C4 *DDDDDDD*
```
### **Index**

### **A**

ADAMTR utility, [86](#page-91-2) parameter descriptions, [88](#page-93-1) running, [90](#page-95-1) stopping, [92](#page-97-2) syntax, [86](#page-91-3) webMethods EntireX parameters, [87](#page-92-2) WebSphere MQ parameters, [87](#page-92-3) ADAMTS utility, [92](#page-97-3) parameter descriptions, [94](#page-99-2) running, [96](#page-101-2) syntax, [93](#page-98-2) webMethods EntireX parameters, [93](#page-98-3) WebSphere MQ parameters, [94](#page-99-3)

#### **C**

client requests, [55](#page-60-0) destination open and close requests, [57](#page-62-0) initial-state requests, [60](#page-65-0) prior-transaction requests, [76](#page-81-0) status requests, [80](#page-85-1) URBH specifications, [56](#page-61-0) closing destinations within an application, [57](#page-62-0)

### **D**

destination open and close requests, [57](#page-62-0) example, [58](#page-63-0) URBI fields, [57](#page-62-1) URBS fields, [57](#page-62-2) **DSECTs** URBC, [18](#page-23-0), [20](#page-25-1) URBD, [19](#page-24-1) URBE, [20](#page-25-1) URBH, [21](#page-26-1) URBI, [22](#page-27-1) URBL, [25](#page-30-0) URBP, [37](#page-42-0) URBQ, [39](#page-44-0) URBR, [40](#page-45-1) URBS, [41](#page-46-1) URBT, [46](#page-51-1) URBU, [48](#page-53-0) URBX, [49](#page-54-0)

URBZ, [51](#page-56-0)

### **E**

ETBBROKERID parameter ADAMTR utility, [88](#page-93-2) ADAMTS utility, [94](#page-99-4) ETBBROKERNAME parameter ADAMTR utility, [88](#page-93-3) ADAMTS utility, [95](#page-100-0) ETBSCONV parameter ADAMTR utility, [89](#page-94-0) ADAMTS utility, [95](#page-100-1) ETBSERVICE parameter ADAMTR utility, [88](#page-93-4) ADAMTS utility, [95](#page-100-2) ETBSERVICECLASS parameter ADAMTR utility, [89](#page-94-1) ADAMTS utility, [95](#page-100-3) ETBSERVICENAME parameter ADAMTR utility, [88](#page-93-5) ADAMTS utility, [95](#page-100-4) ETBTOKEN parameter ADAMTR utility, [89](#page-94-2) ADAMTS utility, [95](#page-100-5) ETBUSERID parameter ADAMTR utility, [89](#page-76-0) ADAMTS utility, [95](#page-100-6) Event Replicator for Adabas programmer's reference, [v](#page-4-0) Event Replicator for Adabas client requests, [55](#page-60-0) destination open and close requests, [57](#page-62-0) initial-state requests, [60](#page-65-0) prior-transaction requests, [76](#page-81-0) status requests, [80](#page-85-1) URBH specifications, [56](#page-61-0)

#### **I**

```
initial-state requests, 60
   examples, 62
   ISN list format, 61
   responses, 62
   URBI fields, 60
IQBUFLEN parameter, 89
ISN list format, 61
```
#### **M**

MQQMGRNAME parameter

ADAMTR utility, [89](#page-94-4) ADAMTS utility, [95](#page-100-7) MQQNAME parameter ADAMTR utility, [90](#page-95-2) ADAMTS utility, [95](#page-100-8) MSGLIMIT parameter, [90](#page-95-3) MTYPE parameter ADAMTR utility, [88](#page-93-6) ADAMTS utility, [94](#page-99-5)

### **O**

opening destinations within an application, [57](#page-62-0) output message detail, [17](#page-22-0) sample, [9](#page-14-0) summary, [5](#page-10-0) time stamps, [6](#page-11-0)

#### **P**

PAGESIZE parameter, [90](#page-95-4) PRINT parameter, [90](#page-95-5) prior-transaction requests, [76](#page-81-0) example, [78](#page-83-3) URBI fields, [78](#page-83-4) URBS fields, [77](#page-82-0)

### **Q**

queues testing webMethods EntireX and WebSphere MQ, [85](#page-90-0)

### **S**

status requests, [80](#page-85-1) example, [81](#page-86-2) URBI fields, [81](#page-86-3) URBS fields, [80](#page-85-2)

### **U**

URBC DSECT, [18](#page-23-0) URBD DSECT, [19](#page-24-1) URBE DSECT, [20](#page-25-1) URBH DSECT, [21](#page-26-1) URBH specifications in client requests, [56](#page-61-0) URBI DSECT, [22](#page-27-1) URBL DSECT, [25](#page-30-0) URBP DSECT, [37](#page-42-0) URBQ DSECT, [39](#page-44-0) URBR DSECT, [40](#page-45-1) URBS DSECT, [41](#page-46-1) URBT DSECT, [46](#page-51-1) URBU DSECT, [48](#page-53-0) URBX DSECT, [49](#page-54-0) URBZ DSECT, [51](#page-56-0) utilities ADAMTR, [86](#page-91-2) ADAMTS, [92](#page-97-3)

### **W**

webMethods EntireX ADAMTR parameters, [87](#page-92-2) testing queues, [85](#page-90-0) webMethods EntireX ADAMTS parameters, [93](#page-98-3) WebSphere MQ ADAMTR parameters, [87](#page-92-3) testing queues, [85](#page-90-0) WebSphere MQ ADAMTS parameters, [94](#page-99-3)